### **PEDOMAN PENULISAN KARYA ILMIAH**

nanni, M.A<br>Dr. Hel<br>)r. Iskanda

PEDOMAN P

KARYA IL

AAAA

erguruan tinggi merupakan satuan pendidikan yang menyelenggarakan pendidikan, penelitian, dan pengabdian kepada , masyarakat. Selaku Rektor Institut Agama Islam Negeri (IAIN) Parepare, saya menyambut baik penerbitan buku "Pedoman Penulisan Karya Ilmiah" Tahun 2023 ini sebagai upaya untuk memenuhi kebutuhan akademik dan tuntutan akan lahirnya sebuah karya ilmiah yang memenuhi standar dan secara metodologi memiliki ciri khas sebagai pedoman bagi civitas academica IAIN Parepare. Buku pedoman penulisan karya ilmiah ini menjadi rujukan dan pedoman bagi mahasiswa dalam menyusun karya ilmiah, yaitu makalah, proposal skripsi, dan skripsi.

Prof. Dr. Hananni, M.Ag. | Dr. H. Saepudin, M.Pd. | Dr. Fikri, M. H.I. | Andi Nurindah Sari, M.Po Dr. Herdah, M.Pd. | Dr. Andi Bahri S, M.E., M.Fil.I. | Dr. Aris, M.H.I. Dr. Iskandar, M.Sos.I. | Bahtiar, M.A. | Muhammad Majdy Amiruddin, M.MA. Sari Hidayanti, M.Pd. | Ni'mah Natsir, M.Ars.

# PEDOMAN BENULISAN **KARYA ILMIAH**

**IAIN Parepare Nusantara Press** Jl. Amal Bakti No.08 Soreang<br>Kota Parepare, Sulawesi Selatan, 91132

### **PEDOMAN PENULISAN KARYA ILMIAH**

**INSTITUT AGAMA ISLAM NEGERI PAREPARE 2023**

#### **Tim Penyusun:**

Prof. Dr. Hannani, M. Ag. Dr. H. Saepudin, M. Pd. Dr. Fikri, M. H.I. Andi Nurindah Sari, M. Pd. Dr. Herdah, M. Pd. Dr. Andi Bahri S, M. E., M. Fil.I. Dr. Aris, M. H.I. Dr. Iskandar, M. Sos. I. Bahtiar, M.A. Muhammad Majdy Amiruddin, M. MA. Sari Hidayati, M. Pd. Ni'mah Natsir, M. Ars. Abd. Rahman, M. Med. Kom.

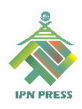

#### **IAIN PAREPARE NUSANTARA PRESS 2023**

#### **PEDOMAN PENULISAN KARYA ILMIAH IAIN PAREPARE TAHUN 2023**

Tim Penyusun

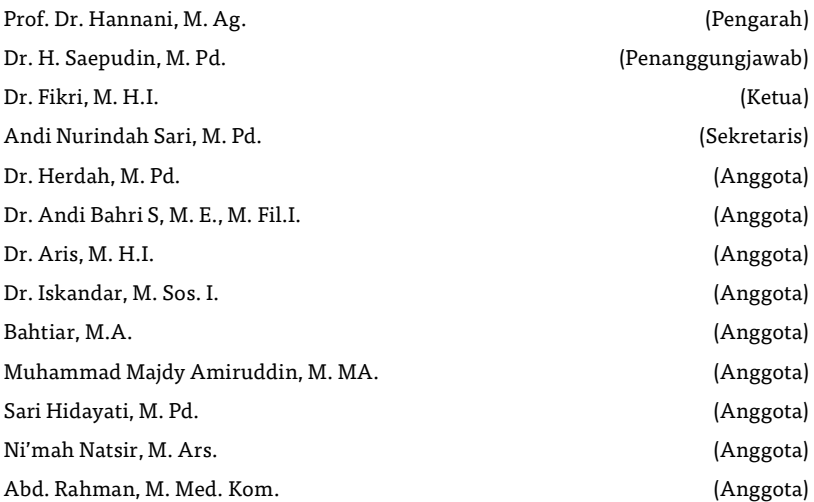

Institut Agama Islam Negeri Parepare | **2**

#### **PEDOMAN PENULISAN KARYA ILMIAH IAIN PAREPARE TAHUN 2023**

#### *Penulis* Fikri, dkk.

*Editor* Andi Nurindah Sari Suhartina

*Desain Sampul* Hamriana

*Penata Letak* Endi

> Copyright IPN Press, **198 hlm 15 cm x 23 cm Cetakan I, Oktober 2023**

Diterbitkan oleh: **IAIN Parepare Nusantara Press** Jalan Amal Bakti No. 08 Soreang Kota Parepare, Sulawesi Selatan 91132

Hak cipta dilindungi undang-undang

Dilarang memperbanyak karya tulis ini dalam bentuk dan dengan apa pun tanpa izin tertulis dari penerbit. Dicetak oleh IAIN Parepare Nusantara Press,

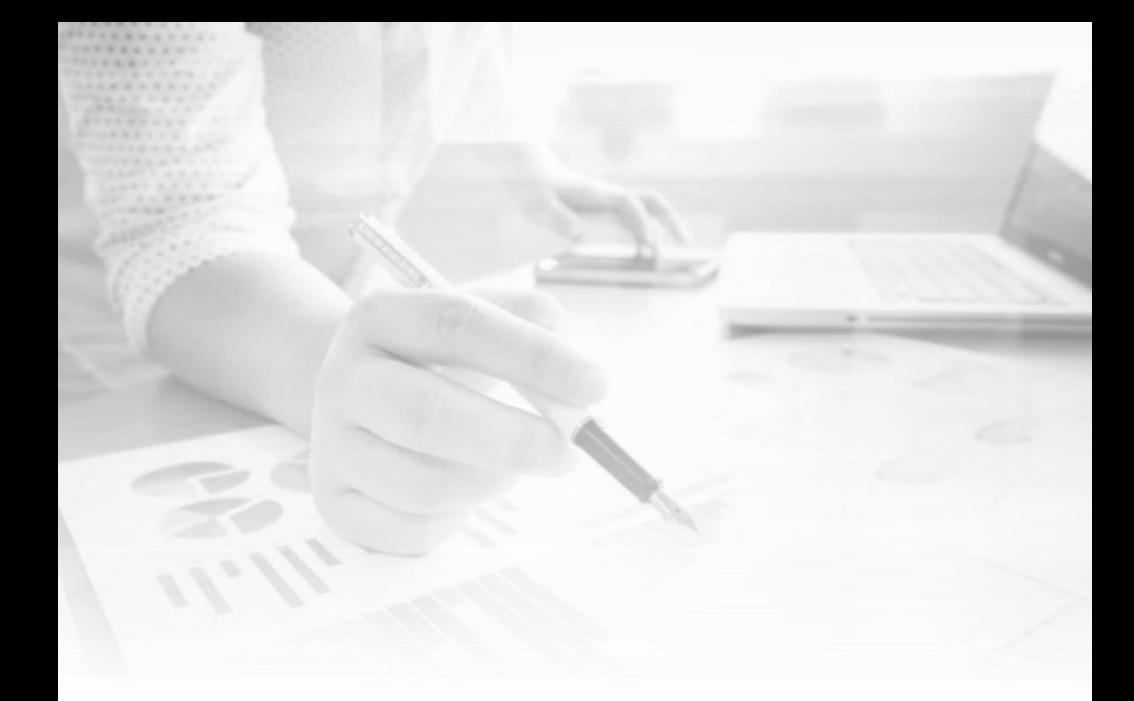

### <span id="page-5-1"></span><span id="page-5-0"></span>KATA SAMBUTAN REKTOR IAIN PAREPARE

Segala puji bagi Allah Swt. Yang Maha Pengasih lagi Penyayang atas segala nikmat dan rahmat-Nya yang telah dikaruniakan kepada kita dan semua makhluk-Nya. Salam disampaikan kepada Nabi Besar Muhammad saw., beserta keluarga, sahabat, dan umatnya.

Perguruan tinggi merupakan satuan pendidikan yang menyelenggarakan pendidikan, penelitian, dan

**5** | Pedoman Karya Tulis Ilmiah

pengabdian kepada masyarakat. Selaku Rektor Institut Agama Islam Negeri (IAIN) Parepare, saya menyambut baik penerbitan buku "Pedoman Penulisan Karya Ilmiah" tahun 2023 ini sebagai upaya untuk memenuhi kebutuhan akademik dan tuntutan akan lahirnya sebuah karya ilmiah yang memenuhi standar dan secara metodologi memiliki ciri khas sebagai pedoman bagi civitas akademika IAIN Parepare. Buku pedoman penulisan karya ilmiah ini menjadi rujukan dan pedoman bagi mahasiswa dalam menyusun karya ilmiah, yaitu makalah, proposal skripsi, dan skripsi.

Akhirnya, saya menyampaikan terima kasih dan penghargaan yang setinggi-tingginya kepada seluruh tim penyusun atas kerja sama dan kerja keras mereka dalam menyelesaikan amanah yang penting ini serta bagi seluruh civitas academica IAIN Parepare atas masukan konstruktif untuk kesempurnaan buku pedoman ini. Semoga Allah Swt. menilai kerja keras ini sebagai amal jariyah. Amin.

> Parepare, Desember 2023 Rektor IAIN Parepare,

Prof. Dr. Hannani, M. Ag. NIP 197205181999031011

<span id="page-7-0"></span>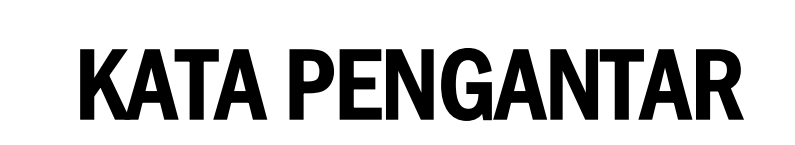

Alhamdulillah, segala puji bagi Allah Swt. atas segala rahmat, hidayah, dan karunia-Nya sehingga buku "Pedoman Penulisan Karya Ilmiah" tahun 2023 ini dapat diterbitkan. Selawat dan salam semoga senantiasa tercurahkan kepada Nabi Muhammad saw. yang telah mengerahkan segenap daya dan upayanya dalam merintis umatnya ke jalan kebenaran.

Penulisan karya ilmiah baik makalah maupun proposal skripsi, skripsi, dan artikel publikasi bagi

**7** | Pedoman Karya Tulis Ilmiah

seorang mahasiswa merupakan tugas yang wajib dilaksanakan selama masa perkuliahan dan ketika akan menyelesaikan program pendidikan pada jenjang Strata Satu (S-1). Karya ilmiah mahasiswa Institut Agama Islam Negeri (IAIN) Parepare mengikuti norma-norma penulisan karya ilmiah yang terdapat dalam buku ini dan pada aspek teknis dan prosedural terdapat kekhususankekhususan sesuai dengan standardisasi dalam penulisan karya ilmiah.

Secara konseptual, penyusunan karya ilmiah merupakan akumulasi penguasaan keilmuan dan metodologi sebagai satu kesatuan yang sistematis, sistemis, dan objektif. Tiap-tiap bidang keilmuan memiliki ciri dan karakteristik yang berbeda sehingga harus dikaji dengan menggunakan metode yang tepat.

Penyusunan buku ini merupakan upaya untuk menuntun mahasiswa dalam menyusun karya ilmiah dengan prosedur yang benar dan tepat. Buku panduan ini menjadi acuan sekaligus kaidah selingkung yang harus dipatuhi.

Secara garis besar, buku ini berisi uraian dan komposisi penulisan karya ilmiah meliputi makalah, proposal skripsi, skripsi, dan artikel publikasi dengan tujuan agar pembaca dapat memahami konten setiap komposisi yang ada. Komposisi disesuaikan dengan jenis dan pendekatan penelitian. Tim penulis berusaha menyusun buku pedoman ini selengkap dan sesederhana mungkin dengan cara yang praktis agar memadai dan mudah digunakan oleh mahasiswa dan dosen.

Pada aspek teknis penulisan, dipaparkan format naskah dan teknik penulisan sumber bacaan beserta contoh pengutipan dan penulisan daftar pustaka. Tim penulis mengakomodasi perkembangan teknologi dengan memberikan kemudahan bagi para mahasiswa dalam menulis karya ilmiah. Penulisan karya ilmiah mahasiswa IAIN Parepare wajib menggunakan *Software Microsoft Word Office* dengan berbagai aplikasi yang mendukung dalam mendapatkan sumber informasi yang valid, baik dan dapat dipertanggungjawabkan secara ilmiah seperti aplikasi *Mendeley*. Program aplikasi yang biasa disebut dengan *References Manager* atau *Citation Management Tools* akan memudahkan mahasiswa dalam menulis karya ilmiah, khususnya penulisan daftar pustaka dan sumber bacaan dalam bentuk *footnote* maupun *bodynote.*

Buku pedoman ini dirancang untuk mencapai keselarasan dalam penulisan karya ilmiah mahasiswa dan bersifat inklusif untuk diverifikasi dan dieksplorasi berdasarkan perkembangan ilmu pengetahuan dan teknologi, metodologi penelitian, dinamika sosial di masyarakat, dan perubahan regulasi dari institusi perguruan tinggi. Buku ini disajikan setelah mendapatkan sejumlah masukan dari para dosen IAIN Parepare melalui *Focus Group Discussion* (FGD).

Tim penyusun menyampaikan penghargaan yang setinggi- tingginya dan terima kasih atas perhatian dan partisipasi dari semua pihak, khususnya kepada pimpinan IAIN Parepare yang telah memberikan amanah dalam penyusunan buku pedoman penulisan karya ilmiah ini. Semoga buku pedoman dapat menjadi panduan yang dapat diimplementasikan secara efektif dan bertanggung jawab dalam menyusun karya ilmiah untuk meningkatkan kualitas pelaksanaan tridarma perguruan tinggi IAIN Parepare.

Parepare, Desember 2023

Tim Penyusun

## **DAFTAR ISI**

<span id="page-11-0"></span>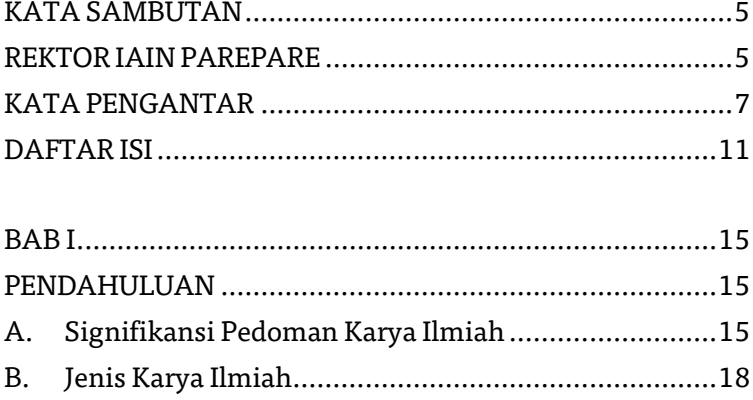

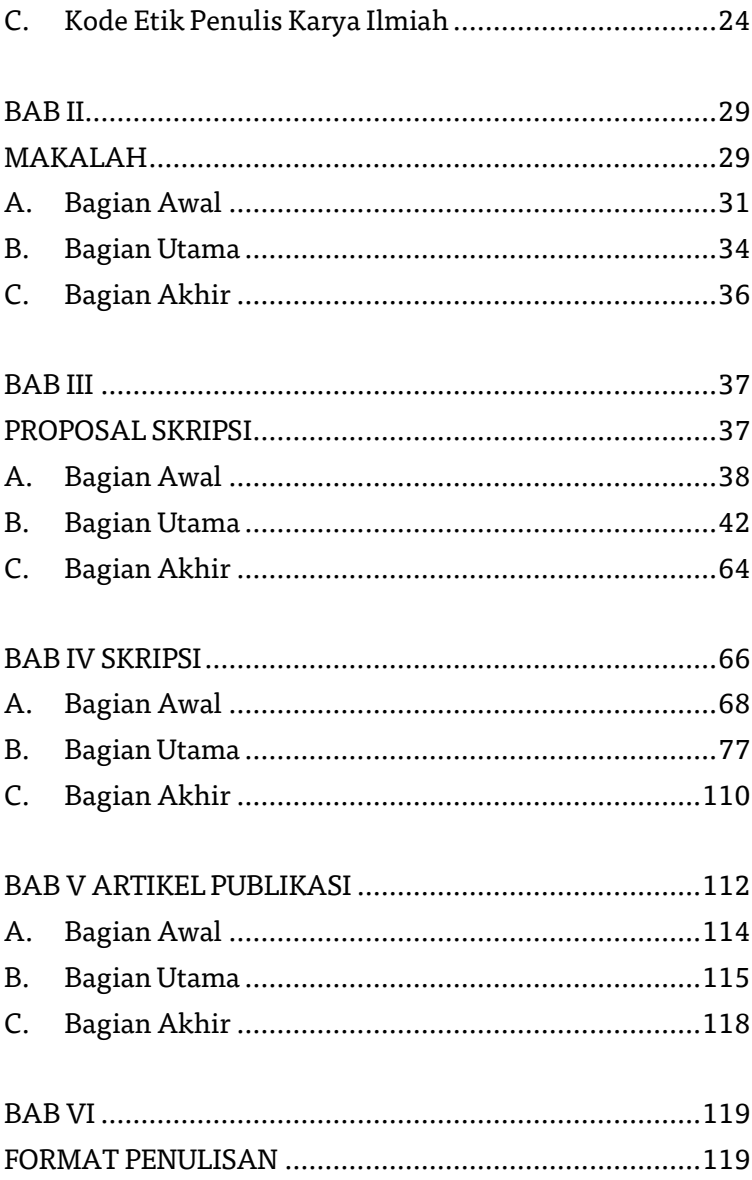

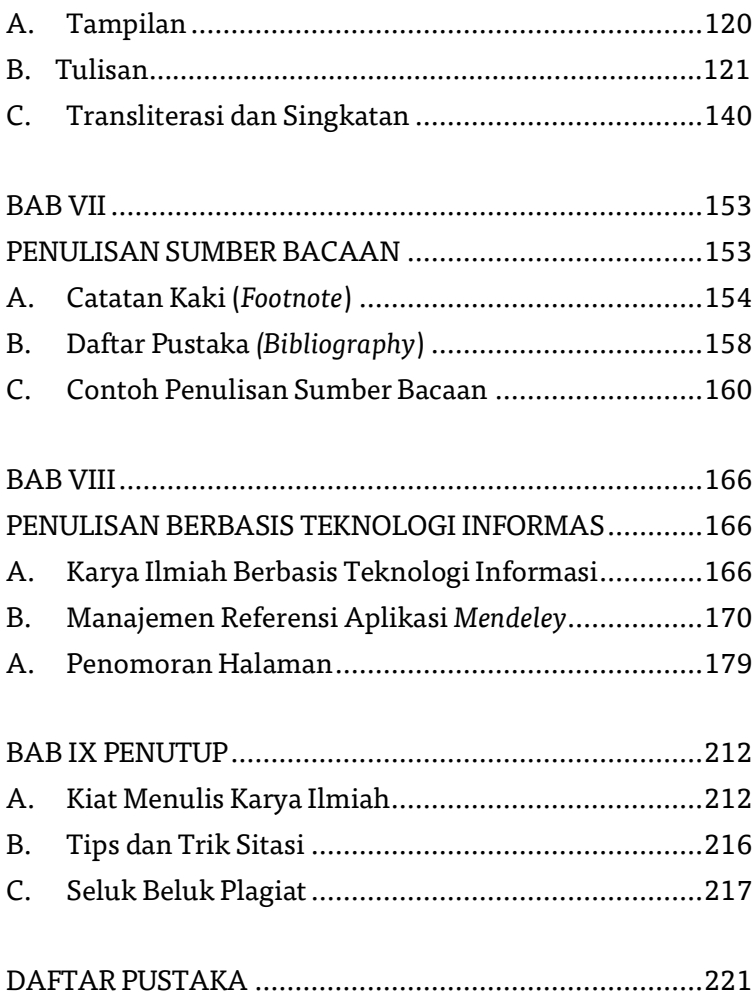

#### **13** | Pedoman Karya Tulis Ilmiah

Institut Agama Islam Negeri Parepare | **14**

# <span id="page-15-0"></span>BAB I PENDAHULUAN

#### <span id="page-15-2"></span><span id="page-15-1"></span>A. Signifikansi Pedoman Karya Ilmiah

IAIN Parepare merupakan satuan pendidikan yang menyelenggarakan pendidikan tinggi bagi para mahasiswa agar menjadi anggota masyarakat yang memiliki kemampuan akademik dan profesional dalam bidangnya, sehingga dapat menerapkan,

**15** | Pedoman Karya Tulis Ilmiah

mengembangkan, dan menyebarluaskan ilmu pengetahuan untuk meningkatkan taraf kehidupan masyarakat dan memperkaya kehidupan nasional.

Transformasi Sekolah Tinggi Agama Islam Negeri (STAIN) Parepare menjadi Institut Agama Islam Negeri (IAIN) Parepare bukan hanya perubahan pada level nama dan aspek-aspek yang bersifat operasional saja, melainkan juga perubahan dan perkembangan paradigma yang bersifat mendasar dan menyeluruh pada segala aspek kehidupan kampus. Secara umum, perubahan dan perkembangan paradigma itu dilakukan dengan mengacu kepada tridarma perguruan tinggi yang meliputi pendidikan dan pengajaran, penelitian, dan pengabdian kepada masyarakat.

Keberadaan karya ilmiah merupakan bagian yang sangat penting dan tidak terpisahkan dengan tridarma Perguruan Tinggi. Kemampuan menulis karya ilmiah merupakan kompetensi yang mutlak harus dimiliki oleh para lulusan IAIN Parepare sesuai dengan karakteristik keilmuan masing-masing.

Untuk itu, perlu adanya dukungan berbagai kebijakan, kurikulum, aturan-aturan, dan petunjuk teknis yang jelas pada bidang pendidikan dan pengajaran, perubahan dan perkembangan paradigma IAIN Parepare diorientasikan kepada peningkatan kualitas mutu akademik, baik proses maupun hasil.

Buku ini merupakan bagian dari langkah konkret dalam peningkatan mutu akademik IAIN Parepare. Buku ini menjadi panduan teknis dalam penulisan makalah, proposal skripsi, skripsi, dan artikel publikasi yang diterbitkan bagi civitas academica di lingkungan IAIN Parepare. Materi disusun sebagai acuan formal penulisan karya ilmiah mahasiswa sebagai legalitas dan penyeragaman sistem penilaian terhadap teknis penulisan formal, bukan substansi karya ilmiah. Hal tersebut diharapkan dapat meminimalkan perbedaan teknis penulisan sehingga karya ilmiah dalam bentuk apa pun harus mengikuti format dan ketentuan teknis penulisan yang ada dalam buku pedoman ini, baik yang berkaitan dengan format penulisan, kutipan (sitasi), daftar Pustaka, (bibliografi), transliterasi, dan sebagainya.

Penulisan karya ilmiah oleh mahasiswa IAIN Parepare memerlukan buku pedoman agar setiap karya ilmiah dapat dipertanggungjawabkan keabsahannya, baik secara metodologi ilmiah maupun secara teknis penulisan. Dalam penyusunan penulisan karya ilmiah, seorang mahasiswa dianjurkan untuk membaca literaturliteratur tentang metodologi penulisan karya ilmiah yang memiliki relevansi dengan bidang kajian akademik bersangkutan.

#### <span id="page-18-0"></span>B. Jenis Karya Ilmiah

Penulisan karya ilmiah adalah laporan tertulis yang memaparkan hasil penelitian ilmiah atau pengkajian yang telah dilakukan seseorang atau sebuah tim yang memenuhi kaidah dan etika keilmuan yang dikukuhkan dan ditaati oleh masyarakat keilmuan. Terdapat beberapa karya ilmiah diperguruan tinggi, antara lain dalam bentuk makalah, laporan praktikum, laporan penelitian, artikel jurnal, skripsi, tesis, dan disertasi. Penulisan karya ilmiah yang dibahas dalam buku pedoman ini hanya mencakup makalah, proposal skripsi, skripsi, dan artikel publikasi.

#### 1. Makalah

Makalah adalah naskah yang sistematis dan utuh yang berupa garis-garis besar (*outline*) mengenai suatu masalah dan ditulis dengan sebuah pendekatan sesuai dengan disiplin keilmuan tertentu, baik itu menguraikan pendapat, gagasan, maupun pembahasan dalam rangka pemecahan masalah yang ditulis secara sistematis dan runtut disertai analisis yang logis dan objektif. Sebagai sebuah hasil penelitian atau sebagai hasil kajian disiplin ilmu tertentu, makalah disampaikan dalam suatu pertemuan ilmiah, dipresentasikan dalam sebuah diskusi, seminar, forum kajian atau yang berkenaan dengan tugastugas perkuliahan yang diberikan oleh dosen yang harus diselesaikan secara tertulis oleh mahasiswa.

Kriteria karya ilmiah makalah adalah signifikansi masalah atau topik yang dibahas, kejelasan tujuan pembahasan, kelogisan pembahasan, dan kejelasan pengorganisasian pembahasannya. Kemudian, makalah terdiri atas makalah deduktif (teknik penulisannya didasarkan pada kajian teoretis yaitu pustaka yang relevan dengan masalah yang dibahas), makalah induktif (disusun berdasarkan data empiris yang diperoleh dari lapangan yang relevan dengan masalah yang dibahas), dan makalah campuran (teknik penulisannya didasarkan pada kajian teoretis dikombinasikan dengan data empiris yang relevan dengan masalah yang dibahas). Termasuk dalam kategori ini adalah tugas mahasiswa yang secara khusus dimaksudkan untuk mengkaji pokok bahasan tertentu, tidak secara detail menyebutkan masalah dan metode, hanya bersifat deskriptif atau ekspositoris.

Makalah disusun dengan komposisi berdasarkan instruksi dosen pengampu mata kuliah, penulisannya mengacu kepada buku pedoman penulisan karya ilmiah dan metodologinya berdasarkan ciri khas setiap disiplin ilmu. Setiap makalah memiliki ciri khas sesuai kriteria yang diberikan dosen pengampu mata kuliah, misalnya pencantuman komposisi (*outline*), jumlah kata atau halaman, referensi yang digunakan, dan lain sebagainya.

#### 2. Proposal Skripsi

Proposal merupakan karya ilmiah yang harus dipersiapkan mahasiswa sebagai syarat untuk memprogram skripsi dan merupakan bagian dari perencanaan penyusunan skripsi. Proposal skripsi merupakan karya ilmiah mengenai satu tema penelitian yang disusun sebagai prosedur pengajuan penulisan skripsi. Proposal merupakan tahap awal untuk penyusunan skripsi dalam rangka penyelesaian studi strata satu untuk memperoleh gelar sarjana.

Proposal skripsi berisi rancangan gagasan tentang suatu topik studi yang penting dilakukan karena alasan alasan dan tujuan tertentu disertai dengan pendekatan dan metodologi untuk melakukannya. Sebagai sebuah awal perencanaan skripsi yang mengungkapkan pokok dan metodologi, serta alur pikiran yang digunakan untuk menyusun skripsi. Penyusunan proposal harus dibangun berdasarkan argumen yang jelas, didukung oleh data dalam setiap poinnya dan ditunjukkan mengenai masalah itu terintegrasi secara konseptual. Proposal skripsi harus mencantumkan semua komponen rancangan penelitian secara singkat dan padat yang dikembangkan dari suatu masalah yang akan diuji.

Tujuan penyusunan proposal skripsi adalah melatih kemampuan mahasiswa dalam mengemukakan permasalahan dan pokok-pokok pikiran yang digunakan untuk melakukan penelitian ilmiah dalam usaha memecahkan masalah. Proposal skripsi dimaksudkan untuk mengetahui pemahaman mahasiswa akan latar belakang permasalahan, kerangka konseptual, dan cara pemecahannya secara terukur dan teruji agar mahasiswa dapat mempersiapkan pelaksanaan penelitian secara sistematis, metodologis, dan logis sehingga tugas penelitian dilaksanakan dengan benar dan dapat diselesaikan sesuai dengan waktu yang dijadwalkan. Dengan kata lain, proposal skripsi merupakan ringkasan dari rancangan penelitian yang diajukan oleh mahasiswa sebelum melakukan penelitian untuk menyusun skripsi. Proposal skripsi ditulis dalam bahasa Indonesia dengan tebal minimal 25 halaman, sedangkan proposal skripsi yang ditulis dalam bahasa Arab atau bahasa Inggris, tebalnya minimal 15 halaman.

#### 3. Skripsi

Skripsi adalah karya ilmiah yang ditulis berdasarkan hasil penelitian lapangan (*field research*) atau kajian pustaka (*library research*) dan dipertahankan di depan sidang *munaqasyah* skripsi dalam rangka penyelesaian studi tingkat strata satu (S-1) untuk memperoleh gelar Sarjana. Penelitian lapangan (*field research*) adalah jenis penelitian yang berorientasi pada pengumpulan data empiris di lapangan. Untuk kalangan mahasiswa, penelitian lapangan yang biasa dipakai

adalah penelitian dalam bentuk kuantitatif dan kualitatif. Penelitian kuantitatif adalah suatu penelitian yang pada dasarnya menggunakan analisis deduktif-induktif. Analisis ini berangkat dari suatu kerangka teori, gagasan para ahli, ataupun pemahaman peneliti berdasarkan pengalaman terdahulu, kemudian dikembangkan menjadi permasalahan beserta pemecahannya yang diajukan dalam bentuk hipotesis untuk memperoleh pembenaran (verifikasi) dari data empiris di lapangan.

Penelitian kualitatif adalah penelitian yang dimaksudkan untuk mengungkapkan gejala secara holistik kontekstual melalui pengumpulan data dengan memanfaatkan diri peneliti sebagai instrumen kunci. Penelitian kualitatif bersifat deskriptif dan cenderung menggunakan analisis induktif. Proses dan makna lebih ditonjolkan dalam penelitian kualitatif. Sedangkan penelitian kepustakaan (*library research*) adalah telaah kritis dan mendalam terhadap bahan- bahan pustaka yang dilakukan untuk memecahkan suatu masalah. Bahan-bahan pustaka tersebut diperlukan sebagai sumber ide untuk menggali pemikiran baru, sebagai bahan dasar untuk melakukan analisis dari pengetahuan yang telah ada sehingga dapat mengembangkan kerangka teori baru, atau sebagai dasar pemecahan masalah.

Skripsi mahasiswa IAIN Parepare harus melalui proses ujian seminar proposal dan proses penelitian yang sudah ditentukan, baik prosedur maupun teknik sesuai dengan standar penelitian yang berlaku. Skripsi merupakan hasil penelitian yang ditulis dalam bahasa Indonesia dengan tebal minimal 60 halaman, sedangkan skripsi yang ditulis dalam bahasa Arab atau bahasa Inggris, maka tebalnya minimal 40 halaman. Adapun tujuan penulisan skripsi adalah untuk melatih mahasiswa agar mampu mengidentifikasi dan merumuskan masalah, mencari alternatif pemecahan masalah serta pengambilan simpulan berdasarkan bidang keilmuan yang ditekuni dan melatih mahasiswa agar dapat berpikir logis dan sistematis dengan menggunakan metodologi yang benar dalam merumuskan ide dan hasil pemikiran dalam bentuk karya ilmiah serta mengukur kemampuan mahasiswa terhadap kedalaman pengetahuan dari hasil proses belajar mengajar secara komprehensif.

#### 4. Artikel Publikasi

Artikel publikasi merupakan karya ilmiah yang disusun berdasarkan hasil penelitian (skripsi, tesis, atau disertasi) yang berisi gambaran ide, gagasan, pemikiran sebagai alternatif solusi dalam memecahkan permasalahan atau hasil uji hipotesis tentang suatu teori. Artikel publikasi menjadi bagian integral dari skripsi, tesis, atau disertasi yang dirancang dan dimuat dalam sebuah jurnal atau buku kumpulan tulisan dengan mengikuti tata cara atau pedoman penulisan yang telah disepakati. Artikel publikasi terdiri atas judul, nama penulis, afiliasi, abstrak, kata kunci. Pendahuluan (latar belakang, telaah hasil penelitian sebelumnya, tujuan, dan manfaat), hasil penelitian dan pembahasan, penutup (simpulan dan saran), dan daftar pustaka.

#### <span id="page-24-0"></span>C. Kode Etik Penulis Karya Ilmiah

Dalam penulisan karya ilmiah, seorang penulis harus memperhatikan norma-norma yang mendasarinya demi menjaga tingkat keilmiahan dan orisinalitas suatu tulisan. Seperangkat norma tersebut biasa disebut dengan kode etik atau etika. Etika tersebut berkaitan dengan moralitas, pranata, dan norma seorang penulis dalam menyampaikan teori, konsep, dan data. Etika yang harus dimiliki oleh seorang penulis karya ilmiah adalah.

#### 1. **Jujur**

Sikap tersebut dapat ditunjukkan dengan cara menjelaskan tentang perbedaan antara pendapatnya dengan pendapat orang lain. Oleh karena itu, dalam karya ilmiah harus jelas kutipan, baik kutipan langsung maupun tidak langsung serta diharuskan mencantumkan referensi atau daftar pustaka. Karya ilmiah merupakan hasil penelitian penulis sendiri dan bukan dari penulis

lain dan menghindari unsur plagiat sehingga karya ilmiah tersebut benar-benar autentik.

#### 2. **Objektif**

Objektivitas sebuah tulisan berkaitan dengan kesepakatan antar banyak orang (*interpersonal agreement*). Jika banyak orang yang menyetujui tentang data tertentu maka data tersebut dikatakan objektif. Karya ilmiah disajikan apa adanya tanpa ada unsur kepentingan tertentu oleh penulis dan terbuka untuk diverifikasi.

#### 3. **Bertanggung jawab**

Dalam karya ilmiah, baik secara tekstual maupun substansial harus dapat dipertanggungjawabkan oleh penulis. Setiap kata, tanda baca, kalimat, sampai pada substansi hasil karya ilmiah memiliki dasar epistemologis yang oleh penulis memiliki legitimasi keilmuan atas informasi, data dan analisis yang dikemukakan dalam karya ilmiah, serta tidak melemparkan kesalahan yang terdapat dalam karya tersebut kepada pihak lain.

#### 4. **Terbuka**

Sikap ini ditunjukkan dengan memberikan kesempatan kepada pihak lain untuk memeriksa kembali kesahihan dan memberikan kritik terhadap karya tulis yang disusun. Karya ilmiah merupakan hasil penelitian dengan pembatasan tema, waktu, tempat, metodologi, sehingga setiap karya ilmiah patut selalu diverifikasi. Oleh sebab itu, karya ilmiah bersifat inklusif terhadap kritik konstruktif terhadap hasil penelitian penulis.

#### 5. **Cermat**

Seorang penulis harus bersikap cermat dalam mengemukakan data, pernyataan, penulisan nama orang,ejaan, dan lain-lain. Sikap kurang hati-hati dalam melakukan pengecekan terhadap data-data yang dikemukakan menunjukkan rendahnya etika dan tradisi ilmiah.

#### 6. **Rendah hati**

Setiap karya ilmiah yang ditulis oleh peneliti, secara etis keilmuan hanya mendeskripsikan fakta atau hasil temuan tanpa menggurui atau mendoktrin pembaca.

#### 7. **Mengikuti pranata dan aturan main atau sistematika penulisan karya ilmiah.**

Sebaik apa pun data atau masalah yang dijelaskan dalam sebuah tulisan, jika tidak disajikan dengan mengikuti sistematika yang baku, tulisan tersebut akan berkurang nilai keilmiahannya.

#### 8. **Menghindar dari pelanggaran ilmiah**

Di antara pelanggaran tersebut: (a) pabrikasi, suatu tindakan merekayasa data atau membuatbuat data yang sebenarnya tidak ada atau lebih umumnya membuat data fiktif; (b) falsifikasi, suatu tindakan mengubah data sesuai dengan keinginan, terutama agar sesuai dengan simpulan yang ingin diambil dari sebuah penelitian; dan (c) plagiasi, tindakan kecurangan yang berupa pengambilan tulisan atau pemikiran orang lain yang diakui sebagai hasil tulisan atau hasil pemikiran sendiri. Oleh karena itu, seorang mahasiswa wajib membuat dan mencantumkan pernyataan dalam karya ilmiah skripsi bahwa karya tersebut bukan merupakan pengambilalihan tulisan atau pemikiran orang lain yang dibuktikan dengan hasil cek plagiasi (*plagiarism checker*) melalui aplikasi Turnitin atau aplikasi lain.

Institut Agama Islam Negeri Parepare | **28**

# BAB II MAKALAH

<span id="page-29-1"></span><span id="page-29-0"></span>Makalah adalah sebuah karya tulis ilmiah yang berisi pembahasan mengenai suatu topik tertentu. Makalah dibuat dengan aturan-aturan tertentu yang dilandasi suatu teori atau penelitian yang telah dilakukan di lapangan. Salah satu tujuan pokok penulisan makalah adalah meyakinkan pembaca bahwa tema yang dibahas

**29** | Pedoman Karya Tulis Ilmiah

dilengkapi dengan penalaran logis dan pengorganisasian yang sistematis sehingga perlu diketahui dan diperhatikan. Makalah merupakan salah satu jenis karya ilmiah yang memiliki ciri-ciri yaitu objektif, tidak memihak, berdasarkan fakta, sistematis, dan logis.

Penulisan makalah sebagai karya tulis ilmiah harus mengikuti format penulisan yang ditetapkan dalam buku Pedoman Penulisan Karya Ilmiah ini. Penulisan makalah wajib menggunakan *software Microsoft Word Office* dengan berbagai aplikasi yang mendukung dalam mendapatkan sumber informasi yang valid, baik dan dapat dipertanggungjawabkan secara ilmiah seperti *Mendeley.* Program aplikasi ini akan memudahkan mahasiswa dalam menulis makalah, khususnya penulisan daftar pustaka dan sumber bacaan dalam bentuk *footnote* dengan standar pengutipan atau gaya sitasi *(citation style)* yang digunakan adalah *Chicago Style Full Note.*

Pedoman penulisan makalah ini merupakan kerangka acuan yang bersifat teknis seperti tata cara pengetikan, penyusunan referensi, pengutipan, dan berbagai hal teknis lainnya, dengan maksud agar makalah mahasiswa memiliki keseragaman dalam hal penulisan. Meskipun demikian, mahasiswa tetap bebas memilih pendekatan dan metode ilmiah yang digunakan. Secara

garis besar, makalah terdiri atas tiga bagian yaitu bagian awal, bagian utama, dan bagian akhir.

#### <span id="page-31-0"></span>A. Bagian Awal

#### 1. Sampul

Dalam bagian ini, terdiri atas judul, logo IAIN, data lengkap penulis, tujuan penulisan makalah, nama institusi, kota, dan tahun makalah dibuat.(Lihat contoh pada lampiran 1)

- a. Judul diletakkan pada bagian tengan atas halaman sebagai informasi pertama ayang menggambarkan isi makalah. Judul menggunakan huruf kapital dan dicetak tebal.
- b. Logo IAIN Parepare untuk makalah ditempatkan pada bagian tengah halaman sampul. Karena gambar atau logo merupakan bagian yang paling mencolok, pemilihan ukuran maupun warna logo atau gambar yang harus diperhatikan dengan baik. Ukuran logo IAIN Parepare adalah lebar 3,7 cm dan tinggi 4,5 cm.
- c. Data lengkap penulis makalah ditempatkan pada bagian tengah halaman sampul di bawah logo. Apabila penulisan atau penyusunan makalah melibatkan lebih dari satu orang, di bagian sampul harus menuliskan nama-nama orang yang ikut andil tersebut. Pencantuman data penulis

atau penyusunn dianggap sebagai syarat penulisan makalah, selain memberikan informasi kepada pembaca, hal ini akan berguna bagi penyusun itu sendiri agar tidak diklaim oleh orang lain.

- d. Tujuan makalah ditulis tepat di bawah judul atau di bagian subjudul. Ukuran huruf untuk tujuan makalah ini lebih kecil dibanding ukuran huruf untuk judul. Sebagai contoh, apabila ukuran huruf untuk judul adalah 14, tujuan makalah bisa ditulis dengan ukuran 12, misalnya "Makalah Disusun Untuk Memenuhi Tugas Mata Kuliah Etika Bisnis" menggunakan huruf normal.
- e. Informasi mengenai nama institusi penting untuk dicantumkan meliputi program studi, fakultas, dan institusi. Nama lembaga ditulis pada bagian bawah sampul makalah menggunakan huruf kapital.
- f. Informasi terakhir yang harus dicantumkan pada sampul makalah adalah tahun penulisan. Tahun penulisan perlu dicantumkan agar memudahkan pembaca dalam mengetahui waktu penyusunan makalah tersebut. Contoh sampul makalah dapat dilihat pada lampiran 1.

#### 2. Kata Pengantar

Kata pengantar pada umumnya diawali dengan salam pembuka yang diawali dengan kalimat pujian kepada Allah Swt., atau kepada Tuhan. Selanjutnya, isi kata pengantar disampaikan berupa penjelasan alasan tema atau judul dipilih untuk dibahas oleh penulis. Penjelasan mengenai alasan-alasan tersebut disampaikan secara singkat saja melalui gambaran mengenai makalah, ucapan terima kasih, dan terakhir biasanya terdapat harapan penulis ataupun permintaan sumbangsi saran dan kritik. Kata pengantar diakhiri dengan tanda tangan penulis makalah.

Beberapa hal yang harus diperhatikan ketika menyusun kata pengantar adalah kerapian dan keteraturan susunan kalimat serta penerapan tata bahasa yang baik dan benar. Dengan menerapkan hal tersebut, pembaca bisa mudah membaca dan memahami makna atau maksud isi makalah tersebut.

#### 3. Daftar Isi

Daftar isi merupakan bagian penting dalam suatu makalah. Dalam daftar isi, penulis umumnya menjabarkan tema bahasan untuk setiap bab atau halaman yang dimuat. Daftar isi berguna untuk memudahkan pembaca memahami topik bahasan atau materi yang dimuat dalam setiap halaman makalah. Keberadaan daftar isi menunjukkan penataan makalah yang lebih rapi, tertata, dan sistematis dengan memperhatikan kaidah atau aturan dalam penulisan daftar isi.

#### <span id="page-34-0"></span>B. Bagian Utama

Bagian utama makalah biasanya ditentukan oleh dosen pengampu mata kuliah dalam kontrak kuliah. Namun secara umum, ditetapkan standar yang dapat menjadi acuan dalam pedoman ini, yaitu:

#### 1. Latar Belakang Masalah

Bagian ini memuat latar belakang kemunculan masalah yang menjadi topik kajian. Uraian latar belakang setidaknya mencerminkan penjelasan secara sistematis dimulai dari landasan normatif, pandangan pakar (ahli), fenomena, fakta, dan alasan memilih judul.

Informasi yang dipaparkan dalam latar belakang masalah menggambarkan perkembangan isu dan masalah yang disusun dengan sedemikian rupa sehingga pembaca bisa mengambil simpulan bahwa makalah yang akan dibahas memiliki nilai tersendiri, relevan, dan penting.

#### 2. Rumusan Masalah

Rumusan masalah merupakan bagian dari masalah pokok yang akan dibahas dalam makalah dan ditegaskan secara konkret serta diformulasikan dalam bentuk kalimat-kalimat pertanyaan yang memerlukan jawaban. Untuk kedalaman pembahasan, permasalahan yang akan dikaji seharusnya dijabarkan hanya ke dalam satu masalah pokok saja. Satu masalah pokok inilah yang harus dianalisa secara logis ke dalam beberapa submasalah. Jika masalah pokok tersebut ternyata mempunyai ruang lingkup yang terlalu luas, maka harus dibatasi dengan cara mengidentifikasi, memilih, dan menjelaskan aspek yang lebih khusus dari masalah yang akan dibahas.

#### 3. Tujuan Penulisan

Tujuan penulisan menunjukkan hal-hal yang ingin dicapai, sesuai dengan pokok permasalahan yang dibahas. Tujuan penulisan biasanya diawali dengan katakata, seperti untuk mengetahui, menghitung, menganalisis, membedakan, dan lain-lain.

#### 4. Pembahasan

Pembahasan merupakan inti dari penulisan makalah karena pada bagian ini berisi paparan dan pembahasan yang berkaitan dengan fokus kajian dengan menganalisis data-data, baik melalui data primer maupun data sekunder untuk menjawab rumusan masalah yang telah ditetapkan.

#### 5. Simpulan

Simpulan berisi tentang *summary* atau ringkasan tentang hasil pembahasan makalah. Bagian ini
menganalisis poin penting pada bagian-bagian sebelumnya untuk menghasilkan sebuah simpulan dari permasalahan yang dibahas.

# C. Bagian Akhir

# 6. Daftar Pustaka

Dalam daftar pustaka dicantumkan literatur yang menjadi sumber bacaan dan kutipan dalam menulis makalah dalam pembahasan yang disertai dengan informasi yang jelas tentang sumber bacaan atau suatu kutipan. Hal tersebut adalah suatu keharusan dalam penulisan setiap karya ilmiah sebagai bentuk pertanggung jawaban ilmiah.

## 7. Lamniran

Lampiran dalam adalah bagian yang ditempatkan di akhir dokumen dan digunakan untuk menyertakan informasi tambahan yang mendukung isi utama makalah. Lampiran ini berfungsi untuk menyajikan data, tabel, grafik, gambar, atau informasi lainnya yang terlalu panjang atau rinci untuk dimasukkan dalam bagian utama makalah. Makalah yang memiliki lampiran sebaiknya, dimasukkan karena dapat menjadi dukungan data yang kuat dan ilmiah atas kehadiran lampiran data tersebut.

# BAB III PROPOSAL SKRIPSI

Proposal skripsi adalah desain penelitian yang diajukan seorang mahasiswa yang berisi penjelasan mengenai berbagai hal secara detail terkait dengan rencana penelitian skripsi. Proposal skripsi merupakan rencana penelitian skripsi yang jika ditulis dalam bahasa Indonesia, tebalnya minimal 25 halaman, sedangkan

**37** | Pedoman Karya Tulis Ilmiah

proposal skripsi yang ditulis dalam bahasa Arab atau bahasa Inggris tebalnya minimal 15 halaman.

Penulisan proposal skripsi sebagai karya ilmiah harus mengikuti format penulisan yang ditetapkan dalam buku Pedoman Penulisan Karya Ilmiah ini. Penulisan proposal skripsi wajib menggunakan *software Microsoft Word Office* dengan didukung aplikasi untuk mendapatkan sumber informasi yang valid dan dapat dipertanggungjawabkan secara ilmiah, misalnya aplikasi *Mendeley*. Program aplikasi ini akan memudahkan mahasiswa dalam penulisan daftar pustaka dan sumber bacaan dalam bentuk *footnote* dengan standar pengutipan atau gaya sitasi (*citation style*) yang digunakan adalah *Chicago Style Full Note.*

Proposal skripsi secara garis besar isinya sama tetapi format dapat berbeda sesuai dengan jenis penelitian yang akan dilaksanakan. Pedoman penulisan ini merupakan kerangka acuan yang bersifat teknis dengan maksud agar proposal skripsi mahasiswa memiliki keseragaman dalam hal penulisan.

# A. Bagian Awal

Bagian awal proposal skripsi terdiri dari sampul, halaman judul, halaman persetujuan, dan daftar isi. Pada bagian ini diberi nomor halaman dengan huruf romawi kecil (i, ii, iii, dan seterusnya) yang ditempatkan simetris di tengah pada bagian bawah. Untuk penulisan bahasa

Arab dipergunakan huruf Hijaiah Arab. Nomor halaman dimulai dari halaman judul proposal skripsi.

## 1. Sampul Proposal Skripsi

Sampul proposal skripsi terdiri atas beberapa hal sebagai berikut:

- a. Tulisan "PROPOSAL SKRIPSI" menggunakan huruf kapital dan ditebalkan
- b. Judul Proposal Skripsi menggunakan huruf kapital dan ditebalkan
- c. Lambang IAIN Parepare (ukuran lebar: 3,7 cm dan tinggi 4,5 cm)
- d. Tulisan "OLEH" menggunakan huruf kapital dan ditebalkan
- e. Nama Mahasiswa menggunakan huruf kapital dan ditebalkan
- f. NIM Mahasiswa ditulis tebal
- g. Tulisan "PROGRAM STUDI" menggunakan huruf kapital dan ditebalkan (sesuai dengan prodi mahasiswa)
- h. Tulisan "FAKULTAS" menggunakan huruf kapital dan ditebalkan (sesuai dengan fakultas mahasiswa)
- i. Tulisan "INSTITUT AGAMA ISLAM NEGERI" menggunakan huruf kapital dan ditebalkan
- j. Tulisan "PAREPARE" menggunakan huruf kapital dan ditebalkan
- k. Tulisan "TAHUN" menggunakan huruf kapital dan ditebalkan

Tulisan tersebut ditulis tinta warna hitam dan ditempatkan di tengah-tengah simetris dari tepi kiri dan kanan. (Lihat contoh pada lampiran 2).

## 2. Halaman Judul

Halaman judul proposal skripsi terdiri atas beberapa hal sebagai berikut:

- a. Judul Proposal Skripsi menggunakan huruf kapital dan ditebalkan
- b. Tulisan "PROPOSAL SKRIPSI" menggunakan huruf kapital dan ditebalkan
- c. Tulisan "Diajukan Untuk Memenuhi Syarat Ujian Seminar Proposal Skripsi" ditebalkan
- d. Tulisan "OLEH" menggunakan huruf kapital dan ditebalkan
- e. Nama Mahasiswa menggunakan huruf kapital dan ditebalkan
- f. NIM Mahasiswa menggunakan huruf kapital dan ditebalkan
- g. Tulisan "PROGRAM STUDI" menggunakan huruf kapital dan ditebalkan (sesuai dengan prodi mahasiswa)
- h. Tulisan "FAKULTAS" menggunakan huruf kapital dan ditebalkan (sesuai dengan fakultas mahasiswa).
- i. Tulisan "INSTITUT AGAMA ISLAM NEGERI" menggunakan huruf kapital dan ditebalkan
- j. Tulisan "PAREPARE" menggunakan huruf kapital dan ditebalkan
- k. Tulisan "TAHUN" menggunakan huruf kapital dan ditebalkan

Tulisan tersebut ditulis dengan warna hitam dan ditempatkan di tengah-tengah simetris dari tepi kiri dan kanan. (Lihat contoh pada lampiran 3).

## 3. Halaman Persetujuan

Halaman persetujuan adalah halaman persetujuan proposal skripsi diberi judul "Persetujuan Proposal Skripsi" ditulis menggunakan huruf kapital dan ditebalkan. Bagian ini berisi judul proposal skripsi, nama dan NIM mahasiswa, program studi, fakultas, dasar penetapan pembimbing, tulisan "disetujui oleh", nama dosen pembimbing utama dan pembimbing pendamping (bagi yang menggunakan dua dosen pembimbing). Kemudian, bagi yang menggunakan satu pembimbing tulisan "Disetujui Oleh", kemudian nama dosen pembimbing disertai dengan ruang tanda tangan. Pada bagian bawah diberi tulisan "Mengetahui"; Dekan atau Wakil Dekan Fakultas disertai dengan nama Dekan lengkap dengan NIP dan ruang tanda tangan (disesuaikan dengan Keputusan dekan fakultas masingmasing). (Lihat contoh pada lampiran 4 dan lampiran 5).

## 4. Daftar Isi

Bagian daftar isi memuat daftar halaman dari isi proposal skripsi yang dibuat. Daftar isi dibuat agar pembimbing dan penguji dengan mudah menemukan dan menelaah isi dari proposal skripsi.

# B. Bagian Utama

# 1. Proposal Skripsi Kualitatif

## **a. Judul**

Judul proposal skripsi berbentuk frasa, mengandung masalah yang spesifik, menarik dan aktual secara akademik mencerminkan masalah yang akan diteliti tanpa ada singkatan atau akronim, tanpa tanda baca di akhir judul dan maksimal 15 kata substantif.

## **b. Pendahuluan**

Tulisan kata "Pendahuluan" diletakkan pada posisi Pada bagian tepi kiri 4 cm dari tepi. Bagian pendahuluan terdiri atas.

## **1) Latar Belakang Masalah**

Latar belakang masalah adalah bagian yang menjelaskan alasan akademik dilakukannya suatu penelitian. Latar belakang ini berisi isu-isu yang relevan, data, dan fakta yang berkaitan dengan judul penelitian, misalnya terdapat kesenjangan antara harapan dan kenyataan, teori dan praktik, konsep dalam topik, atau kesenjangan kinerja, serta kesenjangan hasil penelitian.

#### **2) Rumusan Masalah**

Rumusan masalah dalam penelitian adalah pernyataan yang mengidentifikasi, merinci, dan membatasi permasalahan yang akan diinvestigasi dalam sebuah penelitian. Rumusan masalah membantu peneliti untuk fokus pada tujuan penelitian dan memahami permasalahan yang ingin dipecahkan. Rumusan masalah harus jelas, terarah, dan terkait dengan lingkup penelitian**.**

#### **3) Tujuan Penelitian**

Tujuan utama penelitian adalah menemukan jawaban dari pertanyaan yang diajukan dalam rumusan masalah penelitian. Tujuan penelitian memberikan gambaran yang jelas tentang apa yang akan dicapai melalui penelitian yang akan dilakukan. Tujuan ini membimbing langkah-langkah penelitian, pengumpulan data, analisis, dan interpretasi hasil. Jadi, rumusan tujuan penelitian diajukan hendaknya mampu memberikan gambaran tentang hal yang akan dicapai setelah penelitian tersebut selesai dilakukan.

#### **4) Manfaat Penelitian**

Manfaat penelitian menguraikan kegunaan atau pentingnya penelitian dilakukan, yang terdiri dari manfaat teoretis dan manfaat praktis.

#### **c. Tinjauan Pustaka**

#### **1) Tinjauan Penelitian Relevan**

Tinjauan penelitian relevan adalah penting yang bagian mendokumentasikan temuan penelitian sebelumnya yang terkait dengan topik penelitian yang akan dilakukan. Tinjauan Penelitian relevan berisi ulasan tentang hasil-hasil penelitian terdahulu yang relevan dengan penelitian yang dilakukan. Hasil penelitian yang dipilih untuk diulas hendaklah hasil penelitian yang terbaru (5 tahun terakhir).

Tinjauan penelitian relevan harus mencantumkan judul penelitian (artikel, skripsi, tesis, disertasi, dan lainlain). Nama penulis, tempat dan tahun terbit. Selain itu, mendeskripsikan masalah penelitian yang dibahas, metodologi penelitian, teori yang digunakan, dan hasil penelitian. Untuk melihat kebaruan penelitian, sangat penting menjelaskan persamaan dan perbedaan hasil penelitian terdahulu yang sudah dipilih dengan rencana penelitian yang akan dilakukan.

#### **2) Landasan Teoretis**

Teori adalah satu konstruk, konsep, definisi, dan proposisi yang saling berhubungan, yang menyajikan suatu pandangan yang sistematik mengenai suatu fenomena atau untuk menjelaskan dan memprediksi fenomena. Fungsi teori dalam penelitian adalah menjelaskan tentang gejala dan indikasi fakta di lapangan yang di dalamnya peneliti menjelaskan fenomena permasalahan secara teoretis.

#### **3) Kerangka Konseptual**

Bagian ini menjelaskan hubungan atau kaitan antara konsep yang satu dan konsep lainnya yang berasal dari masalah yang diteliti. Kerangka konseptual ini berguna untuk menghubungkan atau menjelaskan secara panjang lebar tentang dari masalah yang diteliti.

#### **4) Kerangka Pikir**

Kerangka pikir adalah sebuah gambaran atau model berupa konsep yang di dalamnya menjelaskan tentang hubungan antara variabel satu dan variable lainnya, atau skema dengan tujuan untuk mempermudah memahami.

## **d. Metode Penelitian**

## **1) Jenis dan Pendekatan Penelitian**

Jenis penelitian ini menguraikan jenis penelitian yang diterapkan, yang berfokus pada penelitian lapangan atau penelitian pustaka. Pendekatan penelitian memiliki dua perspektif, yaitu pendekatan metodologi dan pendekatan studi atau keilmuan.

Pendekatan metodologi dalam metode penelitian merujuk pada strategi atau metode yang digunakan oleh peneliti untuk mengumpulkan, menganalisis, serta menginterpretasikan data selama penelitian. Pendekatan metodologis dapat dikelompokkan ke dalam tiga kategori utama, yakni pendekatan kuantitatif, kualitatif, dan gabungan (*mixed method*).

Pendekatan studi yang dimaksud adalah menjelaskan perspektif yang digunakan dalam membahas objek penelitian. Perspektif yang digunakan harus memiliki relevansi akademik dengan fakultas dan program studi mahasiswa yang bersangkutan. Contoh, penelitian yang dilakukan mahasiswa dalam lingkungan Fakultas Ushuluddin, Adab, dan Dakwah seharusnya menggunakan pendekatan linguistik, historis, pendekatan komunikasi, sosiologi, psikologis, filosofis, teologis, sufistik, dan eksegesis dan hermeneutik. Pendekatan teologi normatif dan yuridis bagi Fakultas Syariah dan Ilmu Hukum Islam; pendekatan pendidikan dan psikologis bagi Fakultas Tarbiyah. Penelitian di bidang Ekonomi dan Bisnis Islam pada prinsipnya mengulas objek muamalah, dengan metode yang berbasis pada data kualitatif dan kuantitatif. Data kualitatif di bidang ekonomi dan bisnis Islam (muamalah) dianalisis dengan menggunakan metode normative legal studies, seperti ushul fiqh dan maqashid syariah, dan/atau empirical legal studies, seperti pendekatan ilmu-ilmu sosial di bidang ekonomi dan bisnis, bagi Fakultas Ekonomi dan Bisnis Islam.

*Mixed Method* adalah pendekatan penelitian yang menggunakan metode kuantitatif dan kualitatif secara bersamaan. Metode penelitian ini kelebihan dari metode kuantitatif dan kualitatif dengan tujuan untuk menghasilkan gambaran yang lebih lengkap dan mendalam mengenai fenomena yang diteliti. Metode kuantitatif menggunakan data numerik dan statistik untuk menguji hipotesis dan menarik simpulan. Metode ini cocok untuk menjawab pertanyaan apa yang terjadi, mengapa sesuatu terjadi, dan bagaimana sesuatu terjadi. Metode kualitatif, di sisi lain, menggunakan data nonnumerik seperti teks, audio, atau video untuk memahami fenomena yang terjadi.

Metode ini cocok untuk menjawab pertanyaan mengapa sesuatu terjadi dan bagaimana sesuatu terjadi. Penelitian dengan *Mixed method* mengombinasikan kedua metode tersebut untuk menghasilkan data yang lebih lengkap dan mendalam. Misalnya, peneliti dapat menggunakan metode kuantitatif untuk mengumpulkan data numerik tentang fenomena yang diteliti, dan

kemudian menggunakan metode kualitatif untuk memahami lebih dalam alasan fenomena tersebut terjadi dan bagaimana fenomena tersebut terjadi. Dengan demikian, metode penelitian ini dapat memberikan gambaran yang lebih lengkap dan mendalam mengenai fenomena yang diteliti.

#### **2) Lokasi dan Waktu Penelitian**

Tempat dan waktu penelitian harus jelas. Kemudian, diuraikan cara menentukan lokasi dan waktu penelitian beserta alasan memilih lokasi dan waktu penelitian tersebut.

## **3) Fokus Penelitian**

Fokus penelitian yang dimaksud adalah pembatasan bidang kajian dan memperjelas relevansinya dengan data yang akan dikumpulkan. Fokus penelitian merupakan suatu penentuan konsentrasi sebagai pedoman arah suatu penelitian dalam upaya mengumpulkan intisari dari penelitian yang akan dilakukan. Pembatasan bidang kajian permasalahan agar dapat mempermudah dan mengarahkan penelitian ke sasaran yang tepat.

## **4) Jenis dan Sumber Data**

Jenis data yang digunakan mengacu pada data primer dan data sekunder. Sumber-sumber data dapat dikelompokkan menjadi: a) sumber primer, yaitu sumber data yang langsung memberikan data kepada pengumpul data, dan b) sumber sekunder yaitu sumber yang tidak langsung memberikan data kepada pengumpul data, misalnya melalui orang lain atau dokumen.

#### **5) Teknik Pengumpulan dan Pengolahan Data**

Teknik pengumpulan data dalam penelitian kualitatif dapat dilakukan melalui observasi, wawancara, dan dokumentasi atau teknik lain yang relevan. Kemudian, dijelaskan prosedur apa yang digunakan. Pengolahan data merupakan langkah peneliti untuk menjaring data yang sebenarnya, misalnya melakukan transkripsi, pengorganisasian data, pengenalan, dan koding.

#### **6) Uji Keabsahan Data**

Keabsahan data adalah data yang tidak berbeda antara data yang diperoleh peneliti dan data yang terjadi sesungguhnya pada objek penelitian sehingga keabsahan data yang disajikan dapat dipertanggungjawabkan. Uji keabsahan data dalam penelitian kualitatif meliputi uji *credibility, transferability, dependability dan confirmability.*

## **7) Teknik Analisis Data**

Analisis dalam penelitian kualitatif dapat menggunakan: a) analisis interaktif model yang dikembangkan Miles dan Huberman, mulai dari reduksi data, penyajian data, verifikasi hingga penyimpulan; dan b) analisis model yang dikembangkan Spradley, mulai dengan analisis domain, analisis taksonomi, analisis komponensial, dan analisis tema, analisis komparasi, dan sebagainya.

## 2. Proposal Skripsi Kuantitatif

# **a. Judul**

Judul proposal skripsi berbentuk frasa, mengandung masalah yang spesifik, menarik, dan aktual secara akademik mencerminkan masalah yang akan diteliti tanpa ada singkatan atau akronim, tanpa tanda baca di akhir judul dan maksimal 15 kata substantif.

## **b. Pendahuluan**

Tulisan kata "Pendahuluan" diletakkan pada posisi Pada bagian tepi kiri 4 cm dari tepi. Bagian pendahuluan terdiri atas.

## **1) Latar Belakang Masalah**

Latar Belakang Masalah berisikan argumentasi alasan topik penelitian ini penting untuk dilakukan, baik secara teoretik maupun praktis untuk memecahkan masalah *(problem solving)* yang dihadapi. Latar belakang masalah dibangun dalam argumen yang jelas, didukung oleh data dan ditunjukkan cara masalah itu terintegrasi secara konseptual. Latar belakang sebaiknya memuat argumen bersifat akademik atau review hasil-hasil penelitian sebelumnya dengan menyertakan alasanalasan praktis penelitian ini penting dilakukan dan cara melakukannya. Paling tepat jika pada bagian ini memaparkan fakta kesenjangan dan permasalahan terhadap objek penelitian.

#### **2) Rumusan Masalah**

Rumusan masalah adalah rumusan secara spesifik mengenai gejala penyimpangan pada objek penelitian yang dinyatakan dalam kalimat pertanyaan. Rumusan masalah penelitian adalah kegiatan, mengidentifikasi, memilih, merumuskan dan membuat ruang lingkup penelitian. Rumusan masalah biasanya ada yang bersifat menggambarkan (deskriptif), korelasi, atau hubungan (asosiatif) dan ada pula yang bersifat komparatif.

#### **3) Tujuan Penelitian**

Tujuan penelitian pada dasarnya merupakan hal spesifik yang diinginkan dari kegiatan penelitian berdasarkan rumusan masalah. Jadi, harus ada konsistensi antara rumusan masalah, dan tujuan penelitian.

#### **4) Manfaat Penelitian**

Manfaat penelitian menguraikan tentang pentingnya melakukan suatu penelitian terhadap suatu topik. Manfaat penelitian terbagi menjadi dua ranah, yaitu manfaat secara teoretis dan praktis.

#### **c. Tinjauan Pustaka**

#### **1) Tinjauan Penelitian Relevan**

Telaah terhadap hasil-hasil penelitian yang berkaitan dengan objek penelitian yang sedang dikaji. Kemudian, hasilnya dikaitkan dengan tema penelitian yang akan dilaksanakan dan apa atau bagian mana yang belum diteliti. Untuk mempermudah mengenali persamaan dan perbedaan tersebut, dapat dilengkapi dengan sebuah tabel.

#### **2) Tinjauan Teori**

Tinjauan teori diarahkan pada penelusuran bahan pustaka otoritatif, terbaru dan relevan dengan masalah penelitian dengan memilih teori yang terkait dengan variabel penelitian untuk memahami dan menganalisis masalah yang diteliti. Peneliti menjelaskan fenomena permasalahan secara teoretis dan dengan penalaran menghubungkan konsepsional yang beberapa konsep yang terdapat pada judul maupun konsep yang tersirat. Dalam penelitian kuantitatif, teori yang digunakan harus sudah jelas, karena menjadi dasar untuk merumuskan hipotesis dan referensi untuk menyusun instrumen penelitian. Referensi yang dijadikan rujukan adalah tulisan yang memenuhi standar sebagai karya tulis ilmiah, diusahakan menggunakan sumber aslinya dan tidak dibenarkan menggunakan tulisan skripsi.

#### **3) Kerangka Pikir**

Kerangka pikir merupakan gambaran tentang pola hubungan antar konsep dan atau variabel secara koheren yang merupakan gambaran yang utuh terhadap fokus penelitian. Kerangka pikir biasanya dikemukakan dalam bentuk skema atau diagram dengan tujuan untuk mempermudah memahami.

## **4) Hipotesis**

Perumusan hipotesis berdasarkan kajian teori dan kerangka pikir yang telah dilakukan. Selanjutnya, hipotesis memerlukan proses penelitian kebenarannya untuk menguji.

## **d. Metode Penelitian**

## **1) Pendekatan dan Jenis Penelitian**

Pendekatan penelitian berintikan uraian tentang pendekatan penelitian yang dipilih. Sementara jenis penelitian misalnya dapat mengambil jenis survei, eksperimen, naturalistik, *action research, policy research,* pengembangan, deskriptif, eksploratoris, eksplanatoris, korelasional, dan komparasi kausal atau jenis lainnya. Pada bagian ini harus dijelaskan jenis penelitian dan alasan penggunaannya sesuai dengan rumusan masalah penelitian.

Data kuantitatif dalam penelitian ditelaah menggunakan analisis statistik regresi, time series, *network process* (ANP), *structural equation modeling* (SEM), *vector autoregression/vector error correction model*  (VAR/VECM), *dan data envelopment analysis* (DEA)

#### **2) Lokasi dan Waktu Penelitian**

Tempat dan waktu penelitian harus jelas. Kemudian, diuraikan cara menentukan lokasi dan waktu penelitian beserta alasan memilih lokasi dan waktu penelitian tersebut.

## **3) Populasi dan Sampel**

Pada bagian ini dijelaskan tentang populasi dan sampel penelitian serta penjelasan teknik pengambilan dan jumlah sampel tersebut. Sebelum sampel dipilih, lebih dulu dijelaskan populasi yang menjadi dasar pengambilan sampel, setelah itu ditentukan dan dijelaskan tentang teknik pengambilan sampel dan alasannya. Peneliti harus menjelaskan jumlah dan karekteristik populasi penelitiannya, penentuan jumlah sampel, teknik penentuan sampel, dan ukuran rasionalnya (misalnya menggunakan standar *error* sampel 10% dari jumlah populasi). Perlu pula menjelaskan mengenai cara pemberian skor atau kode terhadap masing-masing butir pertanyaan atau pernyataan.

#### **4) Teknik Pengumpulan dan Pengolahan Data**

Bagian ini menjelaskan bagaimana peneliti akan melakukan pengumpulan data serta menjelaskan sarana

atau alat yang digunakan dalam metode pengumpulan data (angket, checklist, dan sebagainya) atau instrumen yang digunakan dalam penelitian tersebut. Teknik pengumpulan data yang biasa digunakan dalam penelitian kuantitatif adalah melalui angket atau alat ukur lainnya.

#### **5) Definisi Operasional Variabel**

Definisi operasional variabel adalah adalah pernyataan praktis dan teknis tentang variabel dan subvariabel yang dapat diukur. Definisi operasional variabel menjadi dasar dalam mengembangkan instrumen penelitian, yaitu alat ukur yang digunakan dalam mengumpulkan data. Kemudian, pengembangan instrumen penelitian.

#### **6) Instrumen Penelitian**

Pada bagian ini dikemukakan instrumen yang digunakan untuk mengukur variabel yang diteliti dengan menggambarkan skala pengukuran (skala nominal, skala ordinal, skala ratio, dan skala interval). Hal lain yang perlu diungkapkan dalam instrumen penelitian adalah cara pemberian skor atau kode terhadap masing-masing butir pertanyaan/pernyataan. Untuk menghasilkan data yang benar, instrumen yang hendak digunakan harus memenuhi standar validitas dan reliabilitas. Oleh karena itu, harus dipastikan bahwa instrumen tersebut adalah valid dan reliabel, sehingga perlu diadakan uji validitas dan reliabilitas instrumen sesuai ketentuan yang lazim digunakan dalam penelitian kuantitatif.

#### **7) Teknik Analisis Data**

Penelitian dengan pendekatan kuantitatif menggunakan teknik analisis data berkaitan dengan pengujian hipotesis yang diajukan. Teknik analisis data dilakukan setelah data dikumpulkan yang kemudian diolah dengan menggunakan teknik analisis statistik deskriptif dan/atau analisis statistik inferensial atau statistik deduktif. Dalam statistik inferensial terdapat statistik parametrik dan nonparametrik. Pemilihan jenis analisis data sangat ditentukan oleh jenis data (nominal, ordinal, interval dan rasio) yang dikumpulkan dengan tetap berorientasi kepada tujuan atau hipotesis yang hendak diuji. Oleh karenanya, yang pokok bukan kecanggihan, melainkan ketepatan teknik analisisnya.

## 3. Proposal Skripsi Penelitian Tindakan Kelas

## **a. Judul**

Judul proposal skripsi berbentuk frasa, mengandung masalah yang spesifik, menarik, dan aktual secara akademik mencerminkan masalah yang akan diteliti tanpa ada singkatan atau akronim, tanpa tanda baca di akhir judul dan maksimal 15 kata substantif.

#### **b. Pendahuluan**

Tulisan kata "Pendahuluan" diletakkan pada posisi Pada bagian tepi kiri 4 cm dari tepi. Bagian pendahuluan terdiri atas.

#### **1) Latar Belakang Masalah**

Latar belakang masalah diawali dengan upaya peneliti untuk menggambarkan konteks atau situasi yang mendasari munculnya permasalahan yang menjadi perhatian peneliti. Untuk melengkapi konteks permasalahan tersebut, dapat disertakan data yang relevan. Isi pokok latar belakang adalah argumentasi tentang urgensi penelitian dilakukan dari sudut pandang akademik yang membangun teori baru, memverifikasi teori lama atau memperkuat teori lama.

#### **2) Identifikasi Masalah**

Identifikasi masalah penelitian tindakan kelas dilakukan dengan melihat fenomena yang dihadapi guru atau dosen sehari-hari bukan dari kajian literatur mutakhir. Untuk menemukan masalah tersebut, guru atau dosen harus mengumpulkan fakta atau bukti empiris melalui survei pendahuluan.

#### **3) Rumusan Masalah**

Masalah penelitian adalah kesenjangan antara teori dan praktik, antara yang seharusnya dengan senyatanya, atau antara idealitas dengan realitas. Bagian ini berisi formulasi pertanyaan penelitian dan jika memungkinkan juga pertanyaan- pertanyaan lainnya yang merupakan turunan pertanyaan. Pertanyaan tersebut dirumuskan dengan jelas, spesifik, tepat sasaran, dan memungkinkan untuk dijawab.

#### **4) Tujuan Penelitian**

Tujuan penelitian harus terkait dengan pertanyaan-pertanyaan yang telah dirumuskan dalam rumusan masalah. Tujuan penelitian harus mengemukakan secara jelas tentang hal yang ingin dicapai dalam penelitian yang akan dilakukan, baik dari kepentingan pragmatik maupun dari kepentingan akademik.

#### **5) Manfaat Penelitian**

Manfaat penelitian menguraikan tentang pentingnya melakukan suatu penelitian terhadap suatu topik. Manfaat penelitian terbagi menjadi dua ranah, yaitu manfaat secara teoretis dan praktis.

## **c. Tinjauan Pustaka**

## **1) Tinjauan Penelitian Relevan**

Pada bagian ini dipaparkan tinjauan terhadap hasil penelitian sebelumnya yang terkait dengan fokus penelitian. Tinjauan atas hasil-hasil penelitian tersebut mencakup substansi topik, temuan dan metode yang digunakan. Untuk mempermudah mengenali persamaan dan perbedaan tersebut, dapat dilengkapi dengan sebuah tabel.

## **2) Tinjauan Teori**

Tinjauan teori diarahkan pada penelusuran bahan pustaka otoritatif, terbaru dan relevan dengan masalah penelitian dengan memilih teori-teori tertentu sebagai alat untuk memahami dan menganalisis masalah yang diteliti. Dalam penelitian tindakan kelas, teori yang digunakan harus sudah jelas, karena menjadi dasar untuk merumuskan hipotesis tindakan dan referensi untuk menyusun instrumen penelitian.

## **3) Kerangka Pikir**

Kerangka pikir merupakan gambaran tentang pola hubungan antara konsep atau variabel secara koheren yang merupakan gambaran yang utuh terhadap fokus penelitian. Kerangka pikir biasanya dikemukakan dalam bentuk skema atau diagram dengan tujuan untuk mempermudah memahami.

## **4) Hipotesis Tindakan**

Hipotesis tindakan merupakan jawaban sementara dari rumusan masalah yang diperoleh setelah mengkaji teori.

## **d. Metode Penelitian**

## **1) Subjek Penelitian**

Pada bagian ini dijelaskan tentang pihak-pihak yang hendak dijadikan subjek penelitian dan juga teknik penentuan subjek penelitian (pakai *pusposive sampling* atau *snowball sampling*) dan alasan-alasan mengapa mereka dipilih. Subjek penelitian menentukan pilihan metode penelitian dan disesuaikan dengan karakteristik masalah penelitian. Subjek penelitian juga membahas karakteristik subjek yang digunakan dalam penelitian.

#### **2) Lokasi dan Waktu Penelitian**

Tempat penelitian harus menggambarkan secara jelas lokasi melakukan penelitian, kondisi lokasi, dan aspek-aspek yang terkait dengan hal tersebut yang dianggap penting serta waktu penelitian.

#### **3) Prosedur Penelitian**

Prosedur penelitian tindakan kelas dapat dimodifikasi atau dipilih dari beberapa model, misalnya model Lewin, Reil, atau Kemmis. Model tersebut pada umumnya bersifat prosedural yang terdiri dari perencanaan, pelaksanaan, tindakan dan observasi kemudian evalusi dan refeleksi. Masing-masing prosedur diberi keterangan sesuai apa yang dilakukan penelitian.

#### **4) Teknik Pengumpulan dan Pengolahan**

Teknik pengumpulan data dilakukan dengan observasi, angket, wawancara maupun tes dengan menyebutkan kegunaannya untuk apa, misalnya observasi digunakan untuk mengamati aktivitas siswa atau mahasiswa selamaproses pembelajaran. Tes digunakan untuk mengukur kemampuan awal (*pre-test*) dan hasil belajar (*post-test*) setelah penerapan strategi pembelajaran bermain peran.

#### **5) Instrumen Penelitian**

Secara kronologis instrumen penelitian dapat disusun melalui langkah berikut: a) mendefinisikan variable; b) mengindentifikasi indikator dari variable; c) membuat kisi-kisi instrumen dan butir soal, d) Membuat kunci jawaban, cara penilaian jawaban dan lembar observasi sikap siswa selama proses pembelajaran.

#### **6) Teknik Analisis Data**

Analisis data pada dasarnya merupakan proses pengorganisasian dan mengurutkan data ke dalam kategori dan satuan uraian dasar sehingga dapat ditemukan pola, tema yang dapat dirumuskan sebagai hipotesis tindakan. Teknik analisis data dapat dilakukan dengan cara deskriptif kuantitatif, kualitatif atau campuran deskriptif kuantitatif dan kualitatif.

## 4. Proposal Skripsi Kepustakaan

# **a. Judul**

Judul proposal skripsi berbentuk frasa, mengandung masalah yang spesifik, menarik, dan aktual secara akademik mencerminkan masalah yang akan diteliti tanpa ada singkatan atau akronim, tanpa tanda baca di akhir judul dan maksimal 15 kata substantif.

## **b. Pendahuluan**

Tulisan kata "Pendahuluan" diletakkan pada posisi Pada bagian tepi kiri 4 cm dari tepi. Bagian pendahuluan terdiri atas.

## **1) Latar Belakang Masalah**

Latar belakang masalah menerangkan judul yang dipilih dan konteks permasalahan, dapat berupa tinjauan sejarah, agama, sosial, dan kultur yang sesuai dengan bidang keilmuan program studi. Kemudian dijelaskan argumen yang melatarbelakangi pemilihan topik dari sisi substansi dalam keseluruhan sistem substansi yang melingkupi tema yang akan diteliti.

## **2) Rumusan Masalah**

Rumusan masalah adalah ungkapan atas masalah atau pertanyaan yang harus dijawab dalam penelitian. Perumusan masalah penelitian adalah kegiatan mengidentifikasi, memilih, merumuskan dan membuat ruang lingkup penelitian. Masalah yang dirumuskan harus spesifik, jelas, singkat dan padat dengan menggunakan kalimat tanya atau diawali dengan kata tanya; apakah, mengapa atau bagaimana. Hal ini dimaksudkan agar penelitian memiliki arah yang jelas dan mampu menjawab pertanyaan dalam rumusan masalah secara lengkap.

#### **3) Tujuan Penelitian**

Tujuan penelitian dapat berupa penggalian (eksplorasi), penggambaran (deskripsi), penjelasan (eksplanasi) yang dapat berbentuk assosiasi atau komparasi atau ramalan (prediksi). Tujuan penelitian harus sesuai dengan rumusan masalah.

## **4) Manfaat Penelitian**

Manfaatpenelitian menguraikan tentang pentingnya melakukan suatu penelitian terhadap suatu topik. Manfaat penelitian terbagi menjadi dua ranah, yaitu manfaat secara teoretis dan praktis.

## **5) Definisi Istilah/ Pengertian Judul**

Definisi istilah atau pengertian judul merupakan penjelasan makna dari masing- masing kata kunci yang terdapat pada judul dan fokus penelitian berdasarkan maksud dan pemahaman peneliti.

#### **6) Tinjauan Penelitian Relevan**

Telaah terhadap hasil-hasil penelitian yang berkaitan dengan objek penelitian yang sedang dikaji. Kemudian bagaimana hasilnya jika dikaitkan dengan tema penelitian yang akan dilakukan dan apa atau bagian mana yang belum diteliti. Untuk mempermudah mengenali persamaan dan perbedaan tersebut, dapat dilengkapi dengan sebuah tabel.

## **7) Landasan Teori**

Landasan teori menjadi dasar dalam penelusuran bahan pustaka otoritatif, terbaru dan relevan dengan masalah penelitian dengan memilih teori- teori tertentu sebagai alat untuk memahami dan menganalisis masalah yang diteliti.

## **8) Metode Penelitian**

Metode penelitian menjelaskan rencana dan prosedur penelitian yang akan dilakukan peneliti untuk mendapatkan jawaban dari permasalahan penelitian.

# C. Bagian Akhir

Bagian akhir proposal skripsi terdiri atas daftar pustaka, kerangka isi tulisan (*outline*), panduan interview dan angket yang akan digunakan. Bagian ini berisi tentang hal-hal atau keterangan yang dipandang penting untuk menunjang proposal penelitian seperti alat (instrumen) pengumpul data yang hendak digunakan serta mencerminkan sejauh mana peneliti telah melakukan survey pustaka yang akan menunjang pelaksanaan penelitian.

Daftar pustaka merupakan daftar rujukan atau referensi yang berupa buku, makalah, artikel, atau bahan lain yang dikutip baik secara langsung maupun tidak langsung. Pada bagian daftar pustaka hanya dituliskan berbagai literatur yang menjadi rujukan dalam penulisan karya ilmiah. Pada bagian awal daftar pustaka, yang ditulis adalah Al-Qur'an Al-Karim. Dengan menggunakan aplikasi *Mendeley* maka penulisan daftar pustaka lebih mudah karena secara otomatis akan mengikuti manajemen referensi aplikasi tersebut.

# BAB IV **SKRIPSI**

Skripsi merupakan karya ilmiah mahasiswa untuk memenuhi syarat penyelesaian jenjang pendidikan strata satu (S-1) yang disusun dengan kemampuan dan sikap berpikir ilmiah secara mandiri. Skripsi sebagai karya ilmiah sedapat mungkin memperhatikan kaidah ilmiah dan merujuk pada referensi ilmiah yang tujuannya untuk

Institut Agama Islam Negeri Parepare | **66**

mengembangkan penguasaan metodologi, kemampuan meneliti dan kemampuan berpikir ilmiah. Skripsi merupakan hasil penelitian yang ditulis dalam bahasa Indonesia dengan tebal minimal 65 halaman, sedangkan skripsi yang ditulis dalam bahasa Arab atau bahasa Inggris maka tebalnya minimal 45 halaman. Secara umum, isi suatu skripsi memuat beberapa komponen, yaitu (1) teori dan konsep sebagai landasan untuk menjelaskan gejala permasalahan yang dijadikan fokus penelitian, (2) metodologi yang menggambarkan tentang prosedur penelitian, aktivitas penelitian, dan pola penulisan yang sistematis, dan (3) fakta dan data sebagai bukti dan hasil penelitian yang teruji keabsahan dan reliabilitasnya. Penulisan skripsi dimaksudkan untuk memperoleh jawaban atas pokok permasalahan yang diteliti dalam bidang yang menjadi kajian sesuai dengan program studi masing-masing.

Penulisan skripsi sebagai karya tulis ilmiah harus mengikuti format penulisan yang ditetapkan dalam buku pedoman penulisan karya ilmiah ini. Penulisan skripsi wajib menggunakan *software Microsoft Word Office* dengan berbagai aplikasi yang mendukung untuk mendapatkan sumber informasi yang dapat dipertanggungjawabkan secara ilmiah seperti *Mendeley*. Program aplikasi ini akan memudahkan mahasiswa

dalam menulis skripsi, khususnya penulisan daftar pustaka dan sumber bacaan dalam bentuk *footnote* dengan standar pengutipan atau gaya sitasi (*citation style*) yang digunakan adalah *Chicago Style Full Note*

Format penulisan skripsi ini merupakan kerangka acuanyang bersifat teknis dengan maksud agar skripsi mahasiswa memiliki keseragaman dalam hal teknik penulisan, meskipun demikian mahasiswa tetap bebas memilih pendekatan dan metode ilmiah yang digunakan. Secara garis besar, skripsi terdiri atas tiga bagian yaitu bagian awal bagian utama dan bagian akhir.

# A. Bagian Awal

Bagian awal skripsi terdiri atas sampul skripsi, halaman judul, halaman pengajuan, halaman persetujuan, halaman pengesahan, kata pengantar, pernyataan keaslian, abstrak dalam bahasa Indonesia, abstrak dalam bahasa Inggris/bahasa Arab, daftar isi, daftar tabel, daftar gambar dan daftar lampiran serta pedoman transliterasi.

## 1. Sampul Skripsi (Sampul Luar)

Sampul skripsi berwarna hijau untuk Fakultas Tarbiyah, warna hitam untuk Fakultas Syariah dan Ilmu Hukum Islam, warna kuning untuk Fakultas Ushuluddin, Adab, dan Dakwah, dan warna orange untuk Fakultas Ekonomi dan Bisnis Islam yang masing-masing terdiri atas beberapa hal sebagai berikut:

- a. Tulisan "SKRIPSI" menggunakan huruf kapital dan ditebalkan.
- b. Judul skripsi menggunakan huruf kapital dan ditebalkan.
- c. Lambang IAIN Parepare (ukuran lebar:3,7 cm dantinggi 4,5 cm)
- d. Tulisan "OLEH" menggunakan huruf kapital dan ditebalkan
- e. Nama Mahasiswa menggunakan huruf kapital dan ditebalkan
- f. NIM Mahasiswa menggunakan angka yang ditebalkan.
- g. Tulisan "PROGRAM STUDI" menggunakan huruf kapital dan ditebalkan (sesuai dengan prodi mahasiswa)
- h. Tulisan "FAKULTAS" menggunakan huruf kapital dan ditebalkan (sesuai Fakultas mahasiswa)
- i. Tulisan "INSTITUT AGAMA ISLAM NEGERI (IAIN)" menggunakan huruf kapital dan ditebalkan
- j. Tulisan "PAREPARE" menggunakan huruf kapital dan ditebalkan
- k. Tulisan "TAHUN lulus ujian" ditebalkan

Tulisan tersebut ditulis dengan warna hitam dan ditempatkan di tengah-tengah simetris dari tepi kiri dan kanan. (Lihat contoh pada lampiran 11).

# 2. Judul Skripsi (Sampul Dalam)

Halaman judul skripsi terdiri atas beberapa hal sebagai berikut:

- a. Judul skripsi menggunakan huruf kapital dan ditebalkan
- b. Lambang IAIN Parepare (ukuran lebar : 3,7 cm dan tinggi 4,5 cm)
- c. Tulisan "OLEH" menggunakan huruf kapital dan ditebalkan
- d. Nama Mahasiswa menggunakan huruf kapital dan ditebalkan
- e. NIM Mahasiswa menggunakan huruf kapital dan ditebalkan
- f. Tulisan "Skripsi Sebagai Salah Satu Syarat Untuk Memperoleh Gelar Sarjana pada Program Studi Fakultas Institut Agama Islam Negeri (IAIN) Parepare" (sesuai dengan gelar sarjana, program studi dan fakultas masing-masing mahasiswa).
- g. Tulisan "PROGRAM STUDI" menggunakan huruf kapital dan ditebalkan (sesuai dengan prodi mahasiswa)
- h. Tulisan "FAKULTAS" menggunakan huruf kapital dan ditebalkan (sesuai Fakultas mahasiswa)
- i. Tulisan "INSTITUT AGAMA ISLAM NEGERI (IAIN)" menggunakan huruf kapital dan ditebalkan)
- j. Tulisan "PAREPARE" menggunakan huruf kapital dan ditebalkan
- k. Tulisan "TAHUN lulus ujian" ditebalkan

Tulisan tersebut ditulis dengan huruf warna hitam dan ditempatkan di tengah-tengah simetris dari tepi kiri dan kanan. (Lihat contoh pada lampiran 12).

## 3. Persetujuan Komisi Pembimbing

Halaman ini berisi persetujuan pembimbing bahwa skripsi yang ditulis mahasiswa telah memenuhi syarat- syarat ilmiah dan berhak diajukan pada komisi penguji. Halaman persetujuan komisi pembimbing meliputi beberapa hal sebagai berikut:

- a. Tulisan "Judul Skripsi"
- b. Tulisan "Nama Mahasiswa"
- c. Tulisan "Nomor Induk Mahasiswa"
- d. Tulisan "Program Studi"
- e. Tulisan "Fakultas"
- f. Tulisan Dasar Penetapan Pembimbing
- g. Tulisan "Disetujui oleh Komisi Pembimbing"
- h. Tulisan "Pembimbing" disertai dengan nama lengkap, NIP, dan ruang tandatangan (bagi yang memiliki satu pembimbing). Tulisan "Pembimbing Utama dan Pembimbing Pendamping" disertai dengan nama lengkap, NIP, dan ruang tandatangan (bagi yang memiliki dua pembimbing).
- i. Tulisan "Mengetahui" Dekan Fakultas disertai dengan nama lengkap Dekan, NIP, dan ruang tandatangan. (Lihat contoh pada lampiran 13 dan lampiran 14).

## 4. Pengesahan Komisi Penguji

Halaman pengesahan komisi penguji skripsi diberi judul "Pengesahan Komisi Penguji" ditulis menggunakan huruf kapital dan ditebalkan. Adapun bagian tersebut meliputi beberapa hal sebagai berikut:

- a. Tulisan "Judul Skripsi"
- b. Tulisan "Nama Mahasiswa"
- c. Tulisan "Nomor Induk Mahasiswa"
- d. Tulisan "Program Studi"
- e. Tulisan "Fakultas"
- f. Tulisan "Dasar Penetapan Pembimbing"
- g. Tulisan "Tanggal Kelulusan"
- h. Tulisan "Disahkan oleh Komisi Penguji"
- i. Tulisan nama-nama penguji mulai dari ketua, sekretaris dan anggota disertai dengan ruang tandatangan.
- j. Tulisan "Mengetahui" Dekan Fakultas disertai dengan nama Dekan, lengkap dengan NIP dan ruang tandatangan. (Lihat contoh pada lampiran 15).

### 5. Kata Pengantar

Kata Pengantar menguraikan secara singkat tentang maksud penyusunan skripsi, penjelasan dan ucapan terima kasih. Dalam kata pengantar tidak terdapat hal-hal yang bersifat ilmiah. Pada bagian awal dari kata pengantar memakai kata pembuka rasa syukur kepada Allah Swt. dan selawat kepada Nabi Muhammad saw. dalam tulisan Arab. Pada bagian akhir dari kata pengantar di sebelah kanan, 4 spasi di bawah baris kalimat terakhir penulisan dicantumkan tempat, tanggal, bulan, tahun (Masehi dan Hijriah) dan nama penulis. Jumlah halaman kata pengantar tidak lebih dari 2 halaman. (Lihat contoh pada lampiran 26).

### 6. Pernyataan Keaslian Skripsi

Pernyataan keaslian skripsi berisi pernyataan mahasiswa bahwa seluruh ide yang ada di dalam skripsi tersebut, kecuali kutipan, merupakan gagasan asli dan belum pernah digunakan sebelumnya. (Lihat contoh pada lampiran 27).

# 7. Abstrak

Abstrak merupakan ikhtisar penelitian yang secara jelas dan lengkap menguraikan keseluruhan isi skripsi. Abstrak mendeskripsikan pokok isi skripsi, ditulis dengan bahasa yang menarik, kalimat yang ringkas dan padat.

Abstrak disusun dengan urutan kata ABSTRAK (menggunakan huruf kapital dan ditebalkan). Kemudian nama penulis (menggunakan huruf normal), judul skripsi ditulis dengan huruf miring (*Italic*), tulisan "dibimbing oleh" yang diikuti nama pembimbing (tanpa gelar) dalam tanda kurung. Jumlah kata abstrak tidak melebihi 200 kata. Isi abstrak skripsi terdiri atas tiga alinea, yaitu (1) alinea pertama berisi permasalahan dan tujuan penelitian; (2) alinea kedua berisi metode penelitian yang menguraikanprosedur dan teknik yang digunakan dalam pengumpulan dan analisis data dan teori; (3) alinea ketiga berisi hasil penelitian serta diakhiri dengan kata kunci (*keyword*). (Contoh lampiran pada halaman 28)

# 8. Daftarisi

Tulisan daftar isi ditulis dengan huruf kapital (bold) tanpa diakhiri tanda titik, diletakkan tepat pada batas tepi atas, simetris dari batas tepi kiri dan tepi kanan. Tulisan halaman diketik merapat ke batas tepi kanan, 18 *pt* di bawah tulisan daftar isi.

Susunan daftar isi dimulai 18 *pt* di bawah tulisan halaman. Judul bab ditulis dengan huruf kapital ditebalkan (bold). Jarak antara judul bab dan subjudul adalah *Exactly* 18 *pt*. Jika judul subjudul lebih 1 baris, maka baris kedua dan seterusnya ditulis dengan jarak baris 12 *pt* dengan diberi identitasi selurus dari huruf awal baris pertama.

Bab dan judul bab ditulis dengan huruf kapital tanpa diakhiri tanda titik dan subjudul ditulis dengan huruf kapital pada huruf pertama setiap kata dan ditebalkan. (Lihat contoh pada lampiran 29).

## 9. Daftar Tabel

Daftar tabel disusun secara berurut sesuai dengan nomor tabel dan halamannya. Tulisan daftar tabel diketik dengan huruf kapital tanpa diberi titik dan ditempatkan tepat pada batas tepi atas di tengah ruang tulis, simetris dari batas tepi kiri dan kanan. Tulisan nomor diketik merapat pada batas tepi kanan dengan jarak 24 *pt* di bawah tulisan daftar tabel.

Judul tabel diketik dengan huruf kapital pada huruf awal setiap kata, dimulai tiga ketukan setelah tanda titik yang mengikuti nomor tabel dan berakhir satu ketukan sebelum huruf dari kata halaman.

Jarak antar judul tabel adalah 24 *pt*. Jika satu judul memerlukan dua baris atau lebih, maka jarak antar baris adalah 12 *pt* dari huruf pertama dengan baris kedua dan seterusnya. (Lihat contoh pada lampiran 30).

## 10. Daftar Gambar

Daftar gambar diletakkan sesudah daftar tabel, berisi urutan judul gambar dan nomor halamannya. Daftar gambar ditulis dengan format yang sama dengan daftartabel. Daftar gambar berisi dengan judul gambar yang dijadikan bukti penelitian. (Lihat contoh pada lampiran 31).

# 11. Daftar Lampiran

Daftar lampiran diletakkan sesudah daftar gambar dan berisi urutan judul lampiran dan nomor halaman. Daftar lampiran ditulis dengan format yang sama dengan daftar tabel dan daftar gambar. (Lihat contoh pada lampiran 32).

# 12. Pedoman Transliterasi

Transliterasi dimaksudkan sebagai pengalihan huruf dari abjad yang satu ke abjad yang lainnya. Transliterasi Arab-Latin disini ialah penyalinan hurufhuruf Arab dengan huruf Latin beserta perangkatnya. Pedoman transliterasi Arab-Latin disusun dengan prinsip sejalan dengan Ejaan Yang Disempurnakan (EYD). Huruf Arab yang belum ada padanannya dalam huruf latin dicari padanannya dengan cara memberi tambahan tanda diakritik, dengan dasar "satu lambang".

# B. Bagian Utama

# 1. Skripsi Penelitian Kualitatif

Penelitian kualitatif mengutamakan uraian dalam bentuk verbal atau deskriptif. Penelitian kualitatif adalah prosedur penelitian yang menghasilkan data deskriptif berupa ucapan atau tindakan dari subjek yang diamati. Data tersebut dideskripsikan untuk memberikan gambaran yang utuh tentang subjek yang diteliti. Penjelasan ringkas mengenai format skripsi penelitian kualitatif dapat dikemukakan sebagai berikut.

## Bab I Pendahuluan

Bagian pendahuluan berisi latar belakang masalah, rumusan masalah, tujuan penelitian dan kegunaan penelitian. Penjelasannya sebagai berikut.

### 1. **Latar Belakang Masalah**

Latar belakang masalah menjelaskan tentang motivasi penelitian sehingga jelas urgensinya. Untuk itu motif penelitian terdiri atas:

a. mengkaji gejala proses terjadinya kesenjangan antara teori ilmu dengan kebijakan yang empiris,

- b. mengungkapkan posisi dan kontribusi penelitian terhadap pengembangan kebijakan dan perbaikan kondisi,
- c. urgensi penelitian akan tampak dengan jelas jika dihubungkan dengan penelitian-penelitian sebelumnya. Dengan kata lain, di dalam latar belakang diperkenalkan masalah yang akan dikaji.

#### 2. **Rumusan Masalah**

Rumusan masalah diungkap dalam bentuk pertanyaan. Pertanyaan tersebut menggambarkan cakupan proses-proses dan makna-makna yang akan dideskripsikan, dianalisis, maupun diinterpretasi. Pertanyaan penelitian ini didasarkan pada penelusuran latar belakang masalah. Permasalahan penelitian pendekatan kualitatif lebih bersifat penggambaran (deskriptif) daripada bersifat hubungan (korelasi).

#### 3. **Tujuan penelitian**

Tujuan penelitian menunjukkan sasaran atau hasil yang ingin dicapai dalam penelitian sebagai gambaran tentang output dari skripsi. Tujuan penelitian diformulasi dengan merujuk kepada rumusan masalah.

#### 4. **Manfaat Penelitian**

Manfaat penelitian menjelaskan kegunaan penelitian baik mengenai keuntungan teoretis maupun praktis. Secara umum, dinyatakan bahwa temuan-temuan penelitian dapat dimanfaatkan oleh pribadi, lembaga dan masyarakat serta dalam rangka memperkaya khazanah ilmu pengetahuan.

## BabIITinjauanPustaka

Bagian tinjauan pustaka berisi tinjauan terhadap penelitian relevan, tinjauan teori dan tinjauan konseptual serta bagan kerangka pikir yang digunakan dalam penelitian dengan penjelasan sebagai berikut.

### **1. Tinjauan Penelitian Relevan**

Tinjauan penelitian relevan memaparkan hasil penelitian sebelumnya yang terkait dengan fokus penelitian. Tinjauan atas hasil penelitian tersebut mencakup substansi topik, temuan dan metode yang digunakan. Bagian ini tidak sekedar mengemukakannama peneliti, judul penelitian serta objek masalah penelitiannya, akan tetapi menjelaskan secara abstraktif mengenai relevansinya dengan masalah yang diteliti dan yang terpenting adalah apa yang membedakan dengan penelitian yang akan dilakukan oleh peneliti. Untuk mempermudah mengenali persamaan dan

perbedaan tersebut, dapat dilengkapidengan sebuah tabel.

### **2. Tinjauan Teori**

Tinjauan teori mengkaji secara teoretis dan konsep mengenai permasalahan penelitian dan halhal yang terkait dengan tema penelitian. Teori adalah satukonstruk, konsep, definisi, dan proposisi yang saling berhubungan, yang menyajikan suatu pandangan yang sistematik mengenai suatu fenomena atau untuk menjelaskan dan memprediksi fenomena. Fungsi teori dalam penelitian yaitu menjelaskan tentang gejala dan indikasi fakta di lapangan dimana peneliti menjelaskan fenomena permasalahan secara teoretis.

### **3. Kerangka Konseptual**

Kerangka konseptual menghubungkan beberapa konsep yang terdapat pada judul maupun konsep yang tersirat dengan menjelaskan tentang hubungan atau kaitan antara konsep satu terhadap konsep yanglainnya dari masalah yang diteliti.

#### 5. **Kerangka Pikir**

Kerangka pikir menggambarkan sebuah model atau gambaran yang berupa teori yang melandasi untuk menyelesaikan masalah dan konsep yang didalamnya menjelaskan tentang hubungan antaravariabel yang satu dengan variabel yang lain. Hubungan tersebut dikemukakan dalam bentuk diagram atau skema, dengan tujuan untuk mempermudah memahami.

## Bab III Metode Penelitian

Bagian ini menjelaskan mengenai pendekatan dan jenis penelitian, lokasi dan waktu penelitian, fokus penelitian, jenis dan sumber data, teknik pengumpulan dan pengolahan data, uji keabsahan data dan teknik analisis data.

## 1. **Pendekatan dan Jenis Penelitian**

Pendekatan penelitian berisi uraian tentang pendekatan penelitian yang dipilih, yaitu pendekatan penelitian kualitatif. Jenis penelitian dapat dikelompokkan pada penelitian pustaka (*library research*), penelitian lapangan (*field research*), penelitian tokoh, studi kasus, fenomenologi, fenomenografi, etnografi, studi biografi atau studi sejarah serta kombinasi dari beberapa strategi tersebut. analisis wacana dan penelitian tindakan kelas atau jenis lainnya.

### 2. **Lokasi dan Waktu Penelitian**

Peneliti sedapat mungkin menggambarkan secara jelas tempat melakukan penelitian, kondisi lokasi, dan aspek- aspek yang terkait dengan hal tersebut yang dianggap penting

#### 3. **Fokus Penelitian**

Fokus penelitian yang dimaksud adalah pembatasan bidang kajian dan memperjelas relevansinya dengan data yang akan dikumpulkan. Fokus penelitian merupakan suatu penentuan konsentrasi sebagai pedoman arah suatu penelitian dalam upaya mengumpulkan intisari dari penelitian yang akan dilakukan. Pembatasan bidang kajian permasalahan agar dapat mempermudah dan mengarahkan penelitian ke sasaran yang tepat.

#### 4. **Jenis dan Sumber Data**

Jenisdata yang digunakan mengacu pada data primer dan data sekunder. Sumber-sumber data dapat dikelompokkan menjadi:

- a. Sumber primer, yaitu sumber data yang langsung memberikan data kepada pengumpul data, dan
- b. Sumber sekunder yaitu sumber yang tidak langsung memberikan data kepada pengumpul data, misalnya lewat orang lain atau lewat dokumen.

#### 5. **Teknik Pengumpulan Dan Pengolahan Data**

Teknik pengumpulan data dalam penelitian kualitatif dapat dilakukan melalui observasi, wawancara, dokumentasi, dan triangulasi/gabungan. Tidak menutup kemungkinan menggunakan metode lain. Kemudian, dijelaskan prosedur yang digunakan. Pengolahan data merupakan langkah peneliti untuk menjaring data yang sebenarnya, misalnya melakukan transkripsi, pengorganisasian data, pengenalan dan koding.

#### *6.* **Uji Keabsahan Data**

Keabsahan data adalah data yang tidak berbeda antara data yang diperoleh peneliti dengan data yang terjadi sesungguhnya pada objek penelitian sehingga keabsahan data yang disajikan dapat dipertanggungjawabkan. Uji keabsahan data dalam penelitian kualitatif meliputi uji *credibility, transferability, dependability dan confirmability.*

#### 7. **Teknik Analisis Data**

Analisis dalam penelitian kualitatif dapat menggunakan: a) Analisa interaktif model yang dikembangkan Miles dan Huberman, mulai dari reduksi data*,* penyajian data, verifikasi hingga penyimpulan dan b) Analisa model yang dikembangkan Spradley, mulai dengan analisis domain, analisis taksonomi, analisis komponensial, dan analisis tema, analisis komparasi dan sebagainya.

### Bab IV Hasil Penelitian dan Pembahasan

Hasil penelitian dan pembahasan pada intinya merupakan jawaban dari beberapa pertanyaan yang diajukan. Maka, jumlah hasil penelitian dan pembahasan sama dengan jumlah masalah penelitian.

## 1. **Hasil Penelitian**

Dalam bagian ini peneliti menyampaikan sekumpulan informasi tersusun yang memberi kemungkinan adanya penarikan simpulan dan pengambilan tindakan. Beberapa konsep (variabel, sub variabel dan indikatornya) dideskripsikan sesuai datanya. Berisi paparan data yang disajikan dengan topik sesuai denganpernyataan penelitian dan analisis data. Hasil analisis data yang merupakan temuan penelitian disajikan dalam bentuk pola, tema, kecenderungan, dan motif yang muncul dari data.

### 2. **Pembahasan Hasil Penelitian**

Peneliti membuatinterpretasi tentang data hasil penelitian yang memuat gagasan peneliti, kemudian dikaitkan dengan pola- pola, kategori-kategori dan dimensi-dimensi, posisi temuan terhadap teori dan

temuan sebelumnya serta penafsiran terhadap temuan penelitian. Dalam menafsirkan data, peneliti berdasar pada data yang telah diuji keabsahannya dan keterpercayaannya sesuai dengan teknik uji data yang ada padapenelitian kualitatif. Perlu juga menjelaskan implikasi temuan-temuan terhadap kepentingan perubahan sesuai dengan fokus masalah penelitian. Pembahasan merupakan jawaban dari beberapa pertanyaan yang ada dalam rumusan masalah. Artinya membahas beberapa fakta dan data yang ditemukan dalam penelitian tersebut yang telah dianalisis berdasarkan metode analisis yang digunakan, utamanya merujuk pada landasan teori yang digunakan dalam tinjauan pustaka.

### Bab V Penutup

Bab penutup merupakan bab terakhir yang berisi simpulan dan saran.

## 1. **Simpulan**

Bagian ini bukan merupakan ringkasan dari penelitian yang dilakukan melainkan jawaban singkat atas rumusan masalah penelitian. Simpulan memuat intisari dalam pembahasan atau temuan terbaru dalam penelitiannya. Jumlah poin dalam simpulan harus sesuai dengan jumlah rumusan masalah yang ditetapkan. Simpulan

penelitian kualitatif akan menunjukkan sejauhmana penelitian menghasilkan konsep atau teori baru, dan melakukan pengembangan konsep atau teori yang sudah ada pada disiplin ilmu terkait.

#### 2. **Saran**

Saran merupakan rekomendasi yang diajukan kepada pihak-pihak terkait atau pihak yang memiliki kewenangan lebih terhadap tema yang diteliti demi kebaikan masyarakat, dan usulan atau anjuran untuk penelitian berikutnya. Isi saran dapat dihubungkan dengan manfaat penelitian.

## 2. Skripsi Penelitian Kuantitatif

Skripsi jenis penelitian kuantitatif lebih menekankan pada penggunaan angka atau bilangan (*numeric*) dengan metodologi deduktif. Berdasarkan karakteristiknya, maka penelitian kuantitatif cenderung baku meskipun mahasiswa bersama pembimbing dapat saja melakukan penyesuaian. Adapun sistematika dan struktur bagian utama skripsi penelitian kuantitatif tersusun sebagai berikut.

### Bab I Pendahuluan

Pendahuluan merupakan bagian pertama skripsi yang isinya mengantar pembaca tentang apa, mengapa dan untuk apa topik diteliti. Karena itu, isi pendahuluan memberikan gambaran inti permasalahan, alasan logis, argumentatif, dan aspek nilai kegunaannya. Pendahuluan skripsi berisikan gambaran yang jelas mengenai.

#### 1. **Latar Belakang Masalah**

Latar belakang masalah menjelaskan tentang argumentasi mengapa topik penelitian inipenting untuk dilakukan, baik secara teoritik maupun praktis untuk memecahkan masalah (*problem solving*) yang dihadapi masyarakat. Latar belakang masalah dibangun dalam argumen yang jelas, didukung oleh data dan ditunjukkan bagaimana masalah itu terintegrasi secara konseptual. Latar belakang sebaiknya memuat argumen bersifat akademik atau *review* hasil-hasil penelitian sebelumnya dengan menyertakan alasan- alasan praktis kenapa penelitian ini penting dilakukan dan bagaimana cara melakukannya. Paling tepat jika pada bagian ini memaparkan fakta kesenjangan dan permasalahan terhadap objek penelitian.

#### 2. **Rumusan Masalah**

Rumusan masalah merupakan rumusan secara spesifik mengenai gejala penyimpangan pada objek penelitian yang dinyatakan dalam kalimat pertanyaan. Rumusan masalah penelitian adalah kegiatan mengidentifikasi, memilih, merumuskan dan membuat ruang lingkup penelitian. Rumusan masalah biasanya ada yang bersifat menggambarkan(deskriptif), korelasi atau hubungan (asosiatif) dan ada pula yang bersifat komparatif.

#### 3. **Tujuan Penelitian**

Tujuan penelitian menyatakan target yang ingin dicapai oleh peneliti, misalnya menerapkan konsep atau menemukan model suatu sistem. Tujuan penelitian pada dasarnya merupakan hal spesifik yang diinginkan dari kegiatan penelitian berdasarkan rumusan masalah. Jadi harus ada konsistensi antara rumusan masalah, dan tujuan penelitian.

#### 4. **Manfaat Penelitian**

Manfaat penelitian menjelaskan manfaat temuan penelitian yang bersifat teoretis terhadap pengembangan ilmu pengetahuan maupun yang bersifat praktis terhadap kehidupan masyarakat seperti manfaat pengembangan metodologi pembelajaran yang efektif dan mengungkapkan alternatif penyelesaian suatu masalah.

## Bab II Tinjauan Pustaka

Tinjauan pustaka memuat hasil penelitian yang ada hubungannya dengan masalah yang diteliti dan uraian sistematis tentang teori dalam rangka memperoleh pemikiran konseptual terhadap variabel yang akan diteliti. Kegunaan tinjauan pustaka adalah memberikan kerangka acuan komprehensif mengenai teori atau konsep yang digunakan dalam pemecahan masalah. Hasil kajian teori mengantarkan peneliti ke "kerangka piker" dalam rangka pemecahan masalah, sekaligus dijadikan dasar peneliti untuk merumuskan hipotesis.

### 1. **Tinjauan Penelitian Relevan**

Tinjauan penelitian relevan memaparkan hasil penelitian sebelumnya yang terkait dengan /variabel penelitian. Tinjauan atas hasil-hasil penelitian tersebut mencakup substansi topik, temuandan metode yang digunakan. Bagian ini tidak sekadar mengemukakan nama peneliti, judulpenelitian serta objek masalah penelitiannya, akan tetapi menjelaskan secara abstraktif mengenai relevansinya dengan masalah yang diteliti dan yang terpenting adalah apa yang membedakan dengan penelitian yang akan dilakukan oleh peneliti. Untuk mempermudah mengenali persamaan dan perbedaan tersebut, dapat dilengkapi dengan sebuah tabel.

### 2. **Tinjauan Teori**

Tinjauan teori ini diarahkan pada penelusuran bahan pustaka otoritatif, terbaru dan relevan dengan masalah penelitian dengan memilih teori yang terkait dengan variabel penelitian untuk memahami dan menganalisis masalah yang diteliti. Dalam penelitian kuantitatif, teori yang digunakan harus sudah jelas, karena menjadi dasar untuk merumuskan hipotesis dan referensi untukmenyusun instrumen penelitian. Referensi yang dijadikan rujukan adalah tulisan yang memenuhi standar sebagai karya tulis ilmiah, diusahakan menggunakan sumber aslinya dan tidak dibenarkan menggunakan tulisan skripsi.

#### 3. **Kerangka Pikir**

Kerangka Pikir merupakan gambaran tentang pola hubungan antar konsep dan variabel secara koheren yang merupakan gambaran yang utuh terhadap variabel penelitian. Kerangka pikir biasanya dikemukakan dalam bentuk skema atau bagan.

#### 4. **Hipotesis**

Hiptesis merupakan pernyataan dan jawaban sementara terhadap permasalahan yang diteliti. Perumusan hipotesis berdasarkan kajian teori dan kerangka pikir yang telah dilakukan, selanjutnya hipotesis memerlukan proses penelitian untuk menguji kebenarannya.

## Bab III Metode Penelitian

Metode penelitian menggambarkan proses yang dilalui oleh peneliti dalam mengumpulkan,menganalisis, dan menafsirkan data sehingga dapat memperoleh temuan penelitian. Secara umum uraian ini meliputi pendekatan dan jenis penelitian, lokasi dan waktu penelitian, populasi dan sampel, teknikpengumpulan dan pengolahan data, instrumen pengumpulan data serta teknik analisis data.

#### 1. **Pendekatan dan Jenis Penelitian**

Pendekatan penelitian berintikan uraian tentang pendekatan penelitian yang dipilih. Sementara jenis penelitian misalnya dapat mengambil jenis survey, eksperimen, naturalistik, *action research*, *policy research,* pengembangan, deskriptif, eksploratoris, eksplanatoris, korelasional, dan komparasi kausal atau jenis lainnya. Pada bagian ini harus dijelaskan jenis penelitian dan alasan penggunaannya sesuai dengan rumusan masalah penelitian.

#### 2. **Lokasi dan Waktu Penelitian**

Lokasi dan waktu penelitian dalam hal ini peneliti menyebutkan tempat, alasan pemilihan lokasi, kondisi wilayah, dan waktu pelaksanaan penelitian.

#### 3. **Populasi dan Sampel**

Pada bagian ini dijelaskan tentang populasi dan sampel penelitian serta penjelasan teknik pengambilan dan jumlah sampel tersebut. Sebelum sampel dipilih, lebih dulu dijelaskan populasi yang menjadi dasar pengambilan sampel, setelah itu ditentukan dan dijelaskan tentang teknik pengambilan sampel dan alasannya. Peneliti harus menjelaskan jumlah dan karekteristik populasi penelitiannya, penentuan jumlah sampel, teknik penentuan sampel, dan ukuran rasionalnya (misalnya menggunakan standarerror sampel 10% dari jumlah populasi). Perlu pula menjelaskan mengenai cara pemberian skor atau kode terhadap masing-masing butir pertanyaan atau pernyataan.

#### 4. **Teknik Pengumpulan dan Pengolahan Data**

Peneliti harus menjelaskan metode dan prosedur yang digunakan dalam mengumpulkan data serta menjelaskan sarana atau alat yang digunakan dalam metode pengumpulan data (angket, wawancara, checklist, pengamatan, dan sebagainya) atau alat tambahan yang digunakan dalam penelitian tersebut. Teknik pengumpulan data yang biasa digunakan dalam penelitian

kuantitatif adalah melalui angket atau alat ukur psikologis lainnya.

#### 5. **Definisi Operasional Variabel**

Definisi operasional variabel menjelaskan secara ilmiah bagaimana konsep- konsep tersebut dapat diukur di lapangan. Definisi operasional variabel adalah pernyataan praktis dan teknis tentang variabel dan sub variabel yang dapat diukur dan dapat dicarikan datanya. Definisi operasional variabel menjadi dasar dalam mengembangkan instrumen penelitian, yaitu alat ukur yang digunakan dalam mengumpulkan data.Artinya pengembangan instrumen penelitian baik angket, pedoman observasi maupun pedoman wawancara terstruktur bersumber dari definisi operasional variabel.

#### 6. **Instrumen Penelitian**

Pada bagian ini dikemukakan instrumen yang digunakan untuk mengukur variabelyang diteliti dengan menggambarkan skala pengukuran (skala nominal, skala ordinal, skala rasio, dan skala interval). Hal lain yang perlu diungkapkan dalam instrumen penelitian adalah cara pemberian skor atau kode terhadap masing- masing butir pertanyaan/pernyataan. Untuk menghasilkan data yang benar maka instrumen yang hendak digunakan harus memenuhi standar validitasdan reliabilitas instrumen. Oleh karena itu, harus dipastikan bahwa instrumen tersebut adalah valid dan reliabel, sehingga perlu diadakan uji validitas dan reliabilitas instrumen sesuai ketentuan yang lazim dipakai dalam penelitian kuantitatif.

### 7. **Teknik Analisis Data**

Penelitian dengan pendekatan kuantitatif menggunakan teknik analisis data berkaitan dengan pengujian hipotesis yang diajukan. Teknik analisis data dilakukan setelah datadikumpulkan yang kemudian diolah dengan menggunakan teknik analisis statistik deskriptif atau analisis statistik inferensial atau statistik deduktif. Dalam statistik inferensial terdapat statistik parametrik dan nonparametrik. Pemilihan jenis analisis data sangat ditentukan oleh jenis data (nominal, ordinal, interval dan rasio) yang dikumpulkan dengan tetap berorientasi kepada tujuan atau hipotesis yang hendak diuji. Oleh karenaitu, yang pokok bukan kecanggihan, tetapi ketepatan teknik analisisnya.

#### Bab IV Hasil Penelitian dan Pembahasan

Pada bagian ini berisi mengenai hasil penelitian dan pembahasannya. Hasil penelitian maupun pembahasan dipisah menjadi bagian tersendiri.

#### **1. Deskripsi Hasil Penelitian.**

Deskripsi hasil penelitian memuat penyajian bersifat deskripsi sistematik tentang data dan temuan yang diperoleh, yaitu deskripsi data variabel. Deskripsi hasil penelitian dapat berupa narasi yang disertai analisis statistik deskriptif*(mean, median, modus*, standar deviasi), tabel, grafik, gambar atau alat penolong lainnya. Pemaparan deskripsi data harus menyeluruh yang menandakan kesatuan rangkaian data.

#### **2. Pengujian Persyaratan Analisis Data**

Bagian ini memuat berbagai uji yang dipersyaratkan untuk analisis data seperti uji normalitas data, uji homogenitas varian, uji linier signifikansi regresi dan korelasi.

### **3. Pengujian Hipotesis**

Pengajuan hipotesis adalah menaksir populasi berdasarkan datasampel, artinya pengujian tentang kebenaranhipotesis berdasarkan data yang diperoleh dari sampel penelitian. Terdapat dua cara menaksir, yaitu (1) melakukan taksiran parameter populasi berdasarkan satu nilai data sampel, (2) melakukan taksiran parameter populasi berdasarkan nilai interval data sampel.

#### **4. Pembahasan Hasil Penelitian.**

Pembahasan hasil penelitian merupakan peneliti menganalisis dan menafsirkan hasil temuannya berdasarkan pada teori yang relevan telah diuraikan pada kajian pustaka. Temuan tentang data hasil penelitian memerlukan penafsiran dan pemaknaan. Peneliti harus menjelaskan bagaimana dan mengapa hasil- hasil penelitian itu terjadi. Data tentang fakta hasil penelitian dianalisis dan diinterpretasikan sesuai dengan keadaan yang sebenarnya.

## Bab V Penutup

Pada bagian penutup ini berisi simpulan dan saran sebagai berikut.

### 1. **Simpulan**

Simpulan merupakan pernyataan singkat dan tepat sebagai penjabaran dari hasil penelitian dan pembahasan merupakan hasil pengujian hipotesis dan pencapaian tujuan penelitian. Simpulan merupakan penegasan tentang hasil penelitian sebagai jawaban terhadap permasalahan penelitian.

## 2. **Saran**

Saran dibuat berdasarkan hasil penelitian dan pengalaman serta pertimbangan peneliti yang ditujukan kepada pihak yang terkait dengan masalah penelitian atau para peneliti yang akan melanjutkan dan mengembangkan penelitian selanjutnya.

## 3. Skripsi Penelitian Tindakan Kelas

# Bab I Pendahuluan

Pendahuluan merupakan bagian pertama skripsi yang isinya mengantar pembaca tentang apa, mengapa dan untuk apa topik diteliti. Karena itu, isi pendahuluan memberikan gambaran inti permasalahan,alasan logis, argumentatif, dan aspek nilai kegunaannya. Pendahuluan skripsi berisikan gambaran yang jelas mengenai.

### 1. **Latar Belakang Masalah**

Garis besar isi latar belakang masalah antara lain menguraikan fakta-fakta penyebab masalah yang terjadi di kelas. Fakta tersebut ditunjukkan dari hasil pengamatan atau pengukuran kemampuan siswa atau mahasiswa. Perlu juga didukung dengan argumentasi teori tentang tindakan yang dipilih. Argumen lebih kuat apabila didukung oleh kajian tindakan sejenis yang sudah pernah diterapkan pada penelitian terdahulu. Dinyatakan pula alasan-alasan logis pentingnya penelitian tindakan dilakukan dan dampak negatif apabila tindakan tidak segera dilakukan dan dampakpositif setelah pelaksanaan tindakan.

#### 2. **Identifikasi Masalah**

Identifikasi masalah penelitian tindakan kelas diangkat dari fenomena yang dihadapi guru atau dosen sehari-hari bukan dari kajian literatur mutakhir. Untuk menemukan masalah tersebut, guruatau dosen harus mengumpulkan fakta atau bukti empiris melalui survey pendahuluan. Setelah guru atau dosen menyadari kekurangan dirinya dalam mengajar, selanjutnya guru atau dosen membuka wawasan untuk menemukan cara-cara pemecahan masalah yang dihadapi. Mengatasi masalah pembelajaran dapat dilakukan dengan cara menerapkan model, pendekatan, metode, teknik danperangkat pembelajaran baru yang selama ini belumdilakukan.

#### 3. **Rumusan Masalah**

Rumusan masalah merupakan bagian terpenting dalam sebuah penelitian. Rumusan masalah berisi pertanyaan-pertanyaan yang jawabannya akan dikaji melalui penelitian. Rumusan masalah dapat disusun berdasarkan analisis masalah yang terdapat pada judul penelitian.

### 4. **Tujuan Penelitian**

Tujuan penelitian tindakan kelas (PTK) mencerminkan hasil yang ingin dicapai melalui penelitian tindakan kelas. Tujuan penelitian ditulis dengan kata-kata operasional yang dapat dicapai dan diukur keberhasilannya pada akhir penelitian. Tujuan penelitian ditulis dalam bentuk pernyataan namun isinya harus konsisten dengan pernyataan rumusan masalah.

5. **Manfaat Penelitian**. PTK merupakan penelitian terapan sehingga hasil penelitian lebih banyak memberi manfaat praktis atau nyata. Sasaran subjek yang memanfaatkan hasil penelitian disebut secara eksplisit misalnya siswa, guru, sekolah dan lembagapemberi dana.

# Bab II Tinjauan Pustaka

Tinjauan pustaka memuat hasil penelitian yang ada hubungannya dengan masalah yang diteliti dan uraian sistematis tentang teori dalam rangka memperoleh pemikiran konseptual terhadap variabel yang akan diteliti. Kegunaan tinjauan pustaka adalah memberikan kerangka acuan komprehensif mengenai teori atau konsep yang digunakan dalam pemecahan masalah. Hasil kajian teori mengantarkan peneliti ke "kerangka piker" dalam rangka pemecahan masalah.

#### 1. **Tinjauan Penelitian Relevan**

Pada bagian ini dipaparkan tinjauan terhadap hasil penelitian sebelumnya yang terkait dengan fokus penelitian. Tinjauan atas hasil-hasil penelitian tersebut mencakup substansi topik, temuan dan metode yangdigunakan. Bagian ini tidak sekedar mengemukakannama peneliti, judul penelitian serta objek masalah penelitiannya, akan tetapi menjelaskan secara abstraktif mengenai relevansi dengan masalah yang diteliti dan yang terpenting adalah apa yang membedakan dengan penelitian yang akan dilakukan. Untuk mempermudah mengenali persamaan dan perbedaan tersebut, dapat dilengkapi dengan sebuah tabel.

#### 2. **Tinjauan Teori**

Pada bagian ini dipaparkan tentang teori yang terkait dengan masalah penelitian. Fungsi teori dalam penelitian yaitu menjelaskan tentang gejala dan indikasi fakta di lapangan. Peneliti menjelaskan fenomena permasalahan secara teoretisdan dengan penalaran konsepsional yang menghubungkan beberapa konsep yang terdapat pada judul maupun konsep yang tersirat. Referensi yang dijadikan rujukan adalah tulisan

yang memenuhi standar sebagai karya ilmiah, diusahakanmenggunakan sumber asli dan tidak dibenarkan menggunakan tulisan skripsi.

#### 3. **Kerangka Pikir**

Kerangka pikir merupakan gambaran tentang pola hubungan antara konsep dan variabel secara koheren yang merupakan gambaran yang utuh terhadap fokus penelitian. Kerangka pikir biasanya dikemukakan dalam bentuk skema atau bagan.

### 4. **Hipotesis Tindakan**

Hipotesis tindakan merupakan jawaban sementara dari rumusan masalah yang diperoleh setelah mengkaji teori.

## Bab III Metode Penelitian

Metode penelitian menggambarkan proses yang dilalui oleh peneliti dalam mengumpulkan,menganalisis, dan menafsirkan data sehingga dapat memperoleh temuan penelitian. Secara umum uraian ini meliputi pendekatan dan jenis penelitian, lokasi dan waktu penelitian, populasi dan sampel, teknikpengumpulan dan pengolahan data, instrumen pengumpulan data serta teknik analisis data.

#### **1. Subjek Penelitian**

Subjek penelitian atau responden merupakan pihak-pihak yang menjadi sasaran tindakan dalam penelitian. Subjek penelitian terkait [karakteristik](http://id.wikipedia.org/w/index.php?title=Karakteristik&action=edit&redlink=1) [subjek](http://id.wikipedia.org/wiki/Subjek) yang digunakan dalam penelitian. Pada bagian ini dijelaskan tentang pihak- pihak yang hendak dijadikan subjek penelitian dan juga teknik penentuan subjek penelitian (*pusposive sampling atau snowball sampling)* dan alasan- alasan mengapa mereka dipilih.

#### **2. Lokasi dan Waktu Penelitian**

Peneliti sedapat mungkin menggambarkan secara jelas tempat melakukan penelitian, kondisi lokasi, dan aspek- aspek yang terkait dengan hal tersebut yang dianggap penting serta waktu penelitian.

#### **3. Prosedur Penelitian**

Berdasarkan keterlibatan penelitian, PTK dibagi menjadi dua kelas yaitu PTK partisipatori atau PTK kolaborasi. Desain PTK dapat dimodifikasi atau dipilih dari beberapa contoh misalnya model Lewin, Reil, atau Kemmis. Model PTK pada umumnya bersifat prosedural (siklus) yang terdiri dari perencanaan, pelaksanaan, tindakan dan observasi kemudian evalusi dan refeleksi. Masing-masing prosedur diberi keterangan sesuaiapa yang dilakukan penelitian.

#### **4. Teknik Pengumpulan Dan Pengolahan Data**

Prosedur PTK pada tahap pelaksanaan dan observasi, metode pengumpulan data PTK dapat dilakukan dengan obsevasi, angket, wawancara maupun tes. Metode pengumpulan data disebutkan kegunaannya untuk apa, misalnya observasi digunakan untuk mengamati aktivitas siswa atau mahasiswa selama proses pembelajaran. Tes digunakan untuk mengukur kemampuan awal (*pretest*) dan hasil belajar (*posttest*) setelahpenerapan strategi pembelajaran bermain peran.

#### **5. Instrumen Penelitian**

Instrumen merupakan penjabaran lebih lanjut dari metode pengumpulan data. Secara kronologis instrumen dapat disusun melalui langkahlangkah sebagai berikut:

- a. Mendefenisikan variabel.
- b. Mengindentifikasi indikator dari variabel.
- c. Membuat kisi-kisi instrumen dan butir soal.
- d. Membuat kunci jawaban, cara penilaian jawaban dan lembar observasi sikap siswa selama proses pembelajaran.

#### **6. Teknik Analisis Data.**

Teknik analisis data disesuaikan dengan jenis data yang diperoleh. Teknik analisis data PTK dapat dilakukan dengan cara deskriptif kuantitatif, kualitatif atau campuran deskriptif kuantitatif dan kualitatif.

### Bab IV Hasil Penelitian dan Pembahasan

1. **Hasil Penelitian**

Hasil penelitian dapat ditulis dengan berbagaimacam cara tergantung pada rumusan masalah dan jenis data yang diperoleh. Hasil penelitian dapat dipaparkan dalam bentuk beberapa siklus, kemudian setiap siklus tersebut dilaporkan hasil sesuai urutan rumusan masalah atau berdasarkan urutan rumusan masalah kemudian membandingkan perubahan yang terjadi pada siklus pertama dan siklus berikutnya.

#### 2. **Pembahasan Hasil Penelitian**

Penambahan hasil penelitian merupakan jawaban dari beberapa pertanyaan yang ada dalam rumusan masalah. Membahas beberapa

fakta dan data yang ditemukan dalam penelitian yang telah dianalisis berdasarkan metode analisis yang digunakan, utamanya merujuk pada landasan teori yang digunakan dalam tinjauan pustaka. Pemaparan harus dilakukan secara logis dan rasional dengan disertai bukti pendukung supaya tidak terkesan data hanya berupa karangan atau fiktif karena sesungguhnya tidak pernah dilakukan.

## Bab V Penutup

Pada bagian penutupan ini terdapat simpulan dan saran.

1. **Simpulan**

Simpulan berisi simpulan dan saran. Simpulan ditulis sesuai urutan rumusan masalah untuk menjawab rumusan masalah sesuai dengan bukti dan temuan penelitian. Hipotesis penelitian tidak harus diterima apabila tidak ada data yang mendukungnya.

2. **Saran**

Saran dibuat berdasarkan hasil penelitian dan pengalaman serta pertimbangan peneliti yang ditujukan kepada pihak yang terkait dengan masalah penelitian atau para peneliti yang akan melanjutkan dan mengembangkan penelitian yang dijelaskan.

# 4. Skripsi Penelitian Kepustakaan

## Bab I Pendahuluan

## **a. Latar Belakang Masalah**

Latar belakang masalah memaparkan uraian yang menunjukkan pentingnya suatu penelitian dilakukan. Latar belakang masalah dapat dilengkapi dengan uraian tentang keadaan atau hal-hal yang dapat menimbulkan masalah, alasan yang menyebabkan penulis ingin meneliti dan menelaah lebih mendalam halhal yang belum atau sudah diketahui dari permasalahan yang dipilih. Di samping itu, informasi tentang kontribusi penelitian perlu juga disampaikan dalam latar belakang.

## **b. Rumusan Masalah**

Masalah yang dirumuskan harus spesifik, jelas, singkat dan padat dengan menggunakan kalimat tanya atau diawali dengan kata tanya; apakah, mengapa atau bagaimana. Hal ini dimaksudkan agar penelitian memiliki arah yang jelas dan mampu menjawab pertanyaan dalam rumusan masalah secara lengkap.

# **c. Tujuan Penelitian**

Tujuan penelitian harus jelas dan tegas serta memiliki keterkaitan dengan rumusan masalah. Tujuan juga bisa menjelaskan hasil yang akan dicapai yang dirumuskan dalam bentuk kalimat pernyataan. Kata-kata kunci yang dipakai antara lain mendeskripsikan, mengkaji, menganalisis dan membandingkan. Umumnya jumlah tujuan penelitian disesuaikan dengan jumlah rumusan masalah.

## **d. Manfaat Penelitian**

Manfaat penelitian menguraikan tentang pentingnya melakukan suatu penelitian terhadap suatu topik. Manfaat penelitian terbagi menjadi dua ranah, yaitu manfaat secara teoretis dan praktis.

## **e. Definisi Istilah/ Pengertian Judul**

Definisi istilah atau pengertian judul merupakan penjelasan makna dari masing-masing kata kunci yang terdapat pada judul dan fokus penelitian berdasarkan maksud dan pemahaman peneliti.

# **f. Tinjauan Penelitian Relevan**

Telaah terhadap hasil-hasil penelitian yang berkaitan dengan objek penelitian yang sedang dikaji. Kemudian bagaimana hasilnya jika dikaitkan dengan tema penelitian yang akan dilakukan dan apa atau bagian yang belum diteliti. Untuk mempermudah mengenali persamaan dan perbedaan tersebut, dapat dilengkapi dengan tabel.
## **g. Landasan Teori**

Landasan teori menjadi dasar dalam penelusuran bahan pustaka otoritatif, terbaru dan relevan dengan masalah penelitian dengan memilih teori-teori tertentu sebagai alat untuk memahami dan menganalisis masalah yang diteliti.

## **h. Metode Penelitian**

Metode penelitian ini setidaknya mencakup beberapa hal sebagai berikut:

## **1) Jenis Penelitian**

Jenis penelitian menjelaskan jenis atau macam penelitian yang digunakan dalam penelitian.

## **2) Pendekatan Penelitian**

Pendekatan penelitian disesuaikan dengan jenis penelitian, rumusan masalah, dan tujuan penelitian. Dalam penelitian kepustakaan, pendekatan yang dapat digunakan antara lain; pendekatan perundangundangan (*statute approach*), pendekatan kasus (*case approach*), pendekatan sejarah (*historical approach*), pendekatan komparatif (*comparative approach*) dan pendekatan konseptual (*conceptual approach*).

## **3) Jenis Data**

Dalam penelitian kepustakaan, data yang digunakan adalah data sekunder, yaitu data yang diperoleh dari informasi yang sudah tertulis dalam bentuk dokumen.

## **4) Metode Pengumpulan Data**

Bagian ini menjelaskan urutan kerja, alat dan cara pengumpulan data primer maupun sekunder yang disesuaikan dengan pendekatan penelitian, karena masing-masing pendekatan memiliki prosedur dan teknik yang berbeda.

## **5) Metode Pengolahan Data**

Pada bagian ini dijelaskan tentang prosedur pengolahan data dan analisis sesuai dengan pendekatan yang dipilih. Pengelolaan data biasanya dilakukan melalui tahap: pemeriksaan data (*editing*), klasifikasi (*classifying*), verifikasi (*verifying*), analisis (*analyzing*) dan pembuatan simpulan (*concluding*).

# Bab II Sesuai Materi yang Dibahas

# Bab III Sesuai Materi yang Dibahas

# Bab IV Sesuaikan Materi Yang Dibahas

# Bab IV Penutup

Bab penutup merupakan bab terakhir yang berisi simpulan dan saran. Simpulan pada bab ini bukan merupakan ringkasan dari penelitian yang

dilakukan melainkan jawaban singkat atas rumusan masalah yang telah ditetapkan. Jumlah poin dalam simpulan harus sesuai dengan jumlah rumusan masalah. Saran adalah usulan atau anjuran kepada pihak-pihak terkait atau pihak yang memiliki kewenangan lebih terhadap tema yang diteliti serta usulan atau anjuran untuk penelitian selanjutnya.

# C. Bagian Akhir

## 1. Daftar Pustaka

Daftar pustaka merupakan daftar rujukan atau referensi yang berupa buku, makalah, artikel, atau bahan lain yang dikutip baik secara langsung maupun tidak langsung. Pada bagian daftar pustaka hanya dituliskan berbagai literatur yang menjadi rujukan dalam penulisan karya ilmiah. Pada bagian awal daftar pustaka, yang ditulis adalah Al-Qur"an Al-Karim. Penggunaan referensi agar diupayakan seoptimal mungkin menggunakan referensi ilmiah dan yang terbaru, selain itu mengupayakan menggunakan referensi aslinya. Karya ilmiah yang dijadikan rujukan sebaiknya buku- buku atau tulisan yang terbaru, kecuali kitab-kita klasik, kamus atau ensiklopedia atau buku popular lainnya.

Dengan menggunakan aplikasi *Mendeley* maka penulisan daftar pustaka lebih mudah karena secara otomatis mengikuti manajemen referensi aplikasi tersebut. *Mendeley* juga dapat memudahkan dalam pembuatan kutipan dan catatan kaki.

# 2. Lampiran

Lampiran merupakan keterangan yang dipandang penting untuk diinformasikan seperti instrumen penelitian, angket, data mentah hasil penelitian, surat, peraturan, proses menghitung data dalam olahan statistik, foto, panduan interview, bagan atau bukti- bukti lain yang mendukung.

# 3. Biodata Penulis

Biodata penulis adalah uraian singkat yang menjelaskan data-data pribadi penulis secara singkat dan padat. Biodata ditulis dalam bentuk uraian paragrap dan dilengkapi foto penulis dengan memakai jas almamate.

# BAB V ARTIKEL PUBLIKASI

Artikel publikasi adalah ringkasan skripsi yang telah melalui sidang *munaqasyah* skripsi. Penulisan artikel publikasi dilakukan apabila skripsi telah dinyatakan memenuhi kelayakandan kecukupan dari dewan penguji dengan bukti telah ditanda tangani pada lembar persetujuan komisi penguji.

Penulisan naskah publikasi dibuat untuk memenuhi amanahStandar Nasional Pendidikan Tinggi Tahun 2012, yang menyatakan bahwa lulusan sarjana harus mampu mempublikasikan hasil tugas akhir atau karya desain/ seni, yang memenuhi syarat tata tulis ilmiah, dan dapat diakses oleh masyarakat akademik.

Penulisan artikel publikasi sebagai karya ilmiah harus mengikuti format penulisan yang ditetapkan dalam buku pedoman penulisan karya ilmiah ini. Artikel publikasi hasil skripsi mahasiswa yang akan dipublikasikan dalam jurnal, wajib ditulis dengan menggunakan aplikasi *Mendeley* dengan standar pengutipan atau gaya sitasi (*citation style*) yangdigunakan adalah *Chicago Style*. Artikel publikasi menggunakan tata bahasa yang baku, sederhana, jelas dan komunikatif ditulis dalam bahasa Indonesia, bahasa Inggris atau bahasa Arab maksimal 15 halaman. Pada dasarnya sistematika penyusunan artikel publikasi cenderung mengikuti pola yang serupa, kecuali untuk artikel publikasi yang berbasis kajian pustaka. Untuk artikel publikasi yang menyajikan hasil penelurusan pustaka, sistematika yang umumnya diikuti adalah setelah penulisan abstrak dan pendahuluan, bagian metode penelitian, temuan dan pembahasan diganti dengan poin-poin teori atau konsep yang dihasilkan dari penelusuran pustakayang telah dilakukan.

# A. Bagian Awal

Bagian awal artikel publikasi terdiri dari, judul, identitas penulis, abstrak dan kata kunci.

# 1. Judul

Judul memuat kata kunci yang menggambarkan masalah yang dikaji, berbentuk frasa, singkat, jelas menunjukkan isinya, menarik dan aktual tanpa ada singkatan atau akronim, tanpa tanda baca di akhir judul. Judul dicetak dengan huruf besar/kapital, dicetak tebal (*bold*) dengan jenis huruf *Times New Roman font* 12, spasi tunggal dengan maksimal 15 kata substantif.

# 2. Identitas Penulis

Nama penulis ditulis di bawah judul tanpa gelar, tidak boleh disingkat, diawali dengan huruf kapital. Di bawah nama penulis dituliskan nama program studi, email mahasiswa penulis, dan nama dosen pembimbing.

# 3. Abstrak

Abstrak ditulis miring (*italic*) menggunakan bahasa Inggris, berisi permasalahan, metodologi pemecahan masalah, dan hasil yang diperoleh. Jenis huruf adalah *Times New Roman font* 12, dengan jumlah kata dalam abstrak tidak lebih dari 200 kata dan diketik spasi 1, disajikan dengan rata kiri dan rata kanan dalam satuparagraf, dan ditulis tanpa menjorok (*indent*) pada awal kalimat.

# 4. Kata kunci

Kata kunci adalah kata pokok atau istilah-istilah yang merupakan dasar pemikiran gagasan, berupa kata tunggal atau gabungan kata. Kata kunci terdiri atas tiga kata yang menjadi inti dari uraian abstrak yang dicetak miring (*italic*). Kata kunci diperlukan untuk komputerisasi sistem informasi ilmiah. Dengan kata kunci dapat ditemukan judul-judul penelitian beserta abstraknya dengan mudah.

# B. Bagian Utama

# 1. Pendahuluan

Bagian pendahuluan dipaparkan secara terintegrasi dalam bentuk paragraf-paragraf sebanyak 15- 20% dari panjang naskah, memuat latar belakang atau rasional penelitian, rumusan masalah dan tujuan penelitian dan metodologi tanpa menggunakan sub judul. Penyajian latar belakang atau rasional penelitian hendaknya mengarahkan pembaca ke rumusan masalah penelitian yang dilengkapi dengan rencana pemecahan masalah dan akhirnya ke rumusan tujuan. Untuk penelitian kualitatif di bagian ini dijelaskan juga fokus penelitian dan uraian konsep yang berkaitan dengan fokus penelitian.

## 2. Tinjauan Pustaka

Berisi kajian pustaka dan landasan teori. Kajian pustaka memuat hasil-hasil penelitian relevan sebelumnya diutamakan dari jurnal (hasil publikasi penelitian),maksimal terbitan 10 tahun terakhir. Sebagai kajian pustaka, bagian ini harus disertai rujukan yang bisa dijamin otoritas penulisnya. Jumlah rujukan harus proporsional (tidak terlalu sedikit dan tidak terlalu banyak). Pembahasan kepustakaan harus disajikan secara ringkas, padat dan langsung mengenai masalah yang diteliti. Landasan teori memuat teori•teori atau konsep•konsep relevan yang berasal dari buku referensi. Apabila diperlukan, pada bagian ini dimungkinkan memuat hipotesis (jika ada) memuat pernyataan singkat yang disimpulkan dari landasan teori atau tinjauan pustaka dan merupakan jawaban sementara terhadap masalah yang dihadapi, dan masih harus dibuktikan kebenarannya.

## 3. Hasil dan Pembahasan

Hasil merupakan bagian utama artikel publikasi yang berisi hasil analisis data atau hasil pengujian hipotesis. Untuk memperjelas hasil secara verbal data dapatdisajikan dalam bentuk tabel atau gambar. Bagian ini memberikan penjelasan yang memuat semua temuan ilmiah yang diperoleh sebagai data hasil penelitian. Apabila hasil yang disajikan cukup panjang, penyajian bisa dilakukan dengan memilah-milah menjadi sub bagian sesuai dengan penjabaran masalah penelitian.

 Untuk penelitian kualitatif, bagian hasil memuat bagian- bagian rinci dalam bentuk subtopik yang berkaitan. Pembahasan merupakan bagian terpenting dari keseluruhan isi artikel publikasi, menguraikan hasil analisis dan desain dengan penekanan pada jawaban masalah penelitian atau tujuan penelitian, harus disimpulkan hasil-hasil penelitian secara eksplisit. Penafsiran terhadap temuan dilakukan dengan menggunakan logika dan teori-teori.

 Temuan diintegrasikan ke dalam kumpulan pengetahuan yang sudah ada dengan jalan membandingkan temuan tersebut dengan temuan penelitian sebelumnya, atau dengan teori yang ada, atau dengan kenyataan di lapangan, penyusunan teori baru atau modifikasi teori yang sudah ada. Untuk penelitian kualitatif, bagian ini dapat memuat ide-ide peneliti, keterkaitan antara kategori-kategori dan dimensi-dimensi beserta posisi temuan atau penelitian terhadap temuan dan teori sebelumnya.

## 4. Penutup

Penutup berisi simpulan yang memuat secara singkat dan jelas tentang hasil penelitian yang diperoleh sesuai dengan tujuan penelitian, menyajikan ringkasan dari uraian yang disajikan pada bagian hasil dan

pembahasan ditulis dalam bentuk paragraf tanpa penomoran. Apabiladiperlukan, saran digunakan untuk menyampaikan masalah yang dimungkinkan untuk penelitian lebih lanjut yang mengacu kepada tindakan praktis atau pengembangan teoretis.

# C. Bagian Akhir

Bagian akhir artikel publikasi terdiri atas daftar pustaka. Daftar pustaka ditulis secara lengkap, sesuai dengan rujukan dalam uraian naskah dan disusun berdasarkan urutan alfabet. Dengan menggunakan aplikasi *Mendeley* maka penulisan daftar pustaka lebih mudah karena secara otomatis akan mengikuti manajemen referensi aplikasi tersebut.

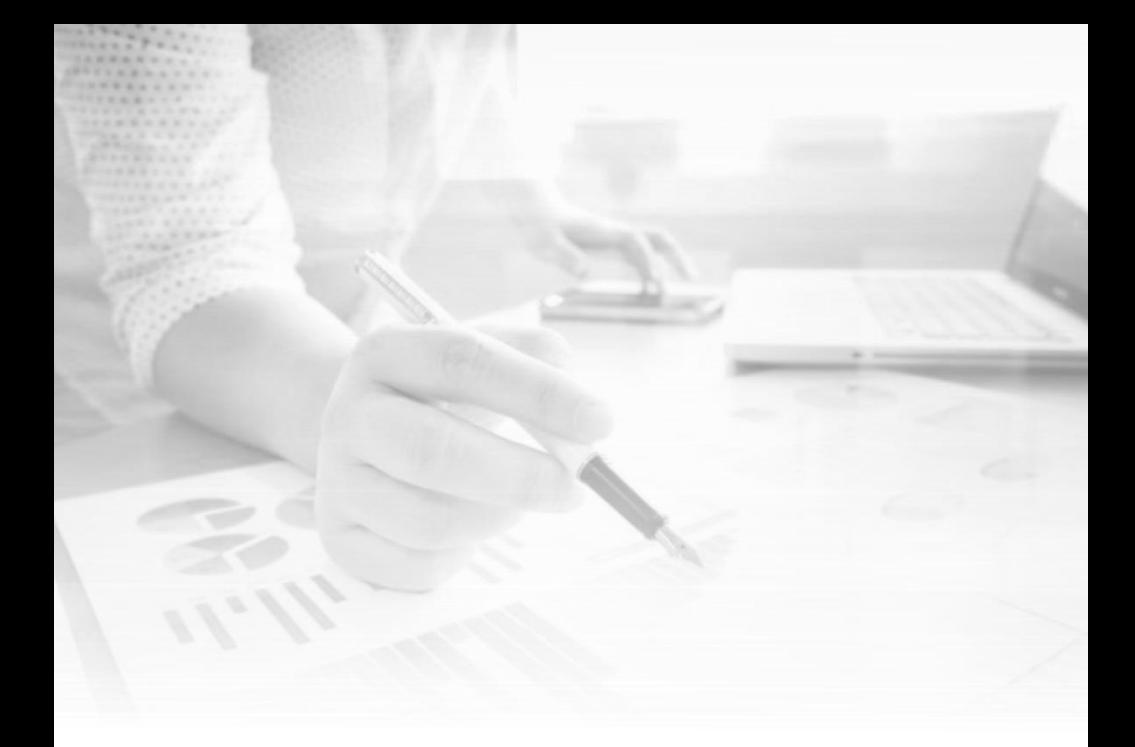

# BAB VI FORMAT PENULISAN

Dalam menyusun sebuah karya ilmiah secara cermat, tepat, benar, dan jujur tentunya tidak hanya isi saja yang dipentingkan atau diutamakan, banyak hal-hal

**119** | Pedoman Karya Tulis Ilmiah

lain yang tidak kalah penting seperti pengaturan *margin, font*, spasi, kertas dan sebagainya. Karya tulis ilmiah yang disusun secara sistematis melalui langkah yang direncanakan secara terkendali, konseptual, dan prosedural atau mengikuti format dengan baik dan benar maka karya ilmiah tersebut akan tersusun rapi dan sesuai dengan aturan standar penyusunan sebuah karya ilmiah. Uraian berikut akan membahas format penulisan karya ilmiah berupa makalah, proposal dan skripsi.

# A. Tampilan

## 1. Bahan

- a. Kertas yang digunakan untuk segala jenis penulisan karya ilmiah adalah kertas HVS 70 gram, *letter* (21,59 x 27,94 cm), berwarna putih bersih. Kertas *letter* ini lebih dikenal dengan kertas ukuran kuarto.
- b. Sampul dibuat dari kertas *buffalo* atau yang sejenis diperkuat dengan karton dan dilapisi dengan plastik atau laminating. Warna sampul skripsi diatur sesuai dengan fakultas. Sampul skripsi Fakultas Tarbiyah adalah warna hijau, Fakultas Syariah dan Ilmu Hukum Islam adalah warna hitam, dan Fakultas Ushuluddin, Adab, dan Dakwah adalah warna kuning serta Fakultas Ekonomi dan Bisnis Islam adalah warna jingga.

## 2. Margin

- a. Margin kiri (*left*) dan atas (*top*) untuk penulisan huruf Latin, serta margin kanan dan atas untuk penulisan huruf Arab, masing-masing selebar 4 cm dari ujung kertas.
- b. Margin kanan (*right*) dan bawah (*botton*) untuk penulisan huruf Latin, serta margin kiri dan bawah untuk penulisan huruf Arab, masingmasing selebar 3 (tiga) cm dari ujung kertas.
- c. Setiap ketikan kembali ke margin, kecuali penomoran (*enumerasi*) dan alinea baru.
- d. Setiap lembar kertas hanya digunakan untuk pengetikan satu halaman, tidak boleh timbal balik.

# B. Tulisan

# 1. Jenis dan Ukuran Huruf

Huruf yang digunakan dalam penulisan karya ilmiah menggunakan jenis *Times New Roman* dengan ukuran besar 12 *point.* Jika penulisan karya ilmiah berisi banyak kutipan yang memerlukan transliterasi Arab-Latin, dianjurkan menggunakan *font* transliterasi standar yang memungkinkan pengetikan huruf sesuai dengan pedoman transliterasi yang ditetapkan dalam pedoman ini, yaitu *Times New Arabic*. Tulisan harus berwarna hitam dan tidak menggunakan variasi warna.

## 2. Bahasa dan Istilah

## **a. Bahasa**

Bahasa yang dipakai adalah bahasa Indonesia ragam baku dengan gaya bahasa keilmuan yang berciri sebagai berikut:

- 1. Bernada formal, nalar, dan objektif.
- 2. Gagasan dikomunikasikan secara lugas, jelas, ringkas dan tepat.
- 3. Istilah atau ungkapan yang dipakai tidak bermakna ganda.
- 4. Lazim dipakai titik pandang narasumber ketiga dengan kalimat berbentuk pasif. Oleh karena itu, tidak digunakan kata ganti orang pertama atau kedua seperti saya, aku, kami, kita, engkau dan lain-lainnya. Pada penyajian ucapan terima kasih dalam prakata, saya diganti dengan penulis.
- 5. Hindari ungkapan-ungkapan yang berlebihan, mubazir dan emosional.
- 6. Berbentuk prosa dengan corak pemaparan *(eksposisi).*
- 7. Paragraf minimal terdiri dari tiga kalimat dan maksimal sepuluh kalimat.
- 8. Format dan tata cara penulisan harus konsisten.

## **b. Istilah**

- 1. Istilah yang dipakai ialah istilah asing yang telah di Indonesiakan. Pengindonesiaan istilah asing berpedoman kepada Pedoman Umum Pembentukan Istilah (Lampiran II Keputusan Menteri Pendidikan dan Kebudayaan tanggai 27 Agustus 1975, No. 0196/U/1975).
- 2. Jika terpaksa harus memakai istilah asing, maka istilah itu ditulis dengan huruf miring (*Italic*). Istilah-istilah baru yang belum dibakukan dalam bahasa Indonesia dapat digunakan, asal konsisten. Pada penggunaannya yang pertama kali perlu diberikan padanannya dalam bahasa asing diapit tanda kurung dengan huruf miring. Jika istilah baru ini cukup banyak jumlahnya, maka sebaiknya dibuatkan daftar istilah pada lampiran.

## 3. Paragraf dan Spasi

## **a. Paragraf**

- 1. Penulisan paragraf atau baris pertama setiap alinea dalam penulisan karya imiah dimulai setelah 7 (tujuh) karakter atau (1,25 cm) dari margin kiri untuk penulisan huruf Latin dan margin kanan untuk penulisan huruf Arab.
- 2. Satu alinea sedikitnya terdiri atas tiga kalimat sempurna atau lebih. Jadi, bukan dua apalagi satu

kalimat. Dalam tampilannya, komposisi jumlah kalimat dan jumlah baris yang terdapat dalam satu alinea perlu dibedakan dari alinea yang lain. Misalnya, jika alinea pertama terdiri atas 4 kalimat sempurna yang ditulis dalam 6 baris, maka alinea kedua ditampilkan dalam 6 kalimat dengan 9 baris.

## **b. Spasi**

- 1. Jarak antara nomor bab dengan judul bab adalah 24 *pt* dan antara baris pertama judul bab dengan baris berikutnya (jika lebih dari satu baris) adalah *Exactly* 12 *pt*.
- 2. Jarak judul bab dengan subbab (jika langsung diikuti sub bab) adalah *Exactly* 36 *pt (line spacing exactly* 24 *pt* dan *after* 12 *pt*), dan jarak antara judul sub bab dengan baris pertama teks adalah *Exactly* 30 *pt* atau line spacing *exactly* 24 *pt* dan *after* 6 *pt*.
- 3. Teks diketik dengan jarak *Exactly* 24 *pt* untuk menjaga kerapian teks yang menggunakan campuran *font* Latin dan *font* Arab.
- 4. Kutipan langsung sepanjang tiga baris atau lebih yang diketik dengan jarak *Exactly* 12 *pt* dan dalam format terpisah dari teks biasa untuk kutipan teks Arab.
- 5. Terjemahan ayat Al-Qur'an, Hadis atau terjemahan dari sumber bahasa asing, diketik dengan *Exactly* 12 *pt* dalam satu alinea tersendiri.
- 6. Jika dalam catatan kaki keterangan mencapai 2 (dua) baris atau lebih, maka jarak antara setiap baris adalah *Exactly* 12 *pt.* Untuk menjaga kerapian teks catatan kaki yang menggunakan *font* Latin yang bercampur dengan font Arab, atau menggunakan tanda-tanda transliterasi, maka jarak itu diatur pada *line spacing Exactly* 12 *pt* dan untuk teks dengan ukuran font 10 point.
- 7. Baris pertama setiap nomor catatan kaki dimulai setelah 7 (tujuh) karakter (1,25 cm) dari *margin* kiri untuk penulisan huruf Latin, dan *margin* kanan untuk penulisan huruf Arab. Baris kedua dan seterusnya tetap kembali ke *margin* kiri/kanan.
- 8. Abstrak dan riwayat hidup diketik dengan jarak *Exactly* 12 *pt).*
- 9. Daftar Pustaka diketik dengan jarak *line spacing Exactly* 12 *pt* dan diakhiri dengan titik. Jarak antara satu item pustaka dengan item berikutnya dalam daftar adalah *spacing after* dan *before* 12 *pt*.
- 10. Jarak antara setiap kata dengan kata berikutnya adalah satu ketukan, kecuali karena proses *outomatic justification* dalam *word processor*.

# 4. Judul dan Bab

# **a. Judul**

- 1. Judul halaman, Bab, dan judul bab diketik dengan huruf kapital semuanya (*All Caps*) dan ditebalkan (*bold*). Judul subbab diketik dengan huruf normal dan ditebalkan (*bold*). Kata-kata judul pada sampul, judul bab menggunakan huruf ukuran 14 yang ditebalkan (*bold*).
- 2. Judul dari sebuah halaman judul, halaman pernyataan keaslian, halaman pengesahan, daftar isi, dan Abstrak, ditempatkan secara simetris di tengah halaman bagian atas, 4 (empat) cm dari ujung atas kertas menggunakan hurug kapital dan ditebalkan (*bold)*
- 3. Tulisan Kata Pengantar, Daftar Tabel, Daftar Gambar, Bab, Daftar Pustaka, dan Glosary ditempatkan secara simetris di tengah halaman bagian atas, 4 cm dari ujung atas kertas menggunakan huruf kapital dan ditebalkan.
- 4. Agar lebih jelas, semua judul pada halaman berjudul diketik dengan huruf kapital (*all caps*) dan ditebalkan *(bold*).

## **b. Bab**

1. Bab ditulis dengan huruf kapital, rapat, dan diberi nomor dengan angka Romawi besar (BAB I, BAB

II, BAB III, dan seterusnya). Untuk penulisan huruf Arab, dipakai sebutan bilangan bertingkat vang ditulis dengan huruf. Contoh: الباب الأوّل – الباب الثانى

- 2. Untuk struktur penomoran bab, subbab, pasal, anak pasal, dan seterusnya, diatur dan ditulis sebagai berikut:
	- a. Nomor bab ditulis dengan angka Romawi: I, II, III, dan seterusnya.
	- b. Nomor subbab ditulis dengan huruf kapital: A, B, C, dan seterusnya.
	- c. Nomor pasal ditulis dengan angka: 1, 2, 3, dan seterusnya.
	- d. Nomor subpasal ditulis dengan huruf kecil: a, b, c dan seterusnya.
	- e. Nomor ayat ditulis dengan angka 1), 2), 3), dan seterusnya.
	- f. Nomor anak ayat ditulis dengan huruf kecil a), b), c), dan seterusnya.
	- g. Pecahan selanjutnya jika masih diperlukan, ditandai dengan angka Arab dalam kurung: (1), (2), (3), dan seterusnya; dan selanjutnya jika masih ada, dengan huruf kecil dalam kurung: (a), (b), (c), dan seterusnya.

h. Untuk penulisan karya tulis dalam bahasa Arab, dipakai abjad dan angka-angka Arab yang sesuai dengan struktur di atas.

# 5. Tabel dan Gambar

## **a. Tabel**

- 1. Tabel adalah uraian dalam bentuk kolom dan baris yang sistematik dan ringkas.
- 2. Tabel tidak boleh dipenggal. Jika terpaksa karena sangat panjang sehingga tidak mungkin ditulis dalam satu halaman, maka pada halaman lanjutan tercantum kata lanjutan tabel diikuti nomor tabel, tanpa disertai judulnya, akan tetapi nama-nama kolom tabel harus ditulis kembali.
- 3. Kolom-kolom diberi nama dan dijaga agar pemisahan antara kolom yang satu dengan lainnya cukup tegas. Jarak antara lajur adalah 18 *pt*, sedangkan jika lajur tidak cukup ditulis dalam satu baris dalam kolom yang dimaksud, maka jarak antar baris dalam satu lajur adalah 12 *pt*.
- 4. Jika tabel lebih lebar daripada ukuran lebar naskah, sehingga harus juga memanjang naskah, maka bagian atas tabel diletakkan di sebelah kiri kertas atau di sisi jilidan. Tabel yang dikutip dari sumber lain harus dinyatakan dengan cara menulis sumbernya pada akhir judul tabel seperti cara pengacuan sumber pustaka dalam uraian.
- 5. Tabel diketik simetris dari tepi kiri dan kanan dan terhadap teks di atas dan di bawahnya dengan jarak masing-masing 24 *pt.* Tabel yang terdiri atas lebih dari 2 halaman atau harus dilipat ditempatkan pada lampiran.
- 6. Judul tabel ditulis setelah 5 (lima) karakter dari tepi kiri, diawali tulisan tabel dan nomor urutnya, dengan angka Arab dan tanda titik. Judul tabel ditulis dengan huruf kecil, kecuali huruf pada awal kata ditulis dengan huruf kapital dan tidak diakhiri tanda titik. Jika judul tabel lebih dari 1 baris maka baris ke-2 dan seterusnya ditulis mulai tepat di bawah huruf pertama nama judul dengan jarak 1 spasi. Tabel yang digunakan adalah berbentuk kolom, disertai dengan sumber data tabel yang diketik miring (*Italic*) dan huruf bentuk *font* 10.

#### Contoh:

*Tabel 4.1 Data Populasi Siswa Madrasah Swasta Berdasarkan Profesi Pekerjaan Orang Tua*

| No     | Siswa           | Profesi Pekerjaan Orang Tua |          |      |         |      |
|--------|-----------------|-----------------------------|----------|------|---------|------|
|        | Setiap<br>Kelas | PNS/Guru                    | Pedagang | Tani | Nelayan | Jum. |
| 1.     | Kelas 1         |                             |          |      |         |      |
| 2.     | Kelas 2         |                             |          |      |         |      |
| 3.     | Kelas 3         |                             |          |      |         |      |
| 'umlah |                 |                             |          |      |         |      |

Sumber Data: Pegawai Administrasi MAS.Tahun 2023

#### **129** | Pedoman Karya Tulis Ilmiah

### **b. Gambar**

- 1. Isi skripsi bukan semata-mata naskah berupa teks uraian skripsi, selain itu, dapat pula berupa gambar. Dalam hal ini yang termasuk gambar adalah bagan, grafik, peta, foto dan konfigurasi.
- 2. Judul gambar diletakkan 24 *pt* di bawah gambar, diawali dengan tulisan gambar dan angka Arab serta tanda titik, selanjutnya ditulis judul gambar dengan huruf kapital pada huruf awal kata pertama saja tanpa diakhiri tanda titik. Keseluruhan judul ini ditempatkan simetris di bawah gambar dan jika lebih dari satu baris maka baris ke-2 dan seterusnya ditulis mulai tepat di bawah huruf pertama nama judul dengan jarak antar baris 1 spasi.
- 3. Gambar yang luasnya melebihi satu halaman, tidak boleh dipenggal, jika terpaksa karena ukuran gambar lebih luas dari 1 halaman, maka gambar dapat dilipat rapi. Bila gambar ditulis memanjang pada halaman naskah, maka- bagian atas gambar diletakkan di sebelah kiri.
- 4. Keterangan gambar ditulis pada tempat yang lowong dalam gambar dan tidak pada halaman lain. Skala pada grafik dibuat agar mudah dipakai untuk mengadakan interpolasi dan ekstrapolasi. Gambar yang dibuat di atas kertas grafik

ditempelkan pada kertas naskah tidak dibenarkan. Untuk kurva hubungan linear, skala pada sumbu x dan y ditempatkan sedemikian rupa sehingga ada kesesuaian antara kemiringan *(slope*) dengan persamaan regresinya.

- 5. Foto hitam putih atau berwarna ditempelkan pada kertas naskah dengan perekat yang kuat, bukan dengan plester sudut. Gambar beserta judulnya dibuat simetris terhadap tepi kiri kanan dan terhadap teks di atas dan di bawahnya dengan jarak masing-masing 30 *pt*.
- 6. Gambar yang dikutip dari sumber lain harus dinyatakan sumbernya dengan menuliskannya pada akhir judul gambar.

## 6. Nomor Halaman

- 1. Bagian awal (halaman-halaman untuk judul, abstrak, pernyataan keaslian, pengesahan, kata pengantar, daftar isi, daftar tabel dan gambar, serta transliterasi) diberi halaman dengan angka Romawi kecil (i, ii, iii, dan seterusnya) yang ditempatkan simetris di tengah pada bagian bawah. Untuk penulisan bahasa Arab dipergunakan huruf hijaiyyah Arab.
- 2. Bagian utama dari bab pertama sampai dengan bab terakhir diberi nomor halaman dengan angka yang ditempatkan di sebelah kanan atas (dengan

jarak 2 cm dari ujung atas kertas) untuk penulisan dengan huruf Latin dan disebelah kiri atas untuk penulisan huruf Arab.

- 3. Halaman yang ditempati judul bab, diberi nomor halaman dengan angka ditempatkan simetris di tengah pada bagian bawah.
- 4. Bagian akhir (lampiran dan sebagainya) diberi halaman dengan angka Romawi kapital (I, II, III, dan seterusnya) yang ditempatkan simetris di tengah pada bagian bawah.

# 7. KUTIPAN

## **a. Kutipan Langsung**

- a. Kutipan langsung adalah kutipan yang dikutip sama persis dengan sumber aslinya, tidak dikurangi atau ditambah.
- b. Kutipan langsung sepanjang dua baris atau kurang dimasukkan ke dalam teks dengan menggunakan tanda kutip "…..".
- c. Kutipan langsung yang terdiri dari tiga baris atau lebih ditulis terpisah dari teks dengan jarak *exactly* 12 *pt*, tanpa tanda kutip dan diketik dengan jarak 4 (empat) karakter dari margin kiri. Bila dalam kutipan terdapat alinea baru maka alinea itu diketik dengan jarak 7 (tujuh) karakter dari margin kiri.
- d. Kutipan langsung seperti tercantum dalam butir a dan b di atas sedapat mungkin tidak lebih dari setengah halaman, kecuali bila penulisan karya ilmiah adalah studi teks yang harus mengutip teks asli secara lengkap dan membutuhkan tempat kutipan yang lebih banyak.
- e. Untuk menunjukkan adanya bagian tertentu dari teks yang dilangkahi atau dibuang dalam kutipan (misalnya karena tidak relevan dengan uraian), maka digunakan tanda elipsis, yaitu tiga titik yang diantarai oleh spasi (…). Jika bagian dari teks yang dihilangkan/dilangkahi berada pada bagian akhir kutipan, maka tanda elipsis diakhiri dengan titik, jadi seluruhnya menjadi 4 (empat) titik (….).
- f. Kalau teks yang dilangkahi itu satu alinea atau lebih, maka digunakan tanda elipsis sepanjang satu baris penuh. Jika sebelum alinea yang dilangkahi itu masih ada bagian alinea sebelumnya yang ikut dilangkahi, maka bagian yang dilangkahi itu ditandai dengan satu elipsis.

Contoh:

*Dikatakan berfungsi sebagai komplemen (pelengkap) apabila materi pembelajaran elektronik diprogramkan untuk melengkapi materi pembelajaran yang diterima peserta didik. Sebagai komplemen berarti materi pembelajaran elektronik diprogramkan untuk menjadi materi reinforcement (pengayaan) atau remedial bagi peserta didik di dalam mengikuti kegiatan pembelajaran konvensional.*

*……………………………………………………………………………...*

*Dikatakan sebagai program remedial, apabila kepada peserta didik yang mengalami kesulitan memahami materi pelajaran yang disajikan instruktur secara tatap muka di kelas (slow learners) diberikan kesempatan untuk memanfaatkan materi pembelajaran elektronik yang memang secara khusus dirancang untuk mereka. Tujuannya agar peserta didik semakin lebih mudah memahami materi pelajaran yang disajikan instruktur....<sup>1</sup>*

*..*

- g. Jika sebelum kalimat yang dilangkahi itu terdapat tanda baca, maka tanda baca itu diletakkan persis sesudah huruf terakhir sebelum kalimat yang dilangkahi. Demikian juga bila bila terdapat tanda baca sesudah kalimat yang dilangkahi maka tanda baca itu diletakkan sesudah tanda elipsis. Misalnya: (;…) dan (…;).
- h. Sumber yang masih menggunakan ejaan lama, dikutip sesuai aslinya pada kutipan langsung.
- i. Kalau ada kesalahan pada teks asli yang dikutip, maka kesalahan itu harus ditunjukkan dengan menyisipkan kata sic yang ditulis dalam kurung siku [sic], yang memberi petunjuk kepada

pembaca bahwa demikianlah yang tertulis pada teks aslinya walaupun mungkin itu tidak benar. Tetapi dapat juga diberikan perbaikannya di antara kurung siku […] yang diletakkan persis sesudah teks yang dianggap tidak benar.

### Contoh:

*Konferensi Meja Bundar adalah sebuah pertemuan antara pemerintah [Republik Indonesia](http://id.wikipedia.org/wiki/Republik_Indonesia) da[n Belanda](http://id.wikipedia.org/wiki/Belanda) yang dilaksanakan d[i Den Haag,](http://id.wikipedia.org/wiki/Den_Haag) Belanda dari [23 Agustus](http://id.wikipedia.org/wiki/23_Agustus) hingg[a 2 November](http://id.wikipedia.org/wiki/2_November) [199](http://id.wikipedia.org/wiki/1949)4[sic].*

#### Atau:

*Konferensi Meja Bundar adalah sebuah pertemuan antara pemerintah [Republik Indonesia](http://id.wikipedia.org/wiki/Republik_Indonesia) da[n Belanda](http://id.wikipedia.org/wiki/Belanda) yang dilaksanakan di [Den Haag,](http://id.wikipedia.org/wiki/Den_Haag) Belanda dar[i 23 Agustus](http://id.wikipedia.org/wiki/23_Agustus) hingg[a 2 November](http://id.wikipedia.org/wiki/2_November) [199](http://id.wikipedia.org/wiki/1949)4[1949].*

- j. Kutipan dari bahasa asing, sebaiknya diterjemahkan kemudian diulas dan dikomentari.
- k. Pengutipan ayat Al-Qur'an menggunakan rasm Usmany dengan cara menuliskan sumbernya dalam teks (dimulai dengan singkatan Q.S. yang diikuti secara berurutan dengan nama surah, garis miring, nomor surah, titik dua dan nomor ayat, lalu titik) mendahului ayat yang dikutip. Kutipan ayat Al-Qur'an, baik kurang dari satu baris atau

lebih ditulis terpisah dari teks tanpa menggunakan tanda kutip. Di akhir ayat yang dikutip, ditulis nomor ayatnya dalam huruf Arab yang ditempatkan dalam kurung.

Contoh:

*… Allah berfirman dalam Q.S. Ali Imran/3: 104.*

مِنْ نُطْفَةٍ خَلَقَهُ فَقَدَّرَ هُ( 1 )

*Terjemahnya:*

*Dari setetes air mani, Allah menciptakannya lalu menentukannya.3*

- l. Terjemahan ayat Al-Qur'an, walaupun hanya terdiri dari satu baris saja, ditulis terpisah dari teks dalam satu alinea tersendiri, dengan jarak baris *Exactly* 12 *pt*, diketik dengan jarak 4 (empat) karakter dari margin kiri. Terjemahan ayat yang dikutip diberi nomor catatan kaki dan dianjurkan mengutip dari terjemahan resmi Departemen Agama RI, Al-Qur'an dan Terjemahnya (dalam berbagai edisi), kecuali karena tujuan lain sesuai konteks penelitian, bisa mengutip dari karya terjemahan lainnya.
- m. Aturan penulisan kutipan teks Arab dari kitabkitab Hadis mengikuti aturan penulisan ayat Al-Qur'an kecuali bahwa sumber Hadis terkait,

dalam hal ini *mukharrij-nya*, dituliskan sesudah teks hadis, kemudian diberi nomor catatan kaki. Sama halnya dengan terjemahan Al-Qur'an, terjemahan hadis dituliskan secara terpisah dalam satu alinea tersendiri dengan jarak baris satu spasi. Jika terjemahan merupakan suatu kutipan, ia harus diberi nomor catatan kaki, di mana penerjemahnya serta data sumber rujukan disebutkan.

Contoh:

عن ابـي هر ير ة رضـي الله عـنـه قال قال رسـول الله صلـي الله عليه وسلم: عمر امتـي من ستين سنـة الي سبعين سنة . رواه الترمذي <sup>23</sup>

*Artinya:* 

*Dari Abu Hurairah r.a berkata, Rasulullah saw bersabda umur rata-rata umatku antara 60 sampai dengan 70 tahun.24*

n. Jika dari ayat Al-Qur'an atau hadis yang telah dikutip diberi penjelasan sehingga perlu penulisan ulang dalam format teks biasa, maka kata, frasa, ataupun klausa yang diperlukan dapat ditulis ulang, tanpa menulis ulang sumbernya.

- o. Ayat-ayat yang dipergunakan tanpa teks asli atau diketik dengan transliterasi harus dihimpun dalam sebuah daftar lampiran.
- p. Kutipan yang terdiri dari satu baris atau kurang dari sumber naskah non-Latin yang penulisannya dari kiri ke kanan (seperti buku-buku yang menggunakan huruf Bugis/Makassar), diketik ke dalam teks jika dengan menggunakan tanda kutip ("…"), diberi nomor catatan kaki dan terjemahan. Jika bagian yang dikutip lebih dari satu baris maka kutipan tersebut diketik terpisah dari teks, dengan jarak baris *Exactly* 12 *pt*, diketik dengan jarak 4 (empat) karakter dari margin kiri (4 karakter) dan diberi nomor catatan kaki. Terjemahannya juga dipisahkan dari teks, dengan jarak *Exactly* 12 *pt*, diketik dengan jarak 4 (empat) karakter dari margin kiri dan diberi catatan kaki.

## **b. Kutipan Tidak Langsung**

- a. Kutipan tidak langsung adalah kutipan yang berupa *paraphrase*, upaya menyimpulkan dan mensintesiskan ide atau gagasan dari karya penulis lain yang kita kutip.
- b. Kutipan tidak langsung ditulis menyatu dengan teks dalam kosa kata dan gaya bahasa penulis sendiri. Kedua-duanya tidak perlu diberi dua tanda kutip ("...").

c. Kutipan tidak langsung atau saduran diketik *Exactly* 24 *pt*, dan marginnya sama dengan margin teks biasa. Di akhir setiap kalimat atau alinea saduran, diberi nomor catatan kaki bila menggunakan *footnote* sebaga teknik penulisan sumber bacaan.

#### Contoh:

*Nurcholish Madjid mengakui bahwa cukup sulit untuk memberikan gambaran tentang pemikiran Islam Indonesia dalam kaitannya dengan Islam secara menyeluruh. Hal itu disebabkan karena kurangnya data yang dapat mewakili semua aspek yang akan digambarkan. Karena itulah, dia menyatakan bahwa apa yang dia kemukakan itu hanya terbatas pada aspekaspek yang disepakati sebagai "gambaran". Ini berarti bahwa kita harus mencari kenyataan pemikiran Islam yang dapat dikatakan mewakili Islam, namun pada waktu yang sama juga mempunyai kaitan yang nyata dengan pemikiran Islam secara global.1*

Saduran ini berasal dari teks buku Nurcholish Madjid, Islam Agama Kemanusiaan: Membangun Tradisi dan Visi Baru Islam Indonesia, h. 23. Jika alinea ini dikutip secara langsung, maka bentuknya adalah:

*Membahas potret pemikiran Islam Indonesia dalam konteks Islam universal memang menyulitkan, karena diperlukan perangkat yang cukup lengkap dan yang mampu mewakili semua segi objek pemotretan itu. Dalam keadaan metodologis yang sulit itu, konstribusi ini terpaksa membatasi diri pada segi-segi yang akan secara sempit dapat disebut sebagai "potret", yaitu melihat wujud-wujud nyata dunia pemikiran Islam yang sedapat mungkin "khas" Indonesia, tapi yang sekaligus dengan jelas menunjukkan konteksnya dengan dunia Islam pada umumnya, atau dengan pemikiran Islam yang telah mendunia (universal).*

## C. Transliterasi dan Singkatan 1. Transliterasi

## **a. Konsonan**

Fonem konsonan bahasa Arab yang dalam sistem tulisan Arab dilambangkan dengan huruf, dalam transliterasi ini sebagian dilambangkan dengan huruf dan sebagian dilambangkan dengan tanda, dan sebagian lain lagi dilambangkan dengan huruf dan tanda. Daftar huruf bahasa Arab dan transliterasinya ke dalam huruf Latin:

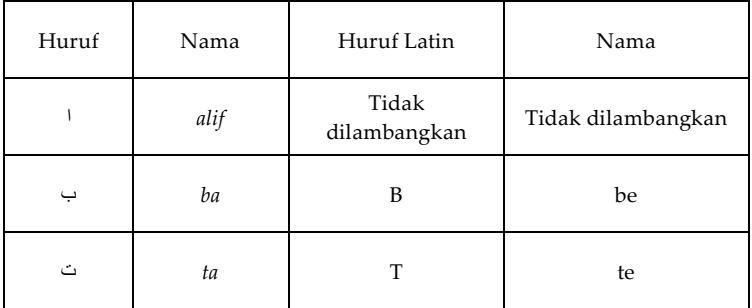

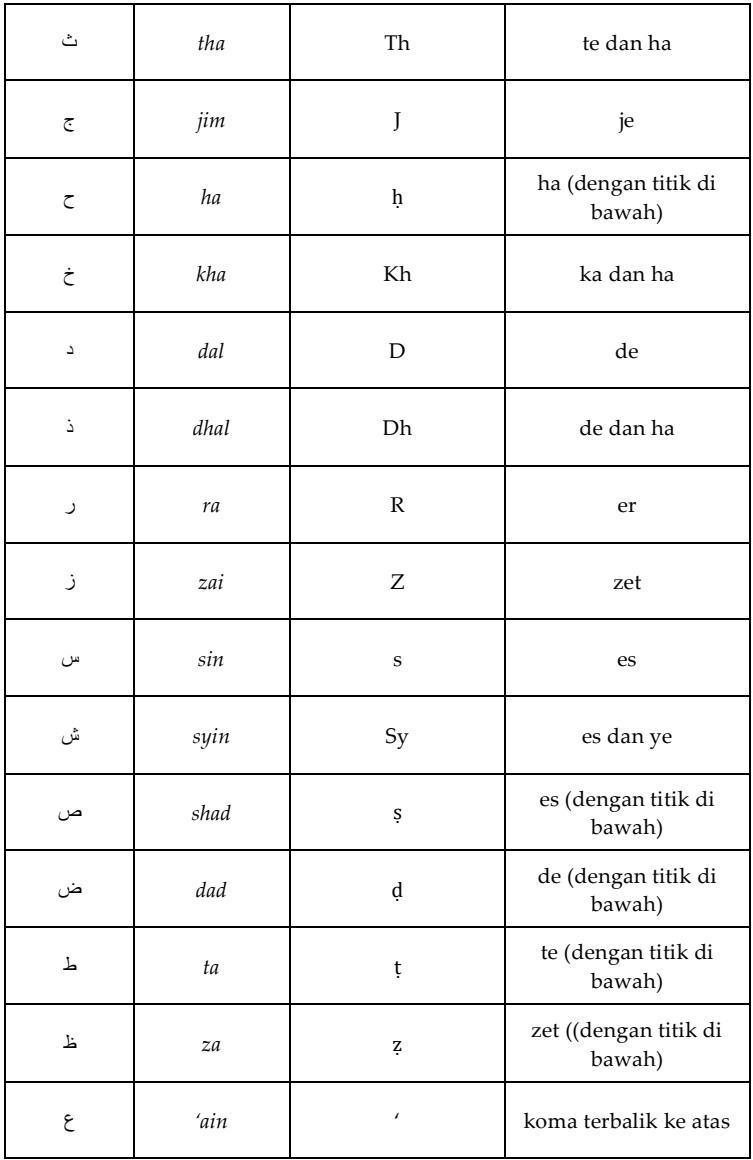

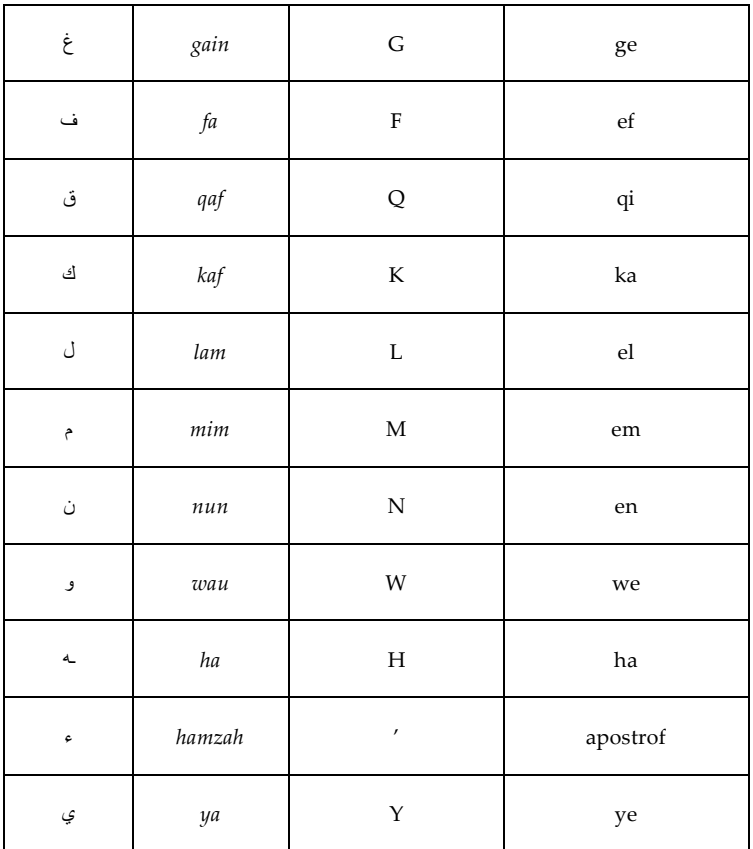

Hamzah ( $\epsilon$ ) yang terletak di awal kata mengikuti vokalnya tanpa diberi tanda apa pun. Jika terletak di tengah atau di akhir, maka ditulis dengan tanda (').

## **b. Vokal**

Vokal bahasa Arab, seperti vokal bahasa Indonesia, terdiri atas vokal tunggal atau monoftong dan vokal rangkap atau diftong.

1. Vokal tunggal bahasa Arab yang lambangnya berupa tanda atau harakat, transliterasinya sebagai berikut:

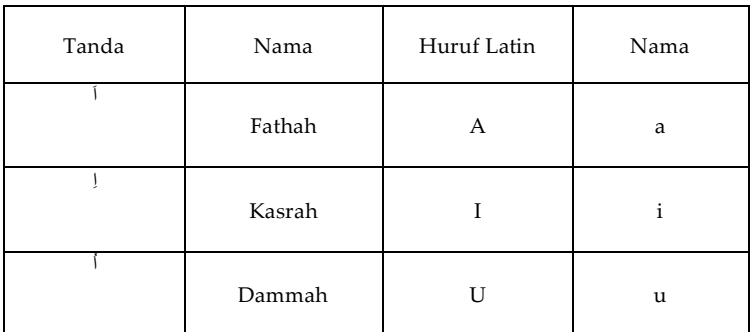

2. Vokal rangkap bahasa Arab yang lambangnya berupa gabungan antara harakat dan huruf, transliterasinya berupa gabungan huruf, yaitu:

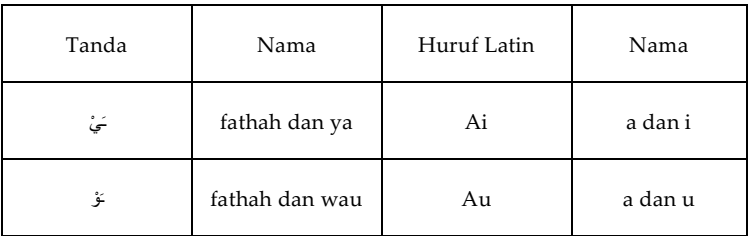

Contoh:

َف kaifa : َكْي

haula : حَوْلَ
#### *c. Maddah*

Maddah atau vokal panjang yang lambangnya berupa harkat dan huruf, transliterasinya berupa huruf dan tanda, yaitu:

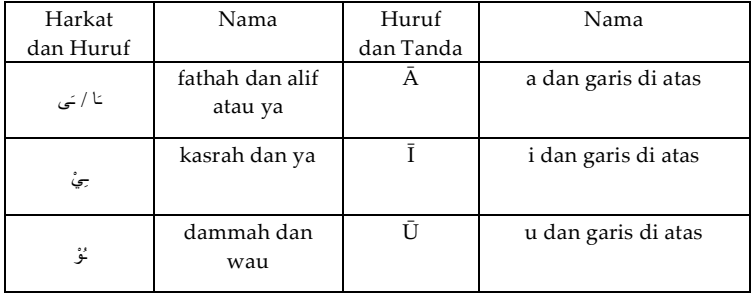

Contoh:

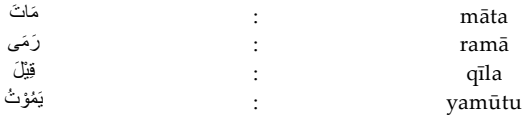

#### *d. Ta Marbutah*

Transliterasi untuk *ta marbutah* ada dua:

- 1. *ta marbutah* yang hidup atau mendapat harkat fathah, kasrah dan dammah, transliterasinya adalah [t].
- 2. *ta marbutah* yang mati atau mendapat harkat sukun, transliterasinya adalah [h]. Kalau pada kata yang terakhir dengan *ta marbutah* diikuti

oleh kata yang menggunakan kata sandang *al*serta bacaan kedua kata itu terpisah, maka *ta marbutah* itu ditransliterasikan dengan *ha* (*h*)

#### Contoh:

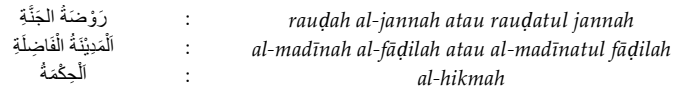

#### *e. Syaddah (tasydid)*

Syaddah atau tasydid yang dalam sistem tulisan Arab dilambangkan dengan sebuah tanda tasydid (<del>-</del>), dalam transliterasi ini dilambangkan dengan perulangan huruf (konsonan ganda) yang diberi tanda syaddah.

Contoh:

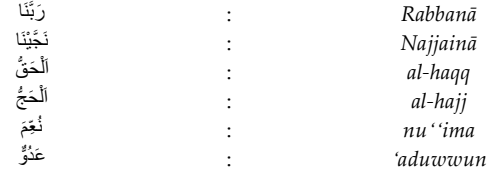

Jika huruf ى bertasydid diakhir sebuah kata dan didahului oleh huruf kasrah (يَــيّ), maka ia litransliterasi seperti huruf *maddah* (i).

Contoh:

ِ عَرَ بِيٍّ : *`*Arabi (bukan 'Arabiyy atau 'Araby)

#### **145** | Pedoman Karya Tulis Ilmiah

#### **f. Kata Sandang**

Kata sandang dalam sistem tulisan Arab dilambangkan dengan huruf ال) *alif lam ma'arifah*). Dalam pedoman transliterasi ini, kata sandang ditransliterasi seperti biasa, *al-*, baik ketika ia diikuti oleh huruf *syamsiah* maupun huruf *qamariah*. Kata sandang tidak mengikuti bunyi huruf langsung yang mengikutinya. Kata sandang ditulis terpisah dari kata yang mengikutinya dan dihubungkan dengan garis mendatar (- ).

Contoh:

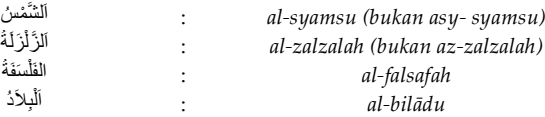

#### *g. Hamzah*

Aturan transliterasi huruf hamzah menjadi apostrof (') hanya berlaku bagi hamzah yang terletak di tengah dan akhir kata. Namun bila hamzah terletak diawal kata, ia tidak dilambangkan, karena dalam tulisan Arab ia berupa alif.

Contoh:

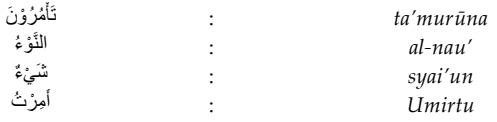

عْلِي

## **h. Kata Arab yang lazim digunakan dalam Bahasa Indonesia**

Kata, istilah atau kalimat Arab yang ditransliterasi adalah kata, istilah atau kalimat yang belum dibakukan dalam bahasa Indonesia. Kata, istilah atau kalimat yang sudah lazim dan menjadi bagian dari pembendaharaan bahasa Indonesia, atau sudah sering ditulis dalam tulisan bahasa Indonesia, tidak lagi ditulis menurut cara transliterasi di atas. Misalnya kata *Al-Qur'an* (dar *Qur'an*), *Sunnah*, khusus dan umum. Namun bila kata-kata tersebut menjadi bagian dari satu rangkaian teks Arab, maka mereka harus ditransliterasi secara utuh.

Contoh:

*Fī ẓilāl al-qur'an Al-sunnah qabl al-tadwin Al-ibārat bi 'umum al-lafẓ lā bi khusus al-sabab*

## *i. Lafẓ al-Jalalah (***الله***(*

Kata "Allah" yang didahului partikel seperti huruf jar dan huruf lainnya atau berkedudukan sebagai *mudaf ilaih* (frasa nominal), ditransliterasi tanpa huruf hamzah.

Contoh:

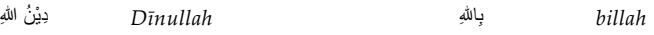

#### **147** | Pedoman Karya Tulis Ilmiah

Adapun *ta marbutah* di akhir kata yang disandarkan kepada *lafẓ al-jalālah*, ditransliterasi dengan huruf [t].

Contoh:

هُمْ فِي رَحْمَةِ الله

ُه Hum fī rahmatillāh

## *j. Huruf Kapital*

Walau sistem tulisan Arab tidak mengenal huruf kapital, dalam transliterasi ini huruf tersebut digunakan juga berdasarkan pada pedoman ejaan Bahasa Indonesia yang berlaku (EYD). Huruf kapital, misalnya, digunakan untuk menuliskan huruf awal nama diri (orang, tempat, bulan) dan huruf pertama pada permulaan kalimat. Bila nama diri didahului oleh kata sandang (*al-*), maka yang ditulis dengan huruf kapital tetap huruf awal nama diri tersebut, bukan huruf awal kata sandangnya. Jika terletak pada awal kalimat, maka huruf A dari kata sandang tersebut menggunakan huruf kapital (*Al-*).

Contoh:

*Wa mā Muhammadun illā rasūl Inna awwala baitin wudi'a linnāsi lalladhī bi Bakkata mubārakan Syahru Ramadan al-ladhī unzila fih al-Qur'an Nasir al-Din al-Tusī Abū Nasr al-Farabi* 

Jika nama resmi seseorang menggunakan kata *Ibnu (*anak dari*)* dan *Abū* (bapak dari) sebagai nama kedua terakhirnya, maka kedua nama terakhir itu harus disebutkan sebagai nama akhir dalam daftar pustaka atau daftar referensi.

Contoh:

*Abū al-Walid Muhammad ibnu Rusyd, ditulis menjadi: Ibnu Rusyd, Abū al-Walīd Muhammad (bukan: Rusyd, Abū al-Walid Muhammad Ibnu)*

*Naṣr Ḥamīd Abū Zaid, ditulis menjadi: Abū Zaid, Naṣr Ḥamīd (bukan:Zaid, Naṣr Ḥamīd Abū)*

## 2. Singkatan

Beberapa singkatan yang dibakukan adalah:

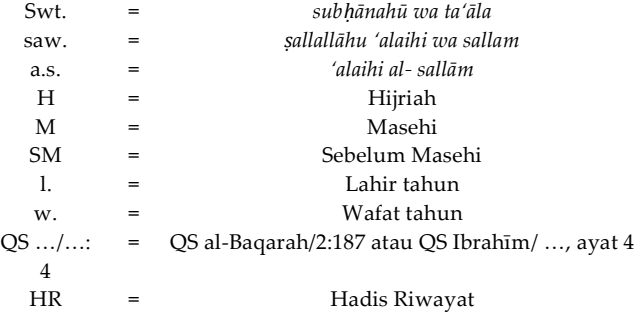

Beberapa singkatan dalam bahasa Arab:

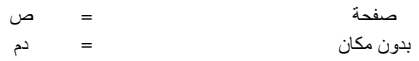

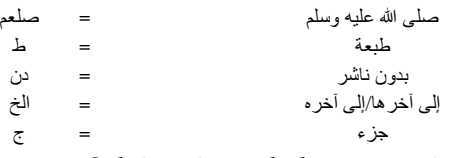

Selain itu, beberapa singkatan yang digunakan secara khusus dalam teks referensi perlu dijelaskan kepanjangannya, diantara sebagai berikut:

- 1. ed. : Editor (atau, eds. [dari kata *editors*] jika lebih dari satu orang editor). Karena dalam bahasa Indonesia kata "editor" berlaku baik untuk satu atau lebih editor, maka ia bisa saja tetap disingkat ed. (tanpa s). Dalam catatan kaki/akhir, kata ed. tidak perlu diapit oleh tanda kurung, cukup membubuhkan tanda koma (,) antara nama editor (terakhir) dengan kata ed. Tanda koma (,) yang sama juga mengantarai kata ed. dengan judul buku (menjadi: ed.,). Dalam daftar pustaka, tanda koma ini dihilangkan. Singkatan ed. dapat ditempatkan sebelum atau sesudah nama editor, tergantung konteks pengutipannya. Jika diletakkan sebelum nama editor, ia bisa juga ditulis panjang menjadi, "Diedit oleh...."
- 2. et al.: "Dan lain-lain" atau "dan kawan-kawan" (singkatan dari *et alia*). Ditulis dengan huruf miring. Alternatifnya, digunakan singkatan dkk. ("dan kawan-kawan") yang ditulis dengan huruf

biasa/tegak. Yang mana pun yang dipilih, penggunaannya harus konsisten.

- 3. Cet.: Cetakan. Keterangan tentang frekuensi cetakan sebuah buku atau literatur sejenis biasanya perlu disebutkan karena alasan tertentu, misalnya, karena karya tersebut telah dicetak lebih dari sekali, terdapat perbedaan penting antara cetakan sebelumnya dalam hal isi, tata letak halaman, dan nama penerbit. Bisa juga untuk menunjukkan bahwa cetakan yang sedang digunakan merupakan edisi paling mutakhir dari karya yang bersangkutan.
- 4. Terj.: Terjemahan (oleh). Singkatan ini juga digunakan untuk penulisan karya terjemahan yang tidak menyebutkan nama penerjemahnya.
- 5. Vol.: Volume. Biasanya dipakai untuk menunjukkan jumlah jilid sebuah buku atau ensiklopedi dalam bahasa Inggris. Untuk bukubuku berbahasa Arab biasanya digunakan kata juz.
- 6. No.: Nomor. Digunakan untuk menunjukkan jumlah nomor karya ilmiah berkala seperti jurnal, majalah, dan sebagainya.

Institut Agama Islam Negeri Parepare | **152**

# BAB VII PENULISAN SUMBER BACAAN

Penulisan sumber bacaan yang menjadi referensi dalam sebuah karya ilmiah dapat menggunakan *footnote*  (catatan kaki), atau *bodynote* (catatan tubuh), dan

**153** | Pedoman Karya Tulis Ilmiah

*bibliography* (daftar pustaka). Pencantuman sumber bacaan dimaksudkan untuk menguatkan teori yang digunakan dalam karya ilmiah dan bertujuan untuk memberikan penghargaan kepada si pencetus teori atau penulis ide serta menghindari dugaan plagiarisme terhadap karya orang lain. Sumber bacaan tidak hanya didapatkan dari buku, tetapi bisa diambil dari majalah, sumber internet, koran, artikel, tesis, disertasi dan lain sebagainya.

Kaidah penulisan sumber bacaan yang menjadi referensi dalam penulisan karya ilmiah mahasiswa IAIN Parepare adalah menggunakan catatan kaki (*footnote*). Penulisan karya ilmiah wajib menggunakan *software Microsoft Word Office* dengan berbagai aplikasi yang mendukung untuk mendapatkan sumber informasi yang dapat dipertanggungjawabkan secara ilmiah seperti *Mendeley*. Program aplikasi ini akan memudahkan mahasiswa dalam menulis karya ilmiah, khususnya penulisan sumber bacaan dalam bentuk catatan kaki (*footnote*) dengan standar pengutipan atau gaya sitasi (*citation style*) yang digunakan adalah *Chicago Style Full Note.*

## **A. Catatan Kaki (***Footnote***)**

1. Catatan kaki atau dikenal dengan istilah *footnote*  adalah keterangan tambahan yang terletak di kaki/dasar halaman dan dipisahkan dari teks oleh sebuah garis (separator)

- 2. Urutan penomoran catatan kaki (*footnote*) dimulai pada awal bab dan berlanjut ke bab-bab berikutnya.
- 3. Sistem penulisan garis pembatas, penomoran, spasi dan jarak margin, dan spasi antar catatan kaki (*footnote*) sudah diatur secara otomatis.
- *4.* Dalam aplikasi *Mendeley*, jika merujuk kepada sumber buku atau sumber berbasis *Open Journal System* (OJS) dalam bentuk artikel maka penulisan catatan kaki (*footnote*) menggunakan model atau *style Chicago Manual of Style 17nd Edition (Full Note)*

#### Contoh:

1 Isa Anshori, "Maqasid Al-Syari"ah Sebagai Landasan Etika Global," Jurnal Hukum Islam 1, no. 01 (2010). <sup>2</sup> Ahmad Musṭofa Al-Maraghi, Tafsīr Al-Maraghi, Beirut: Dar Al-Fikr (The University of Chicago Press, n.d.). <sup>3</sup> Robert C Erffmeyer et al., "Sales Training Practices: A Crossnational Comparison," International Marketing Review, 1993. <sup>4</sup> M S Solimun, "Structural Equation Modelling (SEM) Lisrel Dan Amos," Malang: Fakultas MIPA Universitas Brawijaya, 2002. <sup>5</sup> Sutan Remy Sjahdeini, Perbankan Islam Dan Kedudukannya Dalam Tata Hukum Perbankan Indonesia (Pustaka Utama Grafiti, 1999).

6 Imam Gazali, Mukhtaṣar Ihyā' Ulūm Al-Dīn, Jakarta: Pena Pundi Aksara (The University of Chicago Press, 2008).

<sup>7</sup> Sugiyono, "Memahami Penelitian Kualitatif," Bandung: Alfabeta, 2005.

8 Isma"il Haqqi al-Burusyawi, Rūh Al-Bayān, Beirut: Dar Al Fikri (Sage Publications Sage CA: Los Angeles, CA, 2006).

9 John W Thibaut, The Social Psychology of Groups (Routledge, 2017).

<sup>10</sup> Ronald M. Green, "Centesimus Annus: A Critical Jewish Perspective," Journal of Business Ethics, 1993,

https://doi.org/10.1007/BF00871713.

<sup>11</sup> Robert C Erffmeyer et al., "Sales Training Practices: A Crossnational Comparison," International Marketing Review, 1993. <sup>12</sup> Fikri, "Fleksibilitas Hak Perempuan Dalam Cerai Gugat Di Pengadilan Agama Parepare", Al-Maiyyah, 12.1 (2019).

<sup>13</sup>Sitti Aminah Azis, Herdah, and Muhammad Jufri, "Implementasi Model Pembelajaran Kooperatif Mahasiswa Program Studi Bahasa Arab Stain Parepare (Studi Pengembangan Pembelajaran Mata Kuliah Serumpun)", KURIOSITAS: Media Komunikasi Sosial Dan Keagamaan, 9.1 (2016).

<sup>14</sup>Muhammad Kamal Zubair, "Analisis Faktor-Faktor Sustainabilitas Lembaga Keuangan Mikro Syariah", Iqtishadia: Jurnal Kajian Ekonomi Dan Bisnis Islam STAIN Kudus, 9.2 (2016). <sup>15</sup>Buhaerah, "Model Pengajaran dan Pelatihan Strategi Kognitif (Model P2SK) yang Mengembangkan Kemampuan Berpikir Kritis dan Kreatif", Kalamatika: Jurnal Pendidikan Matematika, 1.1 (2016).

<sup>16</sup>Rahmawati, "Reformulasi Hukum Islam Dalam Konteks Multikulturalis-Pluralitas Di Indonesia", DIKTUM: Jurnal Syariah Dan Hukum, 11.2 (2013).

<sup>17</sup>Muhammad Qadaruddin Abdullah and Dinul Fitrah Mubarak, "Strategi Dakwah Dalam Merawat Pluralitas Di Kalangan

Remaja", Anida (Aktualisasi Nuansa Ilmu Dakwah), 19.2 (2019). <sup>18</sup>Bahri, Andi. "Perempuan Dalam Islam (Mensinerjikan Antara Peran Sosial Dan Peran Rumah Tangga)." Jurnal Al-Maiyyah 8, no. 2 (2015).

<sup>19</sup>Bahtiar, Febriana. "Pemikiran M. Quraish Shihab Dan Muhammad Syafi'i Antonio Tentang Bunga Bank (Relevansinya Dengan Perbankan Konvensional)." IAIN Parepare, (2022). <sup>20</sup>Muharrir Syahruddin, Muharrir, Herdah, and Rustan Effendy. "Penggunaan Ice Breaking Dalam Meningkatkan Motivasi Belajar Peserta Didik Pada Mata Pelajaran Pendidikan Agama Islam Kelas VIII SMP Muhammadiyah Pinrang." Al-Ishlah: Jurnal Pendidikan Islam 20, no. 2 (2022): 179–86. https://doi.org/10.35905/alishlah.v20i2.3318. <sup>21</sup>Natsir, Nimah, Nurul Jamala, and Asniawaty Kusno. "The

Artificial Lighting Analysis of Study Rooms in Dormitories and Classrooms Islamic Boarding School Of Lil Banat Parepare." EPI International Journal of Engineering 4, no. 1 (2021): 87–98. https://doi.org/10.25042/epi-ije.022021.12.

<sup>22</sup>Sari, Andi Nurindah. "Pengimajian Lirik Lagu Pop Indonesia : Kajian Stilistika," 2020, 2–14.

5. Catatan kaki (*footnote)* hasil wawancara yang ditulis dalam adalah nama, jabatan, tempat dan waktu wawancara. Contoh:

<sup>1</sup> Syamsuddin, Kepala Desa, *Wawancara* di Massewae tanggal20 Juni 2023.

#### 6. **Catatan Khusus (***bodynote***)**

Catatan khusus merujuk pada informasi tambahan atau penjelasan yang ditempatkan di dalam tubuh teks skripsi. Catatan ini biasanya digunakan untuk memberikan klarifikasi, rincian tambahan, atau penjelasan yang relevan dengan isi teks utama atau merujuk pada istilah tertentu yang mungkin memerlukan pemahaman lebih lanjut. Bila terdapat data, informasi, atau rincian penting yang tidak dimasukkan ke dalam teks utama tetapi masih relevan, catatan ini dapat menjadi tempatnya

## B. Daftar Pustaka (Bibliography)

- 1. Nama penulis disesuaikan dengan sistem penulisan katalog dalam perpustakaan, yaitu menyebutkan nama akhir penulis lebih dahulu.
- 2. Nomor halaman tidak ditulis dalam daftar pustaka. Kecuali artikel.
- 3. Jumlah kepustakaan skripsi minimal dua puluh buah dan paling sedikit tiga literatur berbahasa asing yang merupakan sumber utama penulisan skripsi.
- 4. Nama pengarang dalam kepustakaan ditulis mulai dari awal margin kiri, sedang baris

berikutnya dimulai pada karakter ke tujuh dari margin kiri.

5. Penulisan daftar Pustaka menggunakan aplikasi *Mendeley*

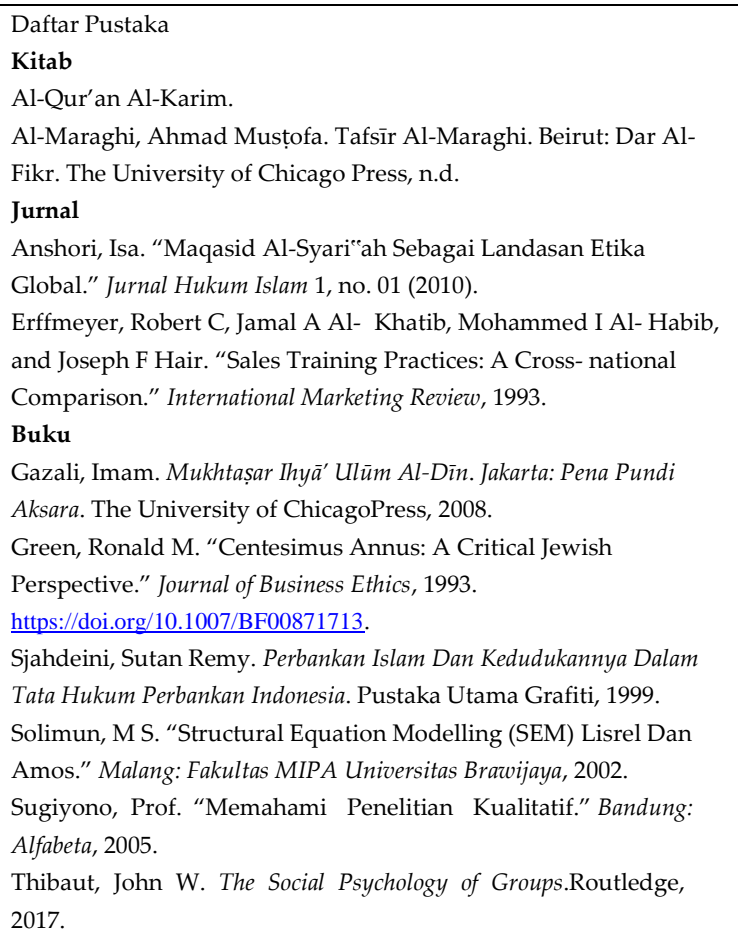

#### **Skripsi**

Sari, Andi Nurindah. 2018. *Pengaruh Teknik Debat Terhadap Keterampilan Berbicara Siswa Kelas X SMA Negeri 7 Pinrang Kabupaten Pinrang.* Skripsi. Makassar: Universitas Negeri Makassar.

#### **Tesis**

Sari, Andi Nurindah. 2020. *Pengimajian Lirik Lagu Pop Indonesi: Kajian Stilistika*. Skripsi. Makassar: Universitas Negeri Makassar.

# C. Contoh Penulisan Sumber Bacaan

Bagian ini menyajikan contoh-contoh berbagai jenis referensi yang biasanya digunakan dalam penyusunan penulisan karya ilmiah yang diilustrasikan dalam bentuk singkatan- singkatan berikut:

## 1. Buku

## **a. Pengarang Tunggal**

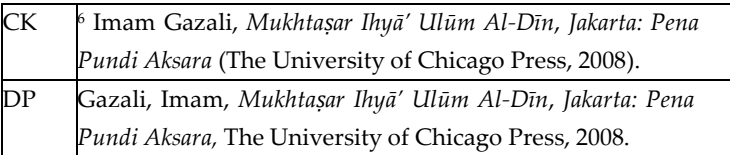

#### **b. Dua Pengarang**

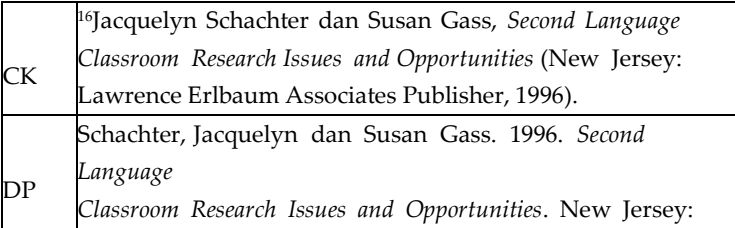

Lawrence Erlbaum Associates Publisher.

#### **c. Lebih Dari Dua Pengarang**

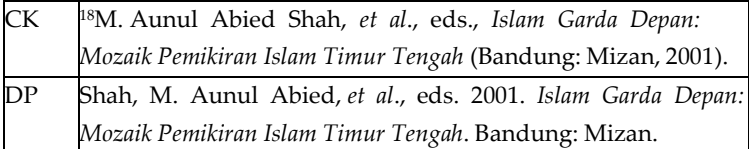

#### **d. Tanpa Pengarang**

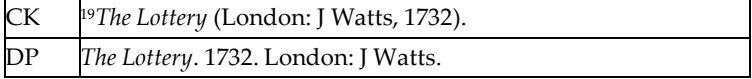

## *e. Buku Yang Dikarang Oleh Sebuah Lembaga Asosiasi, Dan Sejenisnya*

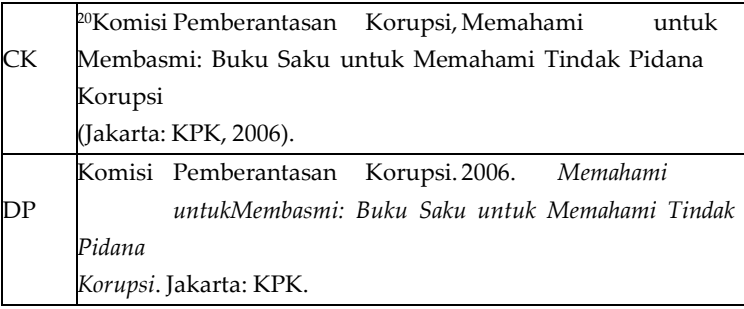

## 2. Artikel Dalam Jurnal Dan Majalah

## **a. Artikel dalam sebuah jurnal**

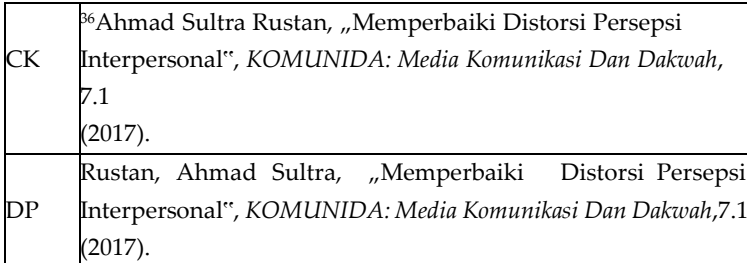

## **b. Artikel Dalam Sebuah Majalah Dengan Mencantumkan Nama Pengarang**

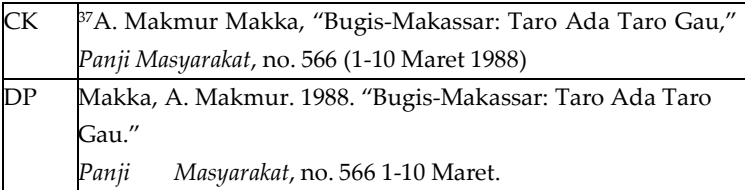

## 3. Artikel dalam Ensiklopedi

#### **a. Artikel yang nama penulisnya disebutkan**

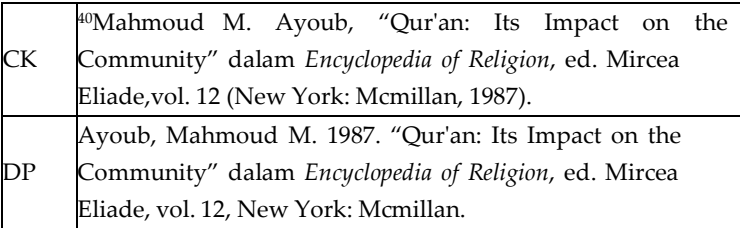

## 4. Surat Kabar

#### **a. Artikel yang Nama Penulisnya Disebutkan**

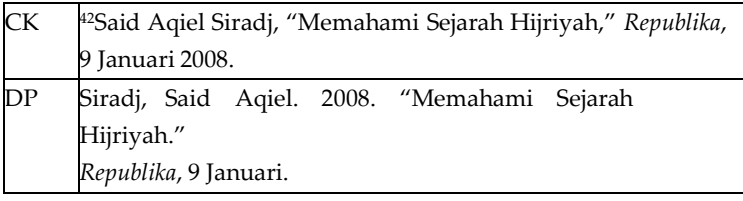

#### 5. Wawancara

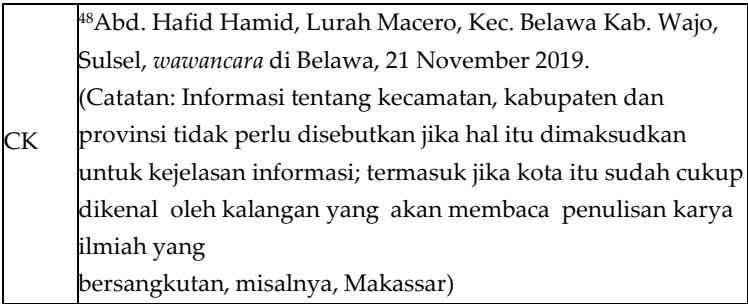

## 6. Bahan-Bahan yang Tidak Diterbitkan

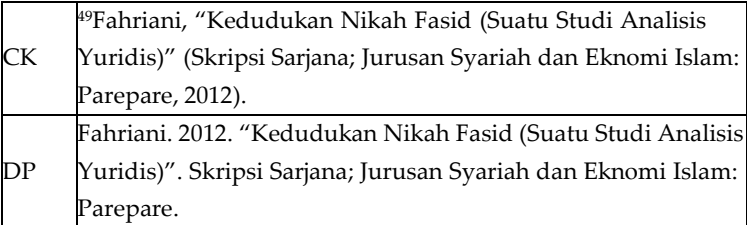

## **a. Perundang-Undangan dan Dokumen Resmi Pemerintah**

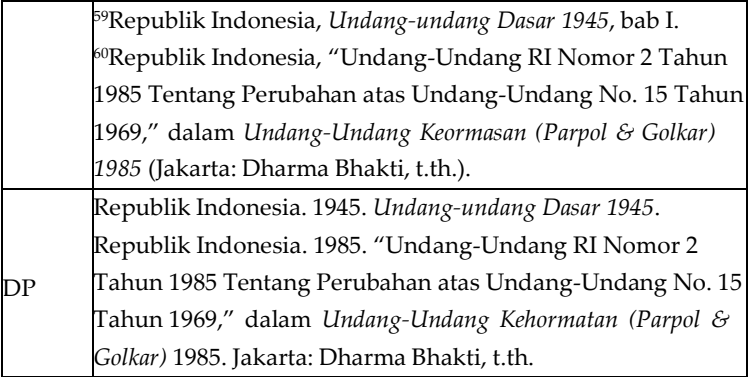

## **b. Dokumen dari Badan-Badan Internasional**

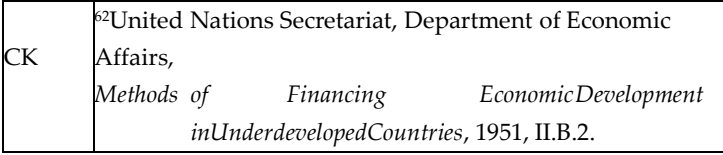

## **c. Sumber online atau internet**

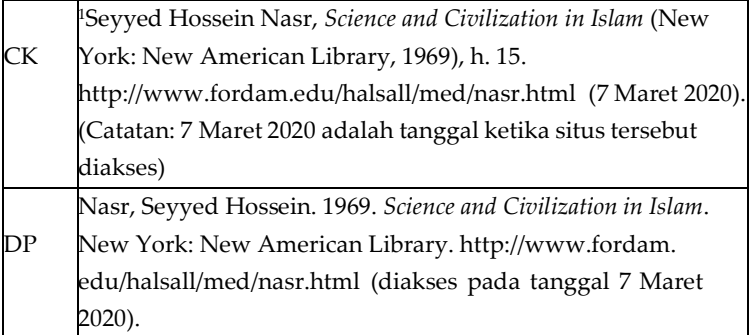

*CK: Catatan Kaki (Footnote) DP: Daftar Pustaka (Bibliografi)*

# BAB VIII PENULISAN BERBASIS TEKNOLOGI INFORMASI

# A. Karya Ilmiah Berbasis Teknologi Informasi

Penulisan karya ilmiah tidak terlepas dari keharusan menggunakan bahan pustaka sebagai daftar bacaan atau daftar rujukan mengenai suatu topik tertentu.

Penulis biasanya melakukan kajian terhadap bahan pustaka yang digunakan untuk mengetahui pemikiran atau pendapat mengenai sebuah topik pembahasan yang sedang diteliti. Informasi yang didapatkan dari hasil pengkajian literatur tersebut digunakan untuk mendukung argumentasi dalam karya ilmiah dan sebagai sandaran ilmiah dalam mendukung uraian penulisan. Sumber bacaan dapat berupa buku, artikel, halaman web, atau jurnal online. Selain itu, sumber bacaan juga dapat berupa sumber yang nonpublikasi, seperti hasil wawancara, ceramah, atau video. Kemajuan teknologi memungkinkan proses penulisan sumber bacaan secara elektronik tanpa perlu menumpuk ratusan buku dan menyalin ulang beberapa bagian dari buku-buku tersebut.

Dengan memanfaatkan teknologi yang memberikan kemudahan dalam menulis karya ilmiah, mahasiswa wajib menggunakan *software Microsoft Word Office* dengan dukungan aplikasi untuk mendapatkan sumber bacaan yang valid dan dapat dipertanggungjawabkan secara ilmiah. Program aplikasi yang biasa disebut dengan *References Manager* atau *Citation Management Tools* dapat dengan mudah ditemukan dan digunakan dalam menulis karya ilmiah. Dengan aplikasi tersebut, mahasiswa akan lebih mudah dalam menulis karya ilmiah, khususnya penulisan daftar

pustaka dan sumber bacaan, baik dalam bentuk *footnote* maupun *bodynote*.

Karya ilmiah, baik berupa makalah, proposal, skripsi, ataupun artikel publikasi merupakan hasil elaborasi dari berbagai sumber bacaan. Sumber bacaan tersebut dikutip dan dicantumkan di dalam tulisan. Proses pengutipan ini dikenal dengan istilah sitasi (*citation*). Selanjutnya sumber-sumber bacaan yang digunakan dalam karya ilmiah disusun dalam bentuk daftar pustaka atau bibliografi. Pencantuman sitasi dan bibliografi dengan cara yang benar dan konsisten sesuai dengan salah satu standar *(citation style)* merupakan keharusan dalam tradisi akademik. Untuk mempertahankan kerangka ilmiah sebuah karya ilmiah, maka berbagai organisasi telah menetapkan standar pengutipan atau gaya sitasi (*citation style*), yaitu *Chicago Style Full Note*

Aplikasi manajemen referensi tidak sekedar untuk memudahkan melakukan sitasi tetapi juga untuk membuat kutipan dengan gaya atau model tertentu yang lazim digunakan sehingga para penulis maupun peneliti dapat melakukan kolaborasi dengan penulis atau peneliti lain mencari sumber informasi dari berbagai sumber. Pengetahuan atau keterampilan menggunakan manajemen referensi ini menjadi penting dalam rangka menghindari tindakan plagiasi dan praktik tidak etis

lainnya dalam penulisan karya ilmiah. Pencantuman sitasi dengan tepat dapat mencegah mahasiswa dari kemungkinan terjadinya plagiat karena penulisan sitasi merupakan bentuk pengakuan terhadap pengarang, karena ide, gagasan, pendapat atau teorinya telah digunakan untuk mendukung atau melengkapi pendapat dan ide dalam penulisan karya ilmiah mahasiswa.

Pengutipan (sitasi) merupakan elemen penting yang tidak dapat dipisahkan dari proses penulisan karya ilmiah dikalangan akademisi, termasuk mahasiswa. Proses pengutipan dan penulisan bibliografi merupakan sebuah pekerjaan tambahan sehingga masih banyak dijumpai mahasiswa dalam menulis sitasi dan daftar pustaka menggunakan cara manual. Cara tersebut sangat rentan terselip sitasi maupun tidak lengkapnya daftar pustaka, apalagi jika jumlah sumber bacaan yang dikutip sangat banyak. Oleh karena itu, penulisan karya ilmiah berbasis teknologi informasi merupakan suatu keniscayaan. Saat ini sudah banyak aplikasi manajemen referensi dan bibliografi yang memudahkan untuk membuat sitasi dan daftar pustaka, misalnya *Mendeley Reference Manager.*

Aplikasi *Mendeley,* merupakan piranti lunak yang memiliki kemampuan dalam mengolah *database* ilmiah berupa *e-journal*, *e-book* dan referensi lainnya. Aplikasi ini berfungsi sebagai perpustakaan dengan kemampuan sebagai pengolah daftar pustaka dan sumber bacaan yang bermanfaat untuk mengelola kepustakaan sebuah karya ilmiah, saling berbagi kepustakaan secara *online*, dan mencari kepustakaan terkini. *Mendeley* bukanlah satusatunya aplikasi manajemen referensi, masih ada beberapa aplikasi yang banyak digunakan di kalangan akademisi, seperti *EndNote* dan *Zotero*. Namun demikian, *Mendeley* memiliki fitur-fitur yang membuatnya menjadi aplikasi manajemen referensi yang lebih disukai. Oleh karena itu, penulisan karya ilmiah mahasiswa IAIN Parepare yang berbasis teknologi informasi direkomendasikan untuk menggunakan aplikasi *Mendeley* sebagai salah satu alat bantu dalam menulis karya ilmiah. Adapun standar pengutipan atau gaya sitasi (*citation style*) yang direkomendasikan adalah *Chicago Style Full Note.*

## B. Manajemen Referensi Aplikasi Mendeley

Kebutuhan untuk manajemen referensi seperti penulisan sitasi dan daftar pustaka pada dasarnya telah tersedia dalam *Microsoft Word*, namun dengan aplikasi tambahan *Mendeley* terdapat kelebihan yaitu mampu melakukan sitasi dengan tepat berdasarkan sumber yang benar dan akurat serta fungsi otomasi dalam melakukan sitasi dan manajemen referensi, sehingga buku, jurnal,

dan karya ilmiah yang menjadi referensi tulisan dapat terdokumentasi dengan baik.

Langkah awal dalam melakukan manajemen referensi dengan aplikasi *Mendeley* adalah dengan memahami bagian dasar yang terdiri atas dua bagian. Bagian pertama adalah cara input file dari jurnal (format pdf) yang sudah tersedia dan bagian kedua adalah input data secara manual (file tidak ada tapi tersedia dalam bentuk *hardcopy* buku, atau jurnal).

Referensi jurnal ilmiah diperlukan untuk memperkuat tulisan dalam karya ilmiah skripsi. File jurnal adalah jurnal yang diperoleh dalam format pdf yang diunduh pada web jurnal perguruan tinggi atau web penyedia jurnal, misalnya google scholar [\(https://scholar.google.co.id\).](https://scholar.google.co.id/)

File-file jurnal yang sesuai dan dibutuhkan diunduh untuk disimpan kemudian dimasukkan ke aplikasi *Mendeley*. Untuk mempermudah manajemen referensi, dibuat folder terlebih dahulu sebelum menginput file, yaitu dengan cara klik Menu

*Create + I*. Beri nama folder sesuai dengan bidang kajian, atau dibagi per nama jurnal. Misalnya nama folder adalah "Jurnal Skripsi", digunakan untuk menampung file-file Jurnal Pdf yang telah diunduh sebelumnya, dan referensi referensi lainnya seperti buku, artikel yang diinput secara manual.

Langkah-langkah memasukkan file-file jurnal ke dalam aplikasi *Mendeley* adalah sebagai berikut:

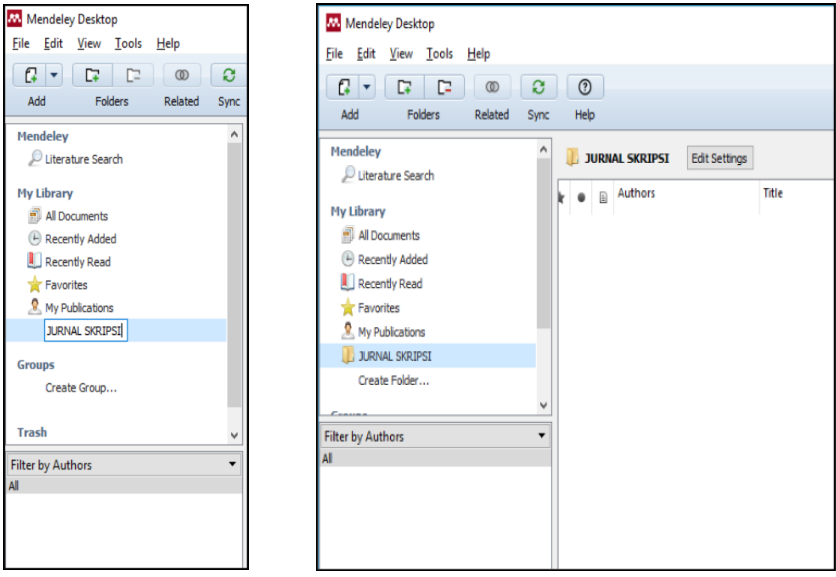

Gambar 8.1 Halaman Awal *Mendeley*

- 1. Klik menu *File*, kemudian pilih *Add File*.
- 2. Pilih *file* Pdf
- 3. Klik Open
- 4. Klik jurnal artikel dan cek bagian detail

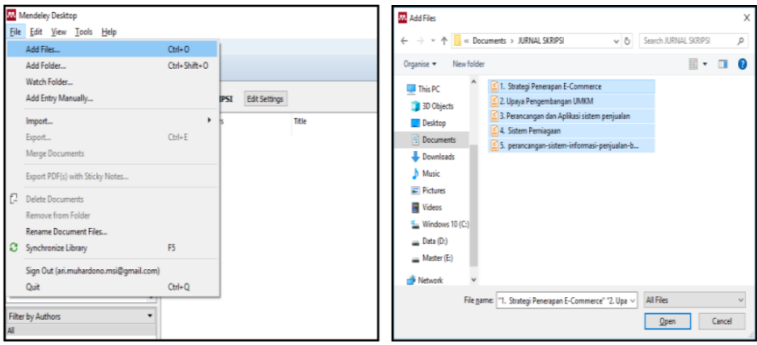

Gambar 8.2 *Input File*

Setelah file dimasukkan, maka jurnal tersebut akan secara otomatis terbaca oleh *Mendeley*. Dalam hal ini tidak semua jurnal langsung terbaca metafilenya, dimana hanya file pdf jurnal yang terstandarisasi yang dapat terdeteksi otomatis oleh perangkat lunak *Mendeley*. Untuk yang tidak terdeteksi otomatis, bisa menggunakan cara manual. Contoh jurnal pdf yang terbaca otomatis seperti *Author* (penulis), *Title* (Judul), Year (tahun publikasi), *Published in* (penerbit)

Manajemen referensi secara manual dilakukan apabila tidak memiliki file referensi. Namun memiliki sumber referensi yang terpercaya, misalnya dalam bentuk *hardcopy* untuk *prosiding,* buku, tugas akhir, tesis, dan desertasi. Langkahlangkah yang harus dilakukan:

| Mendeley Desktop<br>Fdit<br>View<br>Help<br>File<br>Tools                       |            |                  |                                                              |                                                                                       | $\Box$<br>X                                                       |  |  |
|---------------------------------------------------------------------------------|------------|------------------|--------------------------------------------------------------|---------------------------------------------------------------------------------------|-------------------------------------------------------------------|--|--|
| a<br>$\Box$<br>D<br>c<br>٠<br>$\circledcirc$                                    |            | $\odot$          |                                                              | Q + Search                                                                            | Kamal                                                             |  |  |
| Add<br><b>Folders</b><br>Related<br>Sync                                        |            | Help             |                                                              |                                                                                       |                                                                   |  |  |
| <b>My Library</b><br>$\land$                                                    |            |                  | Edit Settings<br><b>All Documents</b>                        |                                                                                       |                                                                   |  |  |
| All Documents                                                                   |            |                  | $\Box$                                                       | $\hat{\phantom{a}}$                                                                   | Details                                                           |  |  |
| (4) Recently Added                                                              |            |                  | <b>Authors</b>                                               | Title                                                                                 | Notes<br>Contents                                                 |  |  |
| Recently Read                                                                   | ŵ          |                  | Chen, Mei-Fang; Mau, Liang-<br>Hung                          | The impacts of ethical sales behaviour of<br>in the life insurance industry           | ٠<br>Type: Journal Article                                        |  |  |
| <b>Tayorites</b><br>Needs Review                                                | ŵ          | ٠                | Thibaut, John W.                                             | The social psychology of groups                                                       | <b>Ethics in financial services</b>                               |  |  |
| R. My Publications<br>in Hospitad                                               | ò          | ٠                | Marshall, Greg W; Shepherd,<br>C David                       | Seling and sales management in action:<br>the sales force: a tool for competitive ar- | Authors: R. Lamb<br>AA View research catalog entry for this paper |  |  |
| <b>AICIEB</b>                                                                   |            | ٠                | Wright, Mke: Watkins, Trevor                                 | Marketing financial services                                                          |                                                                   |  |  |
| <b>INTY MARKETING</b><br>Create Folder                                          |            |                  | Lamb, Robert Boyden                                          | Ethics in financial services                                                          | Journal: Business and Society Review<br>Years<br>1999             |  |  |
| Groups                                                                          |            | ٠                | Arham, Muhammad                                              | Islamic perspectives on marketing                                                     | Volume: 104<br>$\mathbf{1}$<br>Issue:                             |  |  |
| $\bullet$ $\land$<br>Filter by Authors                                          |            |                  | Lambe, C. Jay: Wittmann, C.<br>Michael: Spekman, Robert E    | Social exchange theory and research or<br>business relational exchange                | Pages: 13-17                                                      |  |  |
| Abdul Latiff, Salma                                                             |            | $\overline{w}$ . | Kennedy, Mary Susan; Ferrel,<br>Linda K: LeClair, Debhie Tho | Consumers' trust of salesperson and ma<br>empirical study                             | Abstract:                                                         |  |  |
| Abdullah, Findaus<br>Abdullah, Johari Bin.<br>Abdullah, Muhammad Oadaruddin     | ŵ          | $\bullet$        | Rosanas, Josep M: Veilla.<br>Manuel                          | Loyalty and trust as the ethical bases of                                             | Tags:                                                             |  |  |
| Abul Hassan, Abdelkader Chachi<br>Ad-Damsvici, Al-Imam al-Jail al-Hafiz Immad a | ŵ          | ٠                | Doney, Patricia M: Cannon,<br>Joseph P                       | An examination of the nature of trust in<br>relationships                             | <b>Author Keywords:</b>                                           |  |  |
| Adawiyah, Wiwiek Rabiatul<br>Adnan, Ahmad Azrin                                 | ù          | ٠                | Drake, Chris: Gwynne, Anne:<br>Waite, Nicel                  | Bardays Life customer satisfaction and I<br>survey: a demonstration of customer lo-   |                                                                   |  |  |
| Ahmed Azrin Adnen<br>Ahmad, Norafifah                                           | ŵ          | ٠                | Devin, James F: Ennew,<br>Christine T; Mirza, Meera          | Organizational positioning in retail financ                                           | Publisher:                                                        |  |  |
| Ahmed, Bilal<br>Ahmed, Saleem                                                   |            |                  | Czepiel, John A                                              | Service encounters and service relations<br>for research                              | Wiey Online Library                                               |  |  |
| Ahmed, Zafar U.<br>al Faruoi, Ismail R.<br>ü<br>$\mathbf{r}$<br>$\epsilon$      | $\epsilon$ |                  | Crosby, Lawrence A:                                          | Effects of relationship marketing on sati V                                           | <b>Type of Work:</b><br><b>JOUR</b>                               |  |  |

Gambar 8.3 *All Documents*

1. Klik File *Add Entry Manually*. Masuk ke dalam folder yang telah dibuat sebelumnya, sehingga file yang di masukkan manual akan masuk ke dalam folder yang telah dibuat.

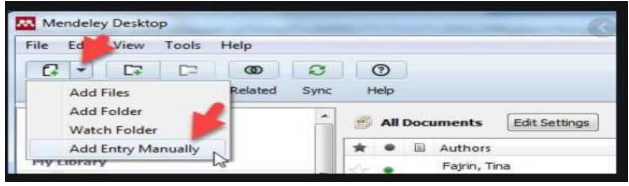

Gambar 8.4 *Add Entry Manually*

2. Kemudian akan muncul tampilan *pop-up* desktop *New Document* yang harus diisi. Bagian yang harus diisi meliputi type data, judul, penulis, nama jurnal, tahun jurnal, volume, halaman, abstrak, upload file jika ada *soft copy file*.

| <b><i><u>Bangarata</u></i></b>                                                                                                    |                                                                                                    |                                                                                                    |                  |
|----------------------------------------------------------------------------------------------------|----------------------------------------------------------------------------------------------------|----------------------------------------------------------------------------------------------------|------------------|
| <b>Branch</b> Bull<br>tions through Link to Mini-Packing the<br>Take, Yes<br>inter Procession, and CALIF.<br><b>Book Corporation Stock Easts</b><br><b>MAJ REVOLUT</b> | <b>Hudah Befalar Pethon Untuk Antikuni</b><br>Desktop dan Web<br>Albert E. GAMES<br>We show hopping contains armin for the auto-<br>Salurk<br><b>County</b><br>Noment<br><b>Lace</b><br>Author Keywords<br>tits:<br><b>Turnism</b><br><b>Edition</b> | <b>New Document</b><br>Type: Journal Article<br>No T <sub>Book</sub> Section<br>lм<br>Case<br>Author Computer Program<br>Conference Proceedings<br>Journa Encyclopedia Article | ę<br>X<br>Ξ<br>Ξ |

Gambar 8.5 *Citation Style*

Langkah-langkah dalam melakukan pengutipan (sitasi) adalah:

- 1. Atur Gaya Sitasi (*citation style*)
- 2. Style yang digunakan adalah *Chicago Style*
- 3. Insert Sitasi
- *4.* Muncul menu *pop-up* untuk mencari nama dari basis data yang telah masuk ke *Mendeley*. Cari nama pengarang atau judul referensi yang dibutuhkan di kotak Search atau klik *Go To Mendeley.*
- 5. Sorot Judul Jurnal

6. Klik Tombol *Cite*, selanjutnya secara otomatis pada *paragraph* skripsi telah muncul sitasi.

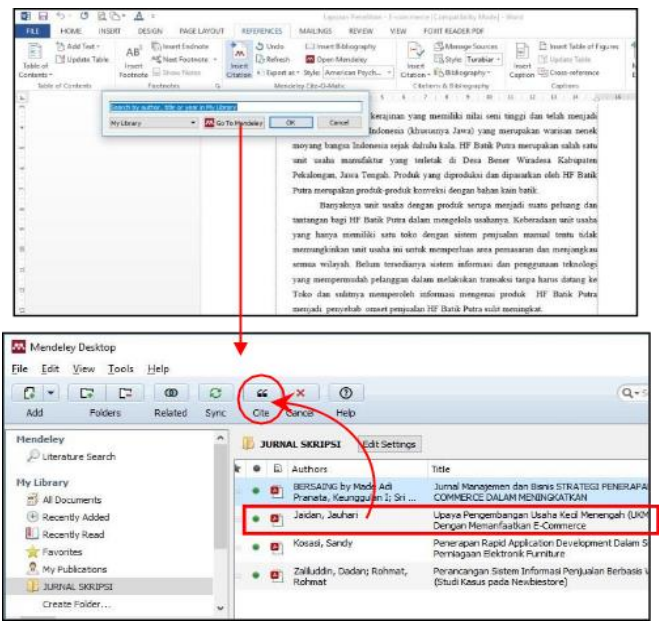

Gambar 8.6 *References Insert bibliography*

Langkah-langkah memasukkan hasil sitasi ke daftar pustaka.

- 1. Letakkan kursor pada halaman DAFTAR PUSTAKA
- 2. Klik menu *References Insert bibliography*, otomatis semua daftar referensi yang pernah disitasi akan masuk ke dalam

| ote<br>$the -$<br>$\sqrt{2}$ | $5$ Undo<br><b>Ed Insert Bibliography</b><br>88<br><b>Wa</b> Open Mendeley<br><b>Befreib</b><br>Insert<br>* Export as ~ Style: American Psych<br>Citation<br>Mendeley Cite-O-Matic                                                            | Manage Sources<br>i i P<br>Eis Style: Turabiar -<br>Incorp<br>Citation - ES Bibliography -<br>Citations & Bibliography | Insert Table of Figures<br>iш<br><sup>155</sup> Upidate Table<br>Incart<br><b>Ba</b> Cross-reference<br>Caption<br>Captions | sees.<br>9d<br>Mark<br>Entry |
|------------------------------|----------------------------------------------------------------------------------------------------|----------------------------------------------------------------------------------------------------|----------------------------------------------------------------------------------------------------|------------------------------|
|                              | $2 - 3 - 3 - 4 - 4$                                                                                                    | $1 - 8 - 1 - 8 - 10$                                                                                                   | $12 - 1 - 13 - 1$<br>14                                                                                                    |                              |
|                              | Jaidan, J. (2010). Upaya Pengembangan Usaha Kecil Menengah (UKM) Dengan<br>Memanfaatkan E-Commerce.<br>https://doi.org/ISSN Online: 2355-4614                                                                                                 | <b>DAFTAR PUSTAKA</b><br>Jurnal<br>Sistem                                                                              | 159-168.<br>Informasi.<br>$2(1)$ .                                                                                          |                              |
|                              | Kosasi, S. (2015). Penerapan Rapid Application Development Dalam<br>Elektronik<br>Perniagaan<br>https://doi.org/https://doi.org/10.24076/citec.2015v2i4.54                                                                                    | Furniture.<br>Citec                                                                                                    | Sistem<br>$265 - 276$<br>Journal.<br>$2(4)$ .                                                                               |                              |
|                              | Zaliluddin, D., & Rohmat, R. (2018). Perancangan Sistem Informasi Penjualan Berbasis<br>Web (Studi Kasus pada Newbiestore). Infotech Journal, 4(1), 24-27. Retrieved<br>from<br>informasi-penjualan-berbasis-web-studi-kasus-pada-newbiestore |                                                                                                    | https://www.neliti.com/id/publications/236615/perancangan-sistem-                                                           |                              |

Gambar 8.7 Halaman Daptar Pustaka

3. Cek ulang, khususnya untuk sumber-sumber yang dimasukkan ke *Mendeley* secara manual karena bisa saja terjadi kesalahan pada saat input data.

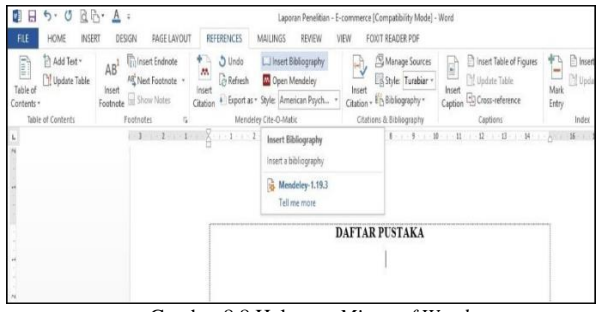

Gambar 8.8 Halaman *Microsof Word*

*Microsoft Word* merupakan perangkat lunak pengolah kata yang sangat populer, tetapi penguasaan *Ms Word* terkadang hanya sebatas mengetik saja, misalnya menulis surat, laporan dan sebagainya. masih belum banyak yang mampu mengoptimalkan fitur-fitur yang ada dalam *Ms Word*. Berikut ini beberapa fitur *Ms Word* untuk mendukung penulisan karya ilmiah, diantaranya:

- 1. Mengganti Halaman Baru. Untuk berganti halaman baru, biasanya dilakukan dengan menekan tombol enter beberapa kali sampai kursor teks pindah ke halaman baru. Cara paling praktis adalah click *page layout --> breaks --> page breaks --> page*
- *2.* Mengatur Halaman *Landscape* Dan *Portrait.* Untuk mengatur dalam satu file halaman *landscape* (tidur) dan halaman *portrait* (tegak), adalah pilih halaman yang akan dijadikan *landscape,* buat dalam bentuk *page breaks*. Selanjutnya buka jendela *page setup* dan pilih *landscape*. kemudian ubahlah menu *pulldown Apply to ke Selected text.*

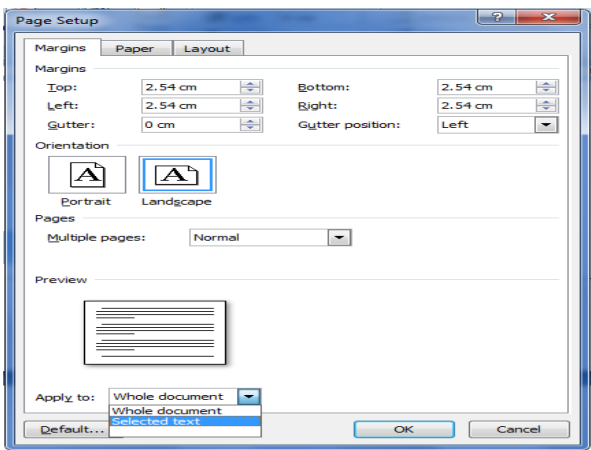

Gambar 8.9 Halaman *Page Setup*

## A. Penomoran Halaman

Penomoran halaman naskah skripsi adalah hal yang urgen agar pembaca mudah mencari atau mengingat konteks tertentu pada naskah skripsi tersebut. Bagian ini akan menjelaskan cara membuat penomoran halaman dengan format yang berbeda setiap halaman sehingga skripsi bisa disimpan dalam satu file saja.
| <b>Bagian</b> | Isi                             | Penomoran                     |  |
|---------------|---------------------------------|-------------------------------|--|
| Halaman       | <b>HALAMAN JUDUL</b>            | Format nomor: i,              |  |
| Awal          | <b>HALAMAN</b>                  | ii, iii, iv, v, dst           |  |
|               | PERSETUJUAN                     | Posisi:<br>Diletakkan pada    |  |
|               | <b>HALAMAN</b>                  |                               |  |
|               | PENGESAHAN ABSTRAK              | bagian bawah                  |  |
|               | <b>KATA</b>                     | halaman posisi                |  |
|               | <b>PENGANTAR</b>                | rata tengah                   |  |
|               | <b>DAFTAR ISI</b>               | (center)                      |  |
|               | <b>DAFTAR</b>                   | <b>TABEL</b><br><b>DAFTAR</b> |  |
|               |                                 |                               |  |
|               |                                 |                               |  |
|               | <b>GAMBAR</b>                   |                               |  |
| Halaman       | PENDAHULUAN<br><b>BABI</b>      | Format nomor: 1,              |  |
| Utama         | <b>TINJAUAN</b><br><b>BABII</b> | 2, 3, 4, 5, dst               |  |
|               | <b>PUSTAKA</b>                  | Posisi:                       |  |
|               | <b>BAB III METODE</b>           | Diletakkan di                 |  |
|               | PENELITIA N                     | sebelah kanan                 |  |
|               | <b>BAB IV HASIL DAN</b>         | atas, kecuali                 |  |
|               | <b>PEMBAHASAN</b>               | untuk halaman                 |  |
|               | <b>SIMPULAN DAN</b><br>BAB V    | yang ada JUDUL                |  |
|               | <b>SARAN</b>                    | BAB nya, nomor                |  |
|               | DAFTAR PUSTAKA                  | halaman                       |  |
|               |                                 | diletakkan di                 |  |
|               |                                 | bagian bawah                  |  |
|               |                                 | halaman posisi                |  |
|               |                                 | rata tengah                   |  |
|               |                                 | (center)                      |  |

Tabel 8.1 Contoh penomoran halaman

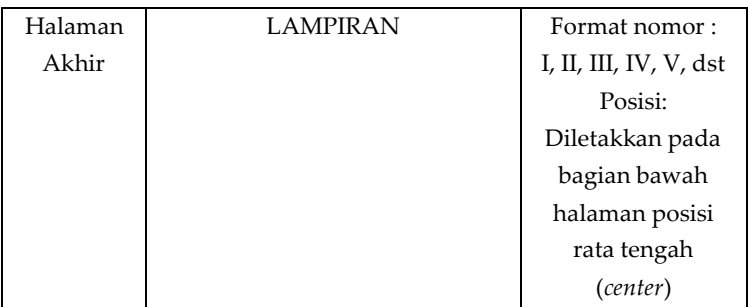

## 1. Halaman Awal

Langkah-langkah pemberian nomor halaman pada bagian awal skripsi dilakukan dengan cara:

a. Letakkan kursor pada bagian awal (*cover*) naskah skripsi

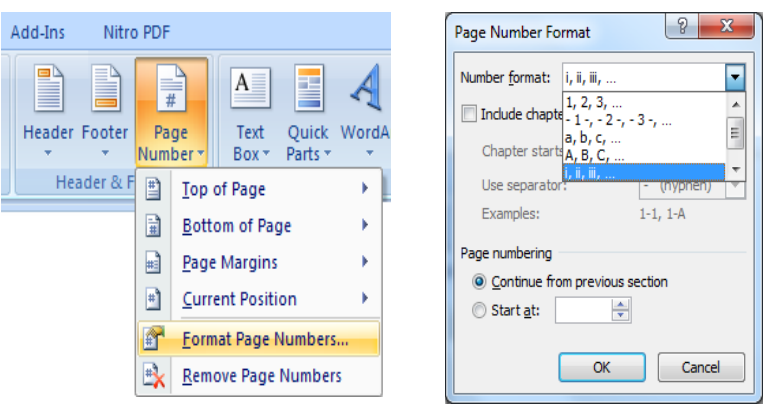

Gambar 8.11 Halaman *Page Number*

b. Klik Menu *Insert*, pada grup *Header* & *Footer*, pilih *Page Number,* kemudian *Format Page Number*, setelah menu Format *Page Number* terbuka, maka pada pilihan *Number* Format pilih i, ii, iii,

selanjutnya Klik OK. Pilih *Page Number*, kemudian *Bottom of Page*, kemudian *Plain Number* 2, artinya posisi nomor halaman akan diletakkan di bagian bawah halaman dengan posisi tengah (*center*).

c. Halaman awal skripsi sudah memiliki nomor halaman dengan format penomoran i, ii, iii., dst. dengan posisi tengah (*center*).

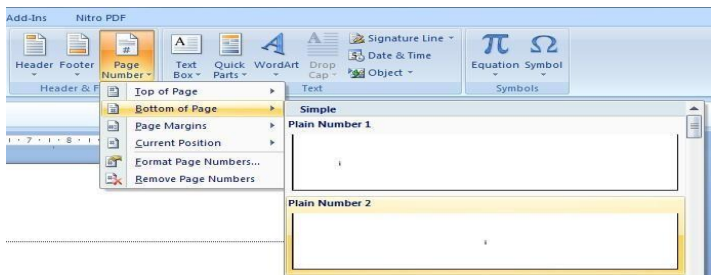

Gambar 8.12 Halaman *Page Number*

d. Halaman judul atau *Cover*, nomor halaman tidak dimunculkan, untuk mengatasi hal ini lakukan klik ganda pada area footer halaman *cover*, lalu klik Menu *Design*, kemudian beri tanda *check* pada pilihan *Different First Page* pada *Group Option.*

# 2. Halaman Utama

Langkah-langkah pembuatan nomor halaman pada bagian utama adalah:

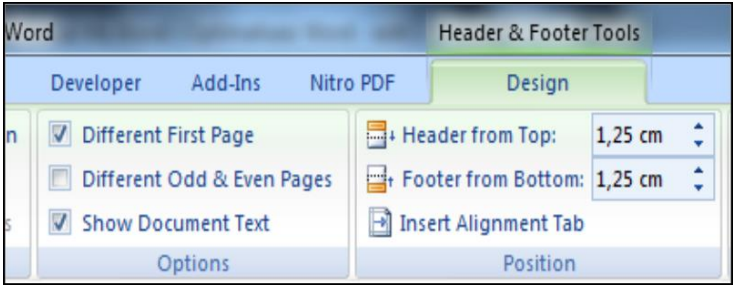

Gambar 8.12 Pembuatan Nomor Halaman

- a. Letakkan pointer aktif pada halaman BAB I, lalu klik ganda (*double click*) pada bagian *footer*.
- b. Beri tanda *check* pada *Different First Page*, agar halaman pertama berbeda dengan halaman kedua atau selanjutnya.
- c. Putuskan pengaruh format *section* 1 ke *section* 2, dengan cara klik *Link to previous* pada *Group Navigation*, sehingga blok warna orange hilang. Hal ini dimaksudkan agar format penomoran pada halaman ini tidak terpengaruh atau mempengaruhi format penomoran halaman sebelumnya.
- d. Klik Menu Insert, pada grup *Header & Footer*, pilih *Page Number* kemudian *Format Page Number*, setelah menu *Format Page Number* terbuka, maka pada pilihan *Number Format* pilih 1, 2, 3. Klik *Start* lalu

ketikan angka 1, karena halaman pada BAB I dimulai dengan nomor halaman ke -1.

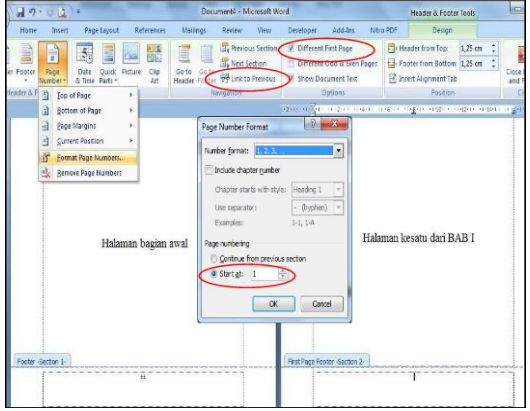

Gambar 8.13 Halaman *Page Number 2*

- (1) Klik *Page Number* kemudian *Bottom of Page* selanjutnya *Plain Number* 2, artinya posisi nomor halaman akan diletakkan di bagian bawah halaman dengan posisi tengah (*center*).
- (2) Untuk membuat halaman kedua dari BAB I ini, maka letakkan kursor pada halaman kedua tersebut, lalu klik ganda pada bagian *Header*.
- e. Karena pada halaman kedua ini, nomor halaman diletakkan pada bagian kanan atas halaman (berbeda dengan halaman pertama pada BAB I), maka klik *Link to previous* pada *Group Navigation*, sehingga blok warna orange hilang.
- f. Klik *Page Number*, kemudian *Top of Page, kemudian Plain Number* 3, artinya Posisi nomor halaman akan diletakkan di bagian atas halaman dengan posisi sebelah kanan.
- g. Masih di halaman kedua, masuklah pada Footer dengan cara klik ganda pada bagian *Footer*, lalu hapuslah nomor halaman di bawah tengah tersebut, sehingga tidak ada nomor ganda di atas dan di bawah dalam halaman yang sama (pastikan tombol *Link to previous* sudah tidak aktif)
- *h.* Untuk pengetikan halaman pada bab selanjutnya hampir sama dengan pembahasan diatas, yang perlu disesuaikan adalah *Format Page Number* setiap halaman dan setiap kali berganti halaman dengan format penomoran yang berbeda lakukan klik *Page Layout* kemudin *Break* kemudian *Next Page.*

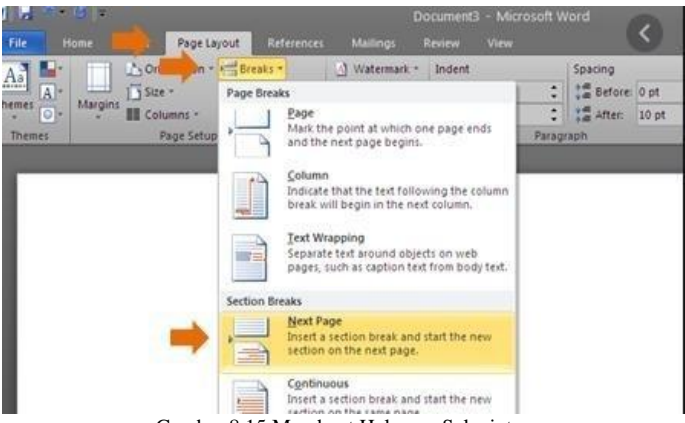

Gambar 8.15 Membuat Halaman Selanjutnya

## 3. Halaman Akhir

Halaman bagian akhir pada skripsi adalah DAFTAR PUSTAKA, LAMPIRAN, BIOGRAFI PENULIS. Penomoran halaman pada bagian akhir menggunakan format penomoran I, II, III, IV, V dst, diletakkan pada bagian bawah halaman (*footer*) posisi tengah (*center*).

Langkah-langkah membuat penomoran halaman akhir adalah:

- a. Letakkan pointer aktif pada halaman DAFTAR
- b. PUSTAKA, lalu klik ganda pada bagian *footer.*
- c. Klik Menu I*nsert*, pada grup Header & Footer, pilih *Page Number*, Format *Page Number*, setelah menu Format *Page Number* terbuka, maka pada pilihan *Number* Format pilih I, II, III, IV selanjutnya Klik OK.

## 4. Pengaturan Style

Pengaturan *Styles* dilakukan untuk mengelompokkan beberapa format tulisan yang akan digunakan dalam penulisan Skripsi, seperti format judul Bab, judul Subbab dan isi tulisan. Pengaturan styles dapat dilakukan melalui kotak dialog *Manage styles*. Langkahlangkah untuk membuka kotak dialog manage style:

a. Klik pada Tab Home untuk memunculkan grup Styles.

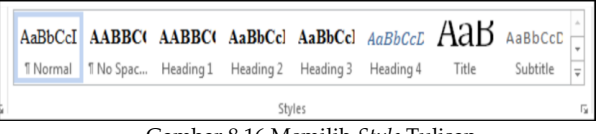

Gambar 8.16 Memilih *Style* Tulisan

- b. Klik panah yang berada diujung kanan grup *Styles* untuk memunculkan tampilan menu *Styles*. Pada tampilan menu *style* terdapat tiga buah ikon Pengaturan *Styles*, diantaranya ikon *Manage Styles*. Letak ikon *Manage Style* berada pada posisi paling kanan dari ketiga ikon tersebut.
- c. Selanjutnya klik ikon *Manage styles* hingga muncul kotak dialog *Manage Style*, pilih salah satu *Style* yang disediakan yang akan kita modifikasi, selanjutnya klik *Modify*

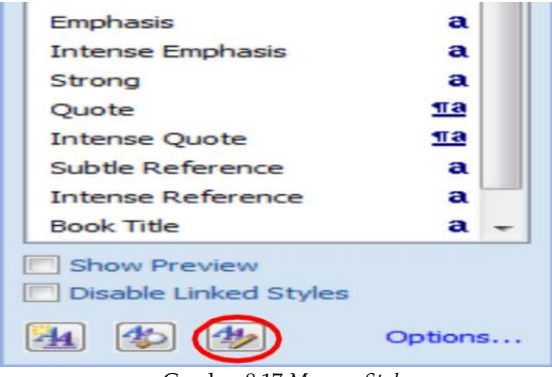

Gambar 8.17 *Manage Style*

d. Pada penulisan skripsi, sedikitnya dibutuhkan beberapa *styles* untuk membedakan tulisan judul Bab, judul Subbab, isi skripsi, judul gambar dan tabel dan daftar pustaka.

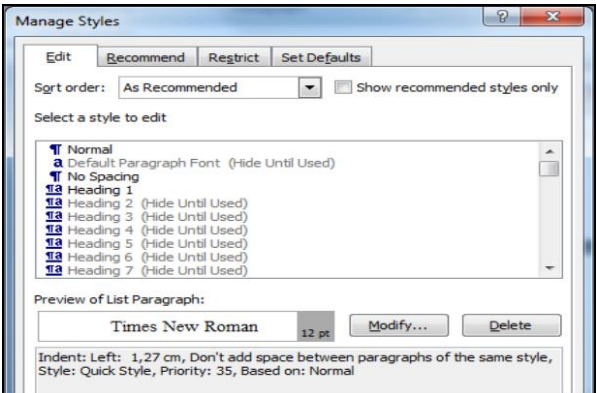

Gambar 8.17 Jenis *Style*

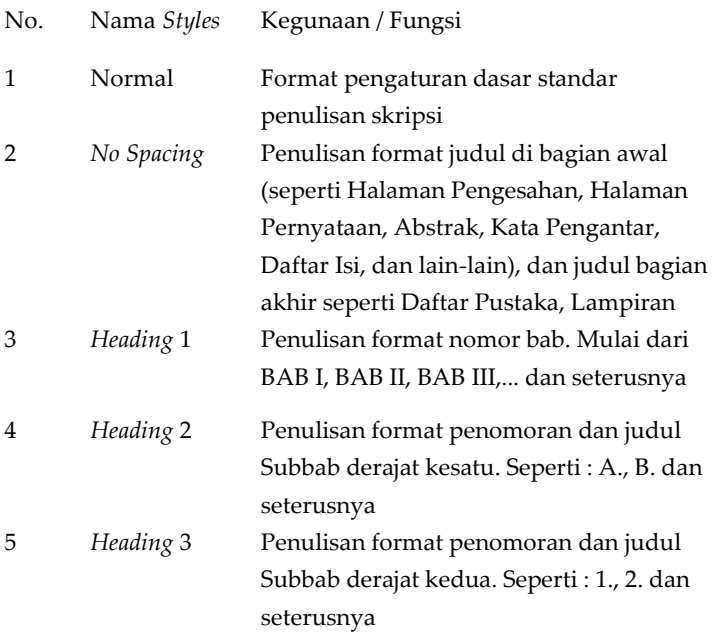

- 1. *Styles* Normal. *Styles* normal digunakan untuk pengaturan paragraf normal. Langkah-langkah pengaturan *style* normal adalah:
- a. Pilihlah *style* Normal pada menu *select style to edit* dalam kotak dialog *Manage Styles*, klik *Modify* hingga muncul kotak dialog *Modify Style* untuk melakukan pengaturan pada *Style* Normal secara lengkap.
- b. Lakukan pengaturan pada bagian *Properties*, sebagai berikut:

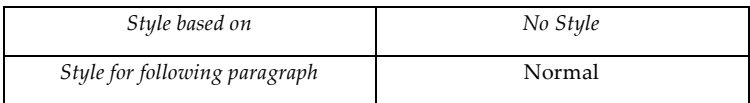

## c. Lakukan pengaturan pada bagian Formatting, sebagai berikut :

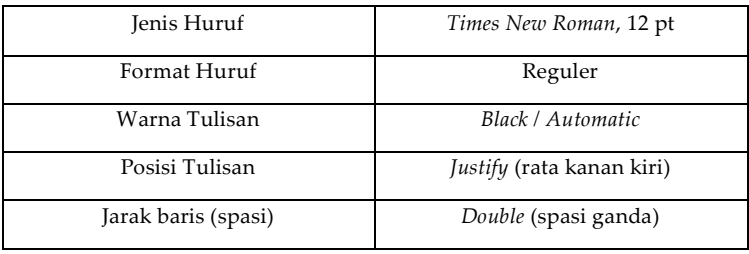

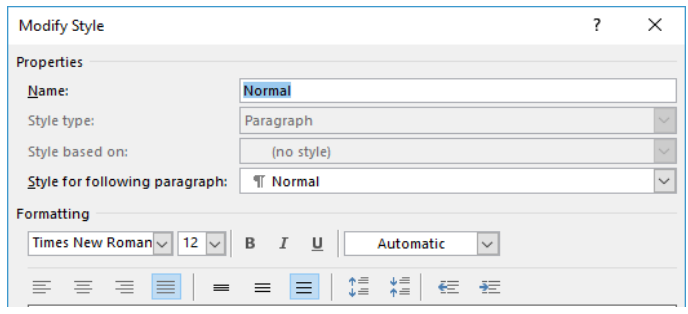

Gambar 8.18 *Modify Style*

2. *Styles No Spacing* adalah *style* yang digunakan untuk format penulisan judul di bagian awal seperti Halaman Pengesahan, Halaman Pernyataan, Abstrak, Kata Pengantar, Daftar Isi, Daftar Gambar, Daftar Tabel, Judul di bagian utama dan judul di bagian akhir seperti Daftar Pustaka, lampiran, dll. Langkahlangkah Pengaturan *No Spacing* adalah sebagai berikut:

- a. Pilihlah *Style No Spacing* pada menu *select style to edit* dalam kotak dialog *Manage Styles*, klik *Modify* hingga muncul kotak dialog *Modify Style* untuk melakukan pengaturan pada style *No Spacing* secara lengkap.
- b. Lakukan pengaturan pada bagian *Properties*, sebagai berikut :

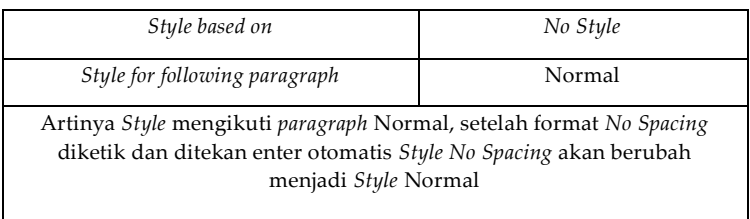

c. Lakukan pengaturan pada bagian Formatting, sebagai berikut:

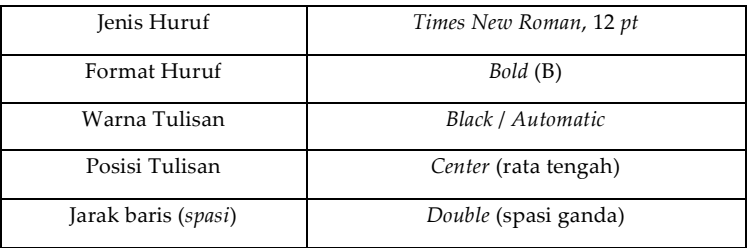

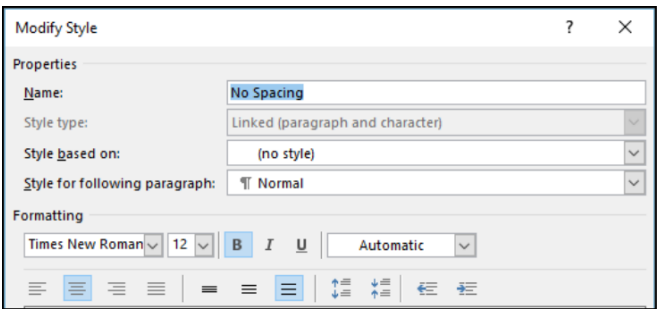

Gambar 8.19 Pengaturan Font dan Paragraf

- d. Lakukan pengaturan pada bagian Format, digunakan untuk mengatur lebih lanjut Format *Font* dan Format *Paragraph*
- (3) Format *Font*

Tulisan pada bagian judul bagian awal seperti KATA PENGANTAR ditulis dalam huruf KAPITAL semua. Lakukan pengaturan lebih lanjut dengan cara melakukan klik Format kemudian pilih Font lalu pada pilihan *Effect* pilih (*checklist*) *All Caps* agar otomatis saat diketik muncul huruf KAPITAL.

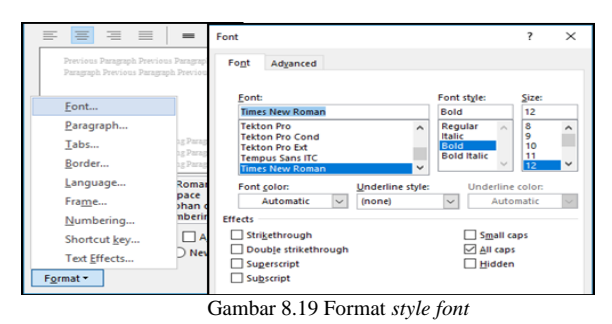

#### (4) Format Paragraf

Pengaturan Format *Paragraph* pada *Style No Spacing* dilakukan dengan cara klik bagian bawah Format *Paragraph.* Bagian-bagian yang diedit di antaranya:

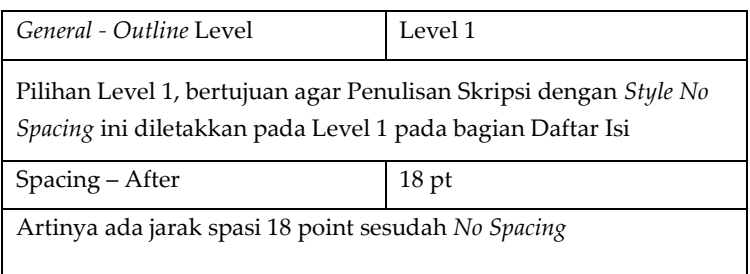

Pengaturan Format *Paragraph* pada *Style No Spacing* seperti pada gambar berikut:

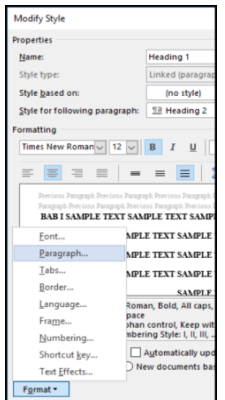

Gambar 8.19 Format paragraf

Pengaturan Format Paragraf pada *Style No Spacing* seperti pada gambar berikut.

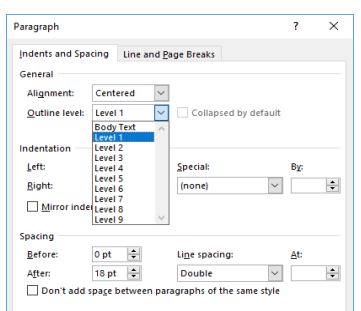

Gambar 8.20 *Style No Spacing*

- e. Selanjutnya klik OK hingga kembali ke kotak dialog *Manage Style.*
- 3. *Style Heading* 1

*Heading* 1 adalah *style* yang digunakan untuk penulisan nomor BAB, mulai dari BAB I, BAB II, BAB III,... dan seterusnya.Contoh penggunaan *Style Heading* 1 pada halaman Judul BAB I, dan BAB II.

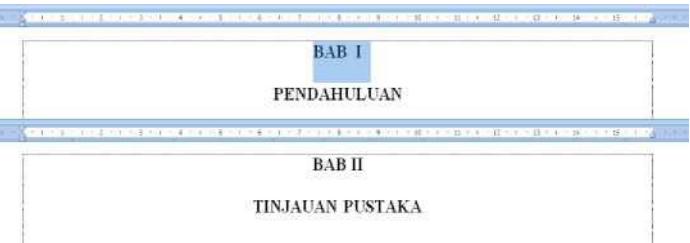

Gambar 8.20 Hasil *Style Heading 1*

Langkah-langkah Pengaturan *Style Heading* 1 adalah sebagai berikut:

- a. Pilihlah *style Heading* 1 pada menu *select style to* edit dalam kotak dialog *Manage Style*.
- b. Klik *Modify* hingga muncul kotak dialog *Modify Style* untuk melakukan pengaturan pada *Style Heading* 1.
- c. Lakukan pengaturan pada bagian *Properties*, sebagai berikut :

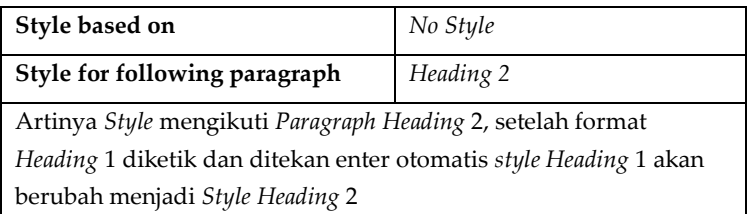

d. Lakukan pengaturan pada bagian Formatting, sebagai berikut :

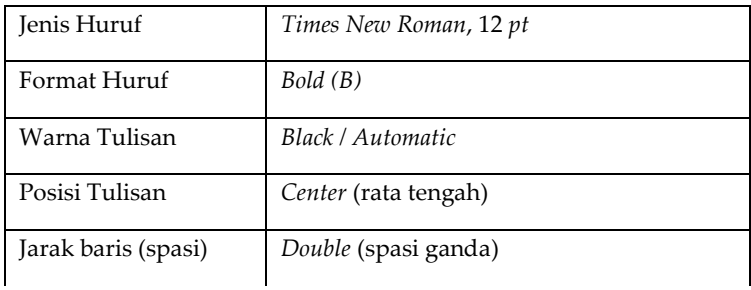

Pengturan *Modify Style Heading* 1 seperti pada gambar berikut:

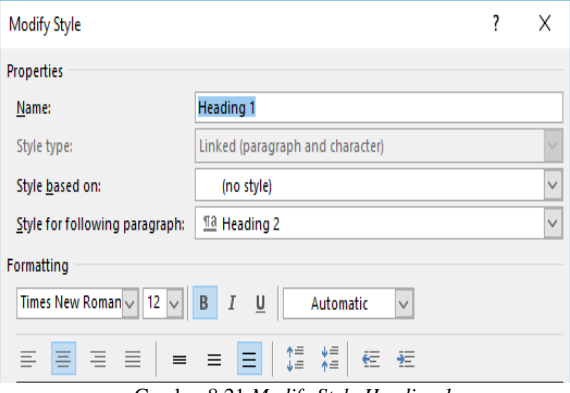

Gambar 8.21 *Modify Style Heading 1*

e. Lakukan pengaturan pada bagian Format, digunakan untuk mengatur lebih lanjut Format Font dan Format Paragraph

#### (1) Format *Font*

Tulisan pada bagian judul BAB ditulis dalam huruf KAPITAL semua. Lakukan pengaturan lebih lanjut dengan cara melakukan klik Format kemudian pilih *Font*  lalu pada pilihan *Effect* pilih (*checklist*) *All Caps* agar otomatis tertulis huruf KAPITAL.

#### (2) Format Paragraf

Pengaturan Format Paragraph pada *Style Heading*  1 dilakukan dengan cara klik bagian bawah Format Paragraf Bagian- bagian yang diedit diantaranya:

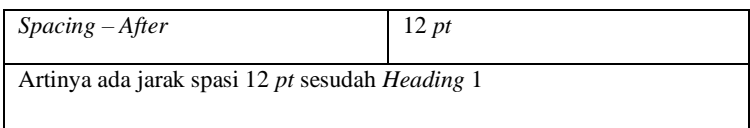

f. Selanjutnya klik OK hingga kembali ke kotak dialog *Manage Style*.

*4. Style Heading 2*

Heading 2 adalah *style* yang digunakan untuk penulisan huruf dan judul *subbab* derajat kesatu, seperti : A, B, dan seterusnya.

Untuk langkah-langkah pengaturan hampir sama dengan pengaturan *Style No Spacing* dan *Heading* 1. Sesuaikan pilihan *Modify Style* seperti pada tabel di bawah ini:

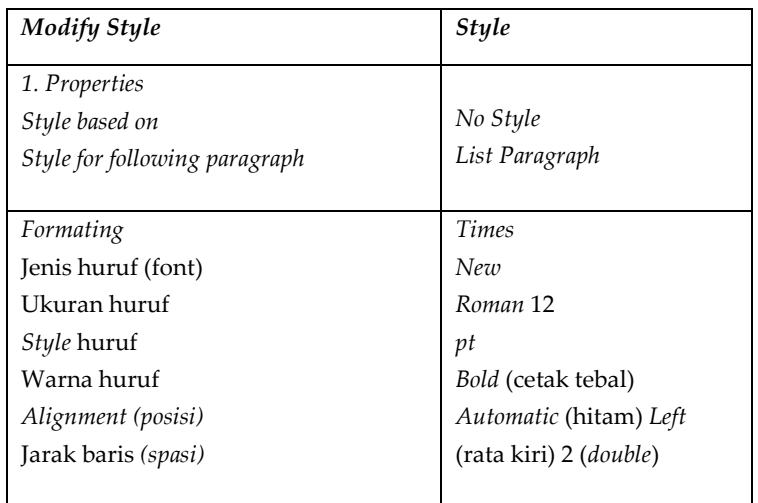

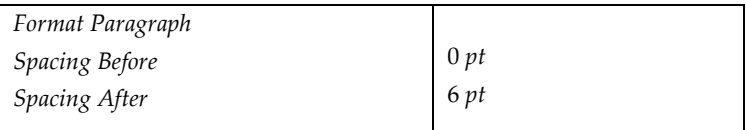

Hasil *Modify Style Heading* 2 seperti tampak pada gambar berikut:

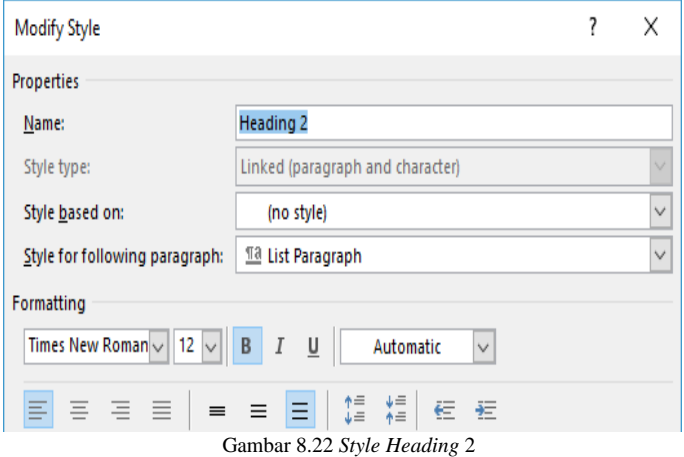

#### *5. Style Heading 3*

*Heading* 3 adalah *style* yang digunakan untuk penulisan nomor dan judul Sub bab derajat kedua, seperti: 1., 2., dan seterusnya. Langkah pengaturan tinggal sesuaikan pilihan *Modify Style* seperti pada tabel di bawah ini.

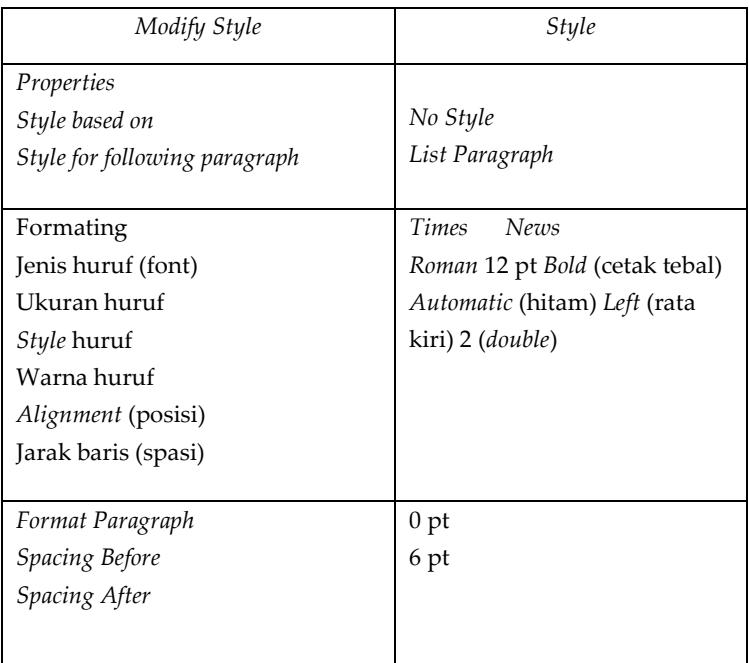

Hasil *Modify Style Heading* 3 seperti tampak pada gambar berikut:

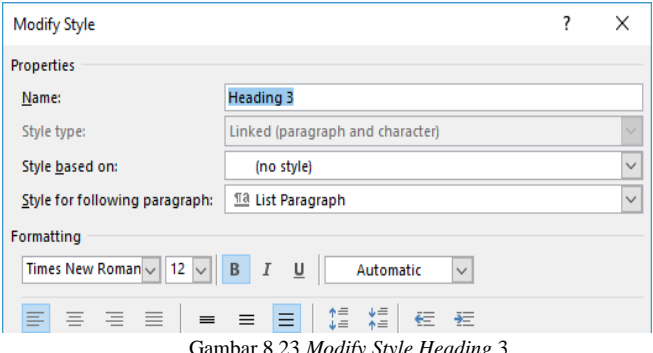

Gambar 8.23 *Modify Style Heading* 3

# 5. Menulis Daftar Isi, Daftar Tabel dan Gambar Secara **Otomatis**

#### **a. Daftar Isi**

Pembuatan daftar isi otomatis dapat dilakukan apabila pengaturan-pengaturan *style* telah dilakukan, karena pembuatan daftar isi otomatis sangat terkait erat dengan pengaturan *style* yang dibuat sebelumnya. Sebelum melakukan penulisan daftar isi, cek terlebih dahulu apakah *navigation pane* telah tersusun dengan benar pada halaman naskah. Untuk melihat *navigation pane* pada naskah, langkah-langkahnya adalah:

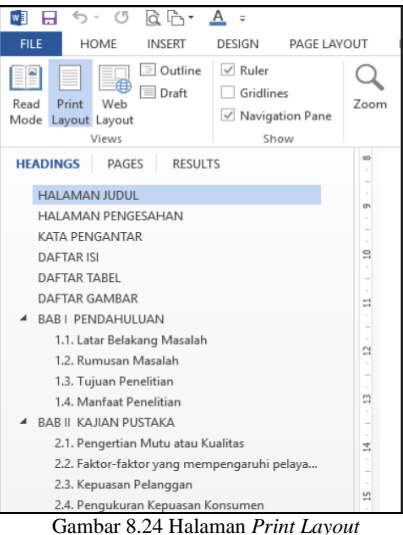

1. Klik pada *Tab Views*, kemudian beri tanda centang

2. pada pilihan *Navigation Pane*

3. Akan muncul tampilan *Navigatioan Pane* di sebelah kiri halaman

Jika susunan *Navigation Pane* sudah tersusun dengan benar, langkah selanjutnya adalah memulai penulisan daftar isi secara otomatis.

Berikut langkah-langkah dalam pembuatan daftar isi otomatis

- 1. Tempatkan kursor pada halaman daftar isi, dibagian bawah tulisan judul DAFTAR ISI
- 2. Klik pada *Tab References* untuk memunculkan grup *Table of Contents.*
- 3. Klik pada ikon *Table of Content* yang terdapat dalam grup *Table of Contents*, pilih *Automatic Table*  1.
- 4. Penyusunan daftar isi otomatis telah selesai

| $A -$                                                                                                    | LAPORAN HASL PENELITIAN KEPUASAN MAHASISIRA (Competibility Mode) - Word |  |  |
|----------------------------------------------------------------------------------------------------|-------------------------------------------------------------------------|--|--|
|                                                                                                    | FORT READER FOR<br>MAILBUST<br>REFERENCES<br><b>FEVEVA</b>              |  |  |
| $-2$<br>Navigation                                                                                                    | $-1 - 1 - 1 - 1 - 1 - 1 - 1 - 1$<br>$1.18 - 1.2$                        |  |  |
| $\mathcal{L}$ -<br><b>South demaniant</b>                                                                                                 | <b>DAFTAR ISI</b>                                                       |  |  |
| <b>FOLKEYMADS</b><br><b>BACRY</b><br><b>RESISTS</b><br>HALAMAN KEKK                                                                       | HALAMAN JUDUL                                                           |  |  |
| HALAMAN FOULTANAN<br>KIETA PENGANYEAR<br><b>CAFTAR IS</b>                                                                                 | HALAMAN PENGESAHAN<br><b>KATA PENGANTAR</b>                             |  |  |
| <b>OAFTAK TAREL</b><br>DAFTAR GAMBAR                                                                                                    | <b>DAFTAR ISI</b>                                                       |  |  |
| <b>BART FOUNDATION</b><br>1.1. Later Belaturng Maculah<br>12 Romanon Manufals                                                             | <b>DAFTAR TABEL</b><br>DAFTAR GAMBAR                                    |  |  |
| 1.3. Tuisse Pennisian<br>1.4 Mayfast Peneldian                                                                                            | PENDAHULUAN.<br><b>BABI</b>                                             |  |  |
| <b>SAES KASAN PUCTAGE</b><br>2.1. Fengertian Mutu stay Kapitac<br>2.2. Faktor faktor yang mengungaruhi pelasau                            | Latar Belakang Masalah<br>1.1.<br>Rumusan Masalah<br>1.2.               |  |  |
| 2.3. Kepisman Felixtoppen<br>2.4 Fergulauren Kepuasan Konsumen<br>NAMES PROFIL FAILURES ENTINEERS                                         | 13.<br>1.4. Manfaat Penelitian.                                         |  |  |
| 1.1. Sejerah Fakultas Ekonomi Universitas Pek.,<br>3.2. Visi, Misi dan Tujuan Fatultas Skonomi U.,                                        | KAJJAN PUSTAKA<br><b>BARII</b>                                          |  |  |
| 3.3. Struktur Deparinasi Fakultas Ekonomi Uni<br>14 Armleh Tenaga Pendidikan Fakultas Born<br>15. Londah Tenaga Non Kependidikan Fakulta. | 2.1.                                                                    |  |  |
| 1.6 Service Maturiers Estudior Geneval Univ<br>MAIN ANTIQUE DO PRAELITIAN                                                                 | Faktor-faktor yang mempengaruhi pelayanan<br>23.                        |  |  |
| ٠<br>MOZ4 OF US - WHO MOVES - TRANSITRATE                                                                                                 |                                                                         |  |  |

Gambar 8.25 Hasil Daftar Isi Otomatis

- 5. Atur sendiri *layout* daftar isi otomatis tersebut jika kurang sesuai dengan yang diinginkan. Jika sewaktu-waktu ada perubahan halaman, baik pengurangan atau penambahan subtansi isi skripsi (biasanya revisi dari dosen pembimbing) yang mengakibatkan perubahan nomor halaman, lakukan update daftar isi yaitu dengan cara:
	- a. Klik pada *Tab References* untuk memunculkan *grup Table of Contents*.
	- b. Pilih *Update Table*

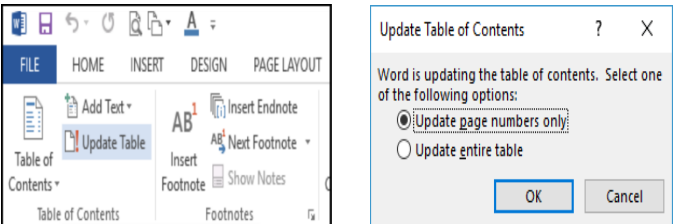

Gambar 8.26 Halaman Update *Table of Contents*

c. Klik *Update page number only,* jika perubahan hanya pada halaman saja, atau pilih *Update entire table*, jika terjadi perubahan BAB, maupun Sub BAB. Klik OK

### **b. Penomoran Tabel dan Gambar**

Penulisan daftar tabel dan gambar secara otomatis akan memudahkan dalam melakukan pengelolaan tabel

dan gambar pada naskah karya ilmiah, karena jika suatu saat terjadi penambahan, pengurangan, maupun penyisipan gambar atau tabel, maka nomor tabel/gambar beserta halamannya akan langsung menyesuikan. Langkah- langkah Pembuatan Daftar Tabel adalah sebagai berikut:

- 1. Letakkan Kursor diatas tabel yang akan kita lakukan penomoran
- 2. Klik *Tab References*, pada Grup *Caption* pilih *Insert Caption*

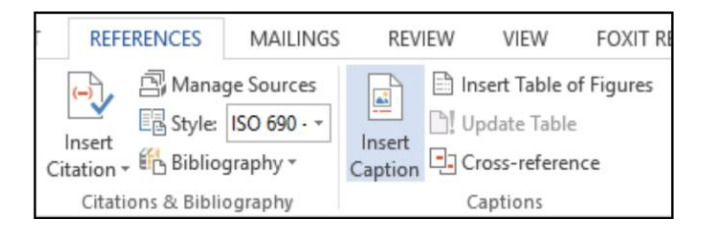

Gambar 8.26 Halaman Update *Table of Contents*

3. Klik Pilihan Tabel pada *option* Label, jika pilihan Tabel belum ada maka *klik button New Label*, ketik judul Label, lalu Klik Ok

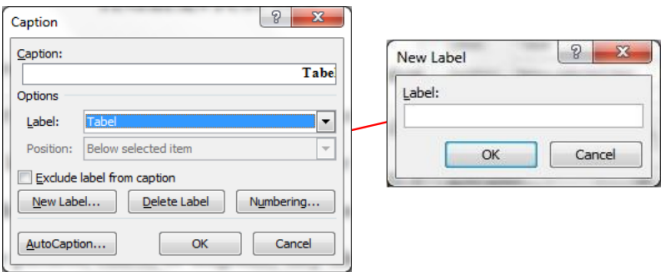

Gambar 8.28 Halaman *New Label*

- 4. Klik button Numbering, jika menginginkan penomoran tabel mengikuti (*include*) format penomoran bab/sub bab di atasnya
- *5.* Beri tanda *check* (V) pada option *Include chapter number*
- 6. Pilih misalnya *Heading* 1 pada pilihan *option Chapter start with style*

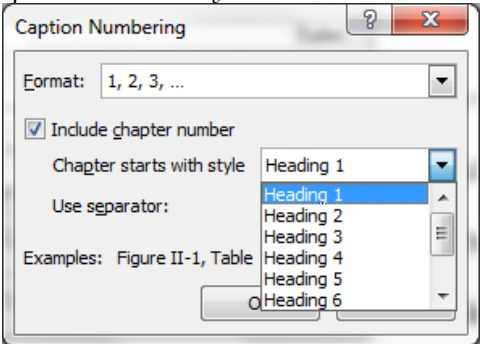

Gambar 8.28 Halaman *New Label*

7. Klik OK, contoh hasil *caption* penomoran Tabel.

Tabel 4.1 merupakan tabel pertama yang ada pada Bab IV, karena pada pilihan *Chapter starts with style* memilih *Heading* 1, namun jika memilih *Heading* 2, maka akan tertulis Tabel 4.1.1. artinya tabel pertama dari Sub bab 4.1. Untuk pembuatan caption penomoran Gambar langkahnya sama dengan *caption Tabel*, tinggal disesuaikan pengaturannya.

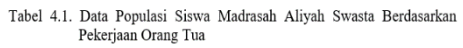

 $\textcolor{blue}{\sum_{i=1}^{n} \left(1 \cdot \frac{1}{2} \cdot 1 \cdot 1 \cdot 2 \cdot 1 \cdot 2 \cdot 1 \cdot 3 \cdot 1 \cdot 4 \cdot 1 \cdot 5 \cdot 1 \cdot 5 \cdot 1 \cdot 6 \cdot 1 \cdot 7 \cdot 1 \cdot 8 \cdot 1 \cdot 9 \cdot 1 \cdot 9 \cdot 1 \cdot 10 \cdot 1 \cdot 11 \cdot 1 \cdot 12 \cdot 1 \cdot 10 \cdot 1 \cdot 6 \cdot \textcolor{blue}{\sum_{i=1}^{n} \left(1 \cdot \frac{1}{2} \cdot 1 \cdot 1 \cdot 1 \cdot 1 \cdot 1 \cdot 1$ 

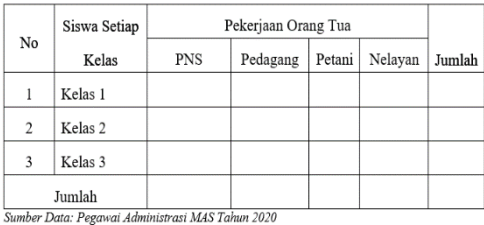

Gambar 8.29 Halaman Hasil Penomoran Tabel

#### **c. Penulisan Daftar Tabel dan Gambar**

Daftar tabel merupakan kumpulan dari tabel-tabel yang telah dibuat dalam naskah skripsi, Langkahlangkah membuat Daftar Tabel adalah sebagai berikut:

- 1. Pastikan semua tabel yang ada sudah dilakukan *Insert Caption*
- 2. Tempatkan kursor pada halaman daftar tabel di bagian bawah tulisan DAFTAR TABEL
- 3. Klik pada *Tab References* untuk memunculkan grup *Captions*.
- 4. Klik *Insert Table of Figures* ada pada *grup Captions*

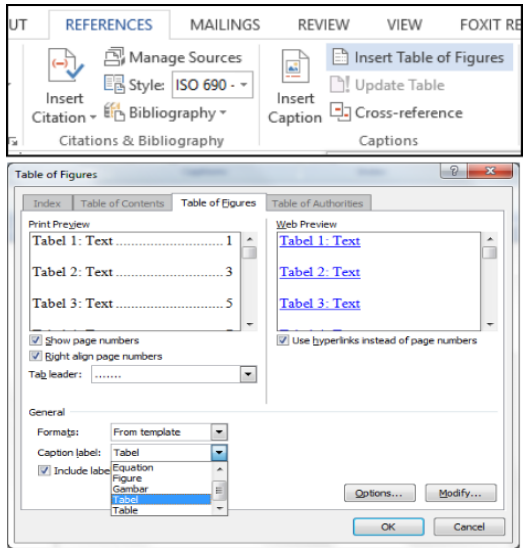

Gambar 8.29 *Insert Table of Figures*

- 5. Beri tanda *check* (V) pada pilihan *Show page numbers* untuk menampilkan nomor halaman tempat lokasi Tabel.
- 6. Beri tanda *check* (V) pada pilihan *Right align page numbers* untuk menempatkan nomor halaman secara rata kanan.
- 7. Tentukan Tab *leader* yang diinginkan. Pilihlah titik- titik ( ).
- 8. Tentukan *Formats* penulisan daftar yang diinginkan (pilihlah *Form Template* untuk format daftar yang standar).
- 9. Tentukan *Caption Label* yang akan dibuat daftarnya (dalam hal ini Tabel).
- 10. Lakukan klik OK atau tekan *Enter* hingga daftar yang diinginkan muncul pada halaman daftar Tabel.
- 11. Lakukan-langkah yang sama seperti di atas untuk penulisan Daftar Gambar otomatis dengan menempatkan kursor terlebih dahulu di halaman Daftar Gambar. Contoh Daftar Tabel secara otomatis.

#### **d. Tombol** *Shortcut* **Untuk Pengetikan Cepat**

*Shortcut* merupakan kombinasi dari beberapa tombol yang jika ditekan secara bersamaan dapat bereaksi secara spesifik pada komputer. Untuk memaksimalkan penggunaan *Microsoft Word*, beberapa tombol *shortcut*  (cara pintas) *keyboard* dapat digunakan dengan mudah dengan hanya menekan tombol pada *keyboard* tanpa bantuan *mouse.*

| <b>AGE LAVOUT</b> | REFERENCES                                                                 | MAILINGS<br>FOXIT READER PDF<br>REVIEW<br>VIEW                |  |
|-------------------|----------------------------------------------------------------------------|---------------------------------------------------------------|--|
|                   |                                                                            |                                                               |  |
|                   |                                                                            | <b>DAFTAR TABEL</b>                                           |  |
|                   | Tabel III.1.                                                               | Jumlah Dosen Tetap Fakultas Ekonomi berdasarkan Jenis         |  |
|                   |                                                                            |                                                               |  |
|                   | Tabel III.2.                                                               |                                                               |  |
|                   | Tabel III.3.                                                               |                                                               |  |
|                   | Tabel IV.1.                                                                | Jumlah Mahasiswa Aktif Tahun Akademik 2017/201817             |  |
|                   | Tabel IV.2                                                                 |                                                               |  |
|                   | Tabel V.1<br>Ringkasan Tabel Correlation dan Reliabilty Statistic Variabel |                                                               |  |
|                   |                                                                            |                                                               |  |
| Tabel V.2         |                                                                            | Ringkasan Tabel Correlation dan Reliabilty Statistic Variabel |  |
|                   |                                                                            |                                                               |  |

Gambar 8.29 Hasil Daftar Tabel

#### **1) Kombinasi CTRL + Huruf Tertentu**

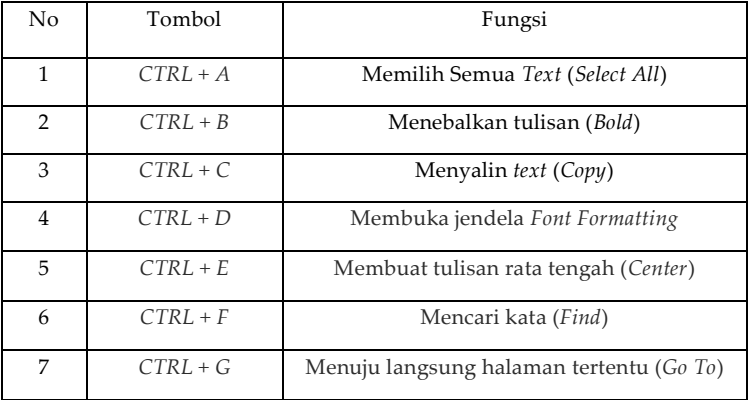

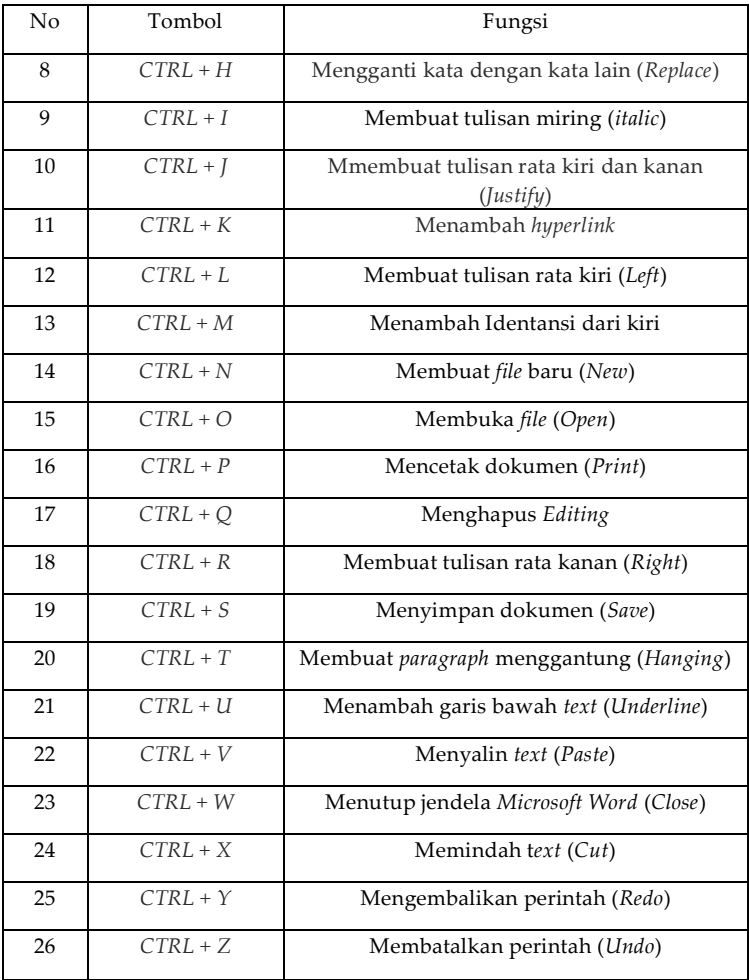

| No             | Tombol             | Fungsi                                       |
|----------------|--------------------|----------------------------------------------|
| $\mathbf{1}$   | $CTRL + SHIFT + C$ | Copy format                                  |
| $\overline{2}$ | $CTRL + SHIFT + D$ | Double underline                             |
| 3              | $CTRL + SHIFT + E$ | Track changes                                |
| 4              | $CTRI + SHIFT + F$ | Mengganti font                               |
| 5              | $CTRI + SHIFT + H$ | Menyembunyikan teks                          |
| 6              | $CTRL + SHIFT + K$ | Membuat huruf kapital dengan effect<br>small |
| 7              | $CTRL + SHIFT + L$ | Membuat list                                 |
| 8              | $CTRI + SHIFT + M$ | Decrease Indent (indentasi ke kiri)          |
| 9              | $CTRL + SHIFT + N$ | Membuat style normal                         |
| 10             | $CTRL + SHIFT + P$ | Mengganti ukuran font                        |
| 11             | $CTRL + SHIFT + Q$ | Merubah huruf menjadi simbol                 |
| 12             | $CTRL + SHIFT + S$ | Menerapkan style                             |
| 13             | $CTRL + SHIFT + T$ | Mengurangi paragraf menggantung              |
| 14             | $CTRL + SHIFT + V$ | Paste Format                                 |
| 15             | $CTRL + SHIFT + W$ | Merubah underline per kata                   |
| 16             | $CTRL + SHIFT + >$ | Memperbesar ukuran huruf                     |
| 17             | $CTRL + SHIFT + <$ | Memperkecil ukuran huruf                     |

**2) Kombinasi CTRL + SHIFT + Huruf Tertentu**

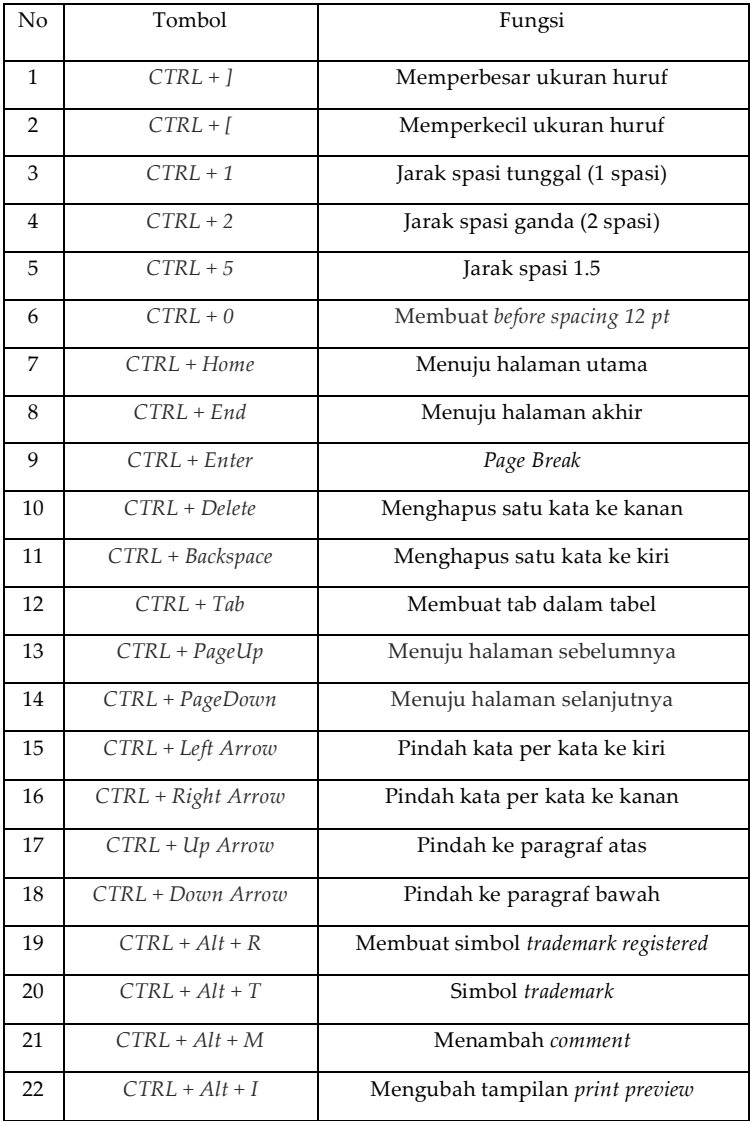

# **3) Kombinasi CTRL lainnya**

# BAB IX **PENUTUP**

# A. Kiat Menulis Karya Ilmiah

Salah satu kiat dalam menulis karya ilmiah adalah memperhatikan alur proses dengan melakukan langkahlangkah sebagai berikut.

## 1. Tahap Persiapan Atau Perencanaan

Perencanaan merupakan bagian yang tidak bisa dilepaskan bagi seorang penulis karya ilmiah, karena dengan merencanakan segala aspek dari hal yang akan dibahas dan dikaji dapat tercapai sesuai dengan perencanaan. Maka dari itu alangkah baiknya sebelum menulis karya ilmiah lebih baik dituliskan rencana yang mau ditulis itu apa, (pilih topik masalah, rumusan tujuan, telusuri topik, identifikasi pembaca, dan tentukan cakupanatau ruang lingkup karya ilmiah).

## 2. Tahap Pengumpulan Informasi

Adapun bahan dari pengumpulan informasi dalam penulisan karya ilmiah sebagai berikut:

- a. Memanfaatkan perpustakaan.
- b. Memanfaatkan internet.
- c. Mengelolah dan memilah bahan-bahan pustaka.
- d. Membuat ringkasan dan melakukan *paraphrase.*
- e. Membuat kutipan.
- f. Membuat daftar instrumen wawancara, observasi dan pertanyaan.

# 3. Tahap Penyusunan Draf

Setelah direncanakan, selanjutnya adalah pelaksanaan yang harus dipersiapkan dengan baik diantara, menyiapkan bahan referensi yang cukup sesuai

dengan tema yang akan dibahas, seperti buku, jurnalilmiah, prosiding, dan laporan ilmiah.

## 4. Tahapan Menulis Draf

Adapun tahap-tahap dalam menulis draf, antara lain:

- a. Mengekspresikan ide-ide kedalam bentuk tulisan kasar.
- b. Mengembangkan ide kreatif yang masih bersifat tentatif.
- c. Konsentrasi pada ekspresi atau gagasan, bukan padaaspek mekanik.

## 5. Tahapan Revisi

Adapun tahap-tahap dalam merevisi, yaitu:

- a. Memperbaiki ide dalam karangan karya tulis ilmiah yang berfokus pada penambahan, pengurangan, penghilangan, penataan isi sesuai dengan kebutuhan.
- b. Membaca ulang seluruh isi draf data, atau referensi yang akan dijadikan bahan sehingga memudahkan untuk mereduksi kedalam bahan yang siap jadi.
- c. Sharing atau berbagi pengalaman tentang draf kasar dengan teman sejawat untuk menemukan apa yang menjadi kekurangan dan kelebihan.

## 6. Tahap Penyuntingan

Adapun tahap-tahap dalam penyuntingan, yaitu:

- a. Memperbaiki dan mengevaluasi perubahanperubahan aspek mekanik karangan (huruf kapital, ejaan, struktur kalimat, tanda baca, istilah, kosakata, format karangan).
- b. Memperbaiki tulisan pada aspek kebahasaan dan meminimalisir kesalahan yang terjadi.

# 7. Tahan Puhlikasi

Adapun tahap-tahap dalam mempublikasi, yaitu:

- a. Tulisan yang kita buat akan berarti dan lebih bermanfaat jika dibaca orang lain.
- b. Sesuaikan tulisan dengan media publikasi yang akan kita tuju.

# 8. Evaluasi

Evaluasi dapat mengukur kemampuan kita untuk bisa mengerjakan, maupun menyelesaikan apa yang bisa kita lakukan dalam membuat karya ilmiah yang bagus, terutama bagi pemula atau yang akan memulai membuat karya ilmiah, dengan melakukan evaluasi maka kita berarti ingin selalu melakukan perbaikan agar sesuatu yang kita kerjakan menjadi terukur dan maksimal.
# B. Tips dan Trik Sitasi

Sitasi dalam penulisan karya ilmiah bertujuan untuk memberikan penghargaan dan pengakuan atas kontribusi penulis terhadap karya ilmiah yang ditulis. Sitasi menjadi tolak ukur untuk melihat seberapa besar pengaruh dan kepakaran seseorang dalam bidang keilmuan tertentu. Dengan kata lain, semakin banyak sebuah karya ilmiah dikutip maka semakintinggi pula kontribusi karya tersebut dalam bidang keilmuan atau yang dikenal juga dengan istilah *h-index*. Sitasi di dalam karya ilmiah akan meningkatkan kualitas dan kredibilitas penulis.

Meningkatkan sitasi sangat penting bagi seorang dosen karena merupakan salah satu parameter keberhasilan ilmuwan dan pengakuan akademik. Berikut beberapa tips dan trik meningkatkan sitasi, diantaranya:

- 1. Menjadi reviewer/ editor jurnal.
- 2. Berkolaborasi dengan peneliti institusi lain untuk publikasi bersama
- 3. Berkolaborasi dengan komunitas yang memiliki konsentrasi keilmuan yang sama untuk saling mensitasi.
- 4. Memuat blog pribadi atau blog institusi untuk aktivitas ilmiah.
- 5. Melakukan sitasi sendiri dari artikel sendiri dengan catatan artikel yang akan dikutip ada Mengutip keterkaitan dengan artikel yang baru dan dalam batas yang wajar.
- 6. Melakukan upaya persuasif agar mahasiswa (bimbingan skripsi) melakukan sitasi ke artikel ilmiah dosen.

Pemikiran dosen sendiri diharapkan menjadi budaya baru bagi mahasiswa IAIN Parepare. Mengutip tulisan dosen IAIN Parepare yang terdapat dalam jurnal akan memberi dampak bagi *hi-index* dosen melalui peningkatan kepercayaan terhadap pemikiran yang dikutip serta dapat meningkatkan nilai akreditasi program studi dan institusi. Oleh karena itu, seorang dosen dapat merekomendasikan kepada mahasiswa bimbingan skripsi atau tugas akhir untuk mensitasi karya ilmiah dosenIAIN Parepare.

# C. Seluk Beluk Plagiat

Tindakan yang dapat dikategorikan sebagai plagiat cukup beragam dan luas. Oleh karena itu, seorang penulis karya ilmiah harus memahami seluk beluk plagiat, diantaranya.

# 1. *Copy Paste*

Tindakan ini paling populer dan sering dilakukan oleh seorang plagiator dengan cara mengambilsebagian porsi teks yang biasanya dari sumber daring (*online)* kemudian dengan (CTRL + C dan CTRL + V), salinan dokumen diambil dan disisipkan ke dalam tulisanyang dibuat.

### 2. *Clause Quilts*

Tindakan ini adalah mencampurkan kata- kata yang dibuat dengan potongan tulisan dari sumber- sumber yang berbeda. Potongan teks dari berbagai sumber digabungkan dengan potongan lain untuk melengkapinya. Beberapa ahli menamakannya *mosaic plagiarism*.

#### 3. *Plagiat Structural*

Jenis tindakan plagiat ini adalah terkait peniruan pola struktur tulisan, dari mulai struktur retorika, sumber rujukan, metodologi, bahkan sampai tujuan penelitian.

#### 4. *Pawn Sacrifice*

Tindakan ini merupakan upaya mengaburkan berapa banyak bagian dari teks yang memang digunakan walaupun penulis menuliskansumber kutipannya. Sering kali bagian teks dari sumber lain yang dikutip dan diberi pengakuan hanya sebagian kecil saja, padahal bagian yang diambil lebih dari itu.

#### 5. *Cut* **dan** *Slide*

Pada dasarnya mirip dengan *pawn sacrifice* dengan sedikit perbedaan. Plagiator biasanya mengambil satu porsi teks dari sumber lain. Sebagian teks tersebut dikutip dan diberi pengakuan dengan cara yang benar dengan kutipan langsung, sementara sebagianlain yang jelas-jelas diambil langsung tanpa modifikasi dibiarkan begitu saja masuk dalam tulisannya.

#### *6. Self-plagiarism*

Jenis tindakan ini adalah menggunakan ide dari tulisan-tulisan sendiri yang telah dibuat sebelumnya namun menggunakannya dalam tulisan baru tanpa kutipan dan pengakuan yang tepat. Walaupun penulis merasa bahwa ide tersebut adalah miliknya dalam tulisan sebelumnya dan dapat menggunakannya secara bebas sesuai keinginannya, hal ini dianggap sebagai praktik akademik yang tidak baik.

#### *7. Other Dimensions*

Jenis-jenis tindakan plagiat lainnya dapat dilakukan dengan berbagai cara. Plagiator dapat menjiplak dari satu sumber atau lebih, atau menggabungkan dua atau lebih bentuk plagiat yang disebutkan di atas dalam tulisan yang dia buat.

# DAFTAR PUSTAKA

- Azwar, Saifuddin. *Reliabilitas dan Validitas*. Yogyakarta: Pustaka Pelajar 2001.
- Bungin, Burhan. *Penelitian Kualitatif: Komunikasi, Ekonomi, Kebijakan Publik, dan Ilmu Sosial Lainnya.*  Cet. IV; Jakarta:Kencana, 2010.
- Djaali, dkk. *Pengukuran dalam Pendidikan.* Jakarta: ProgramPascasarjana, 2000.
- Koemtjaraningrat. *Metode-Metode Penelitian Masyarakat*. Jakarta: Gramedia, 1991.
- Martono, Nanang. *Metode Penelitian Kuantitatif: Analisis Isi dan Analisis Data Sekunder.* Jakarta: RajaGrafindo Persada, 2010.
- Moleong, Lexy J. *Metodologi Penelitian Pendidikan Kualitatif*. Bandung: PT Remaja Rosdakarya. 2004.
- Republik Indonesia. *Penulisan Karya Ilmiah.* Jakarta: Direktorat Tenaga Kependidikan Direktorat Jenderal Peningkatan Mutu Pendidik dan Tenagha Kependidikan Departemen Pendidikan Nasional, 2008.
- Wardani *I.G.A.K. dkk. Teknik Menulis Karya Ilmiah*. *Jakarta: Universitas Terbuka,* 2007.
- Mufid. 2015. *Pedoman Sitasi dalam Penulisan Karya Tulis*.‖ UIN Malang Repository. [http://repository.uinmalang.](http://repository.uinmalang/) ac.id/466/1/Mufid(2015)Pedoman APAStyle.pdf
- Siregar, A. Ridwan. 2011*. Mencantumkan Sitasi MencegahPlagiarisme.‖ Makalah disampaikan pada Lokakarya Prevensi Plagiarisme dalam Penulisan Karya Ilmiah*, Medan,Sumatera Utara, March 19.

Zulkarnain., H. 2012. *Menghindari Perangkap Plagiarisme dalam Menghasilkan Karya Tulis Ilmiah*.‖ Makalah

disampaikan pada Pelatihan Penulisan Artikel Ilmiah, Jambi,Indonesia, Mei.

# **LAMPIRAN**

Lampiran 1. Contoh Sampul Makalah

# **MAKALAH**

# **ETIKA ISLAM DAN TANGGUNG JAWAB SOSIAL**

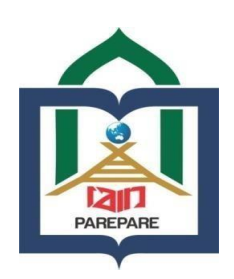

**OLEH**

# **MUH. YUSUF**

## **NIM 2220203860202104**

**Makalah Disusun untuk Memenuhi Tugas Mata Kuliah Etika Bisnis**

**PROGRAM STUDI EKONOMI SYARIAH FAKULTAS EKONOMI DAN BISNIS ISLAM INSTITUT AGAMA ISLAM NEGERI PAREPARE 2023**

Lampiran 2. Contoh Sampul Proposal Skripsi Bahasa Indonesia

# **PROPOSAL SKRIPSI**

# **URGENSI JUDICIAL REVIEW BATAS USIA NIKAH DI INDONESIA STUDI MENINGKATNYA PERMOHONAN DISPENSASI KAWIN DI PENGADILAN AGAMA SIDENRENG RAPPANG**

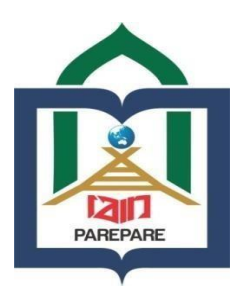

**OLEH** 

**LUTHFIAH. M NIM 2020203874230010** 

**PROGRAM STUDI HUKUM KELUARGA ISLAM FAKULTAS SYARIAH DAN ILMU HUKUM ISLAM INSTITUT AGAMA ISLAM NEGERI PAREPARE 2023** 

Lampiran 3. Contoh Halaman Judul Proposal Skripsi Bahasa Indonesia

# **URGENSI JUDICIAL REVIEW BATAS USIA NIKAH DI INDONESIA STUDI MENINGKATNYA PERMOHONAN DISPENSASI KAWIN DI PENGADILAN AGAMA SIDENRENG RAPPANG**

**PROPOSAL SKRIPSI**

**Diajukan Untuk Memenuhi Syarat Ujian Seminar Proposal Skripsi**

**OLEH** 

**LUTHFIAH. M NIM 2020203874230010** 

**PROGRAM STUDI HUKUM KELUARGA ISLAM FAKULTAS SYARIAH DAN ILMU HUKUM ISLAM INSTITUT AGAMA ISLAM NEGERI PAREPARE 2023** 

Lampiran 4. Contoh Halaman Persetujuan Proposal Skripsi Bahasa Indonesia (Dua Pembimbing)

# **PERSETUJUAN PROPOSAL SKRIPSI**

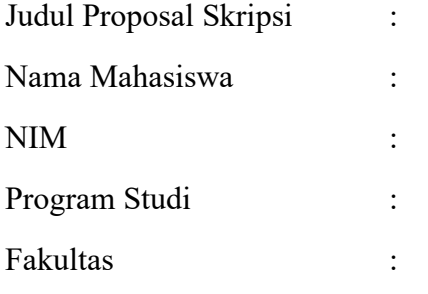

Dasar Penetapan Pembimbing:

Disetujui Oleh:

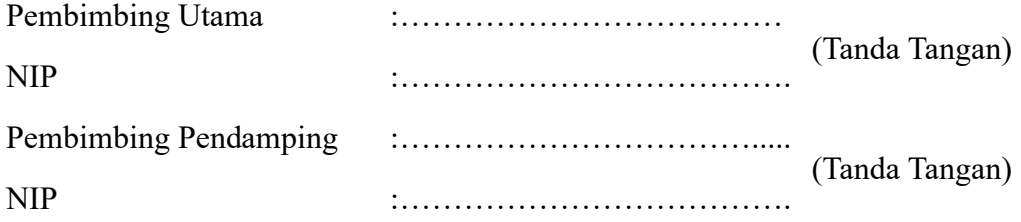

Mengetahui: Dekan/Wakil Dekan Fakultas……

Nama Lengkap Dekan/Wakil Dekan NIP………………..

Lampiran 5. Contoh Halaman Persetujuan Proposal Skripsi Bahasa Indonesia (Satu Pembimbing)

# **PERSETUJUAN PROPOSAL SKRIPSI**

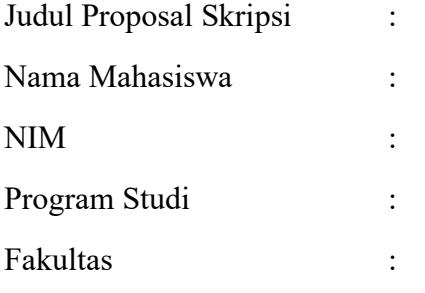

Dasar Penetapan Pembimbing:

Disetujui Oleh:

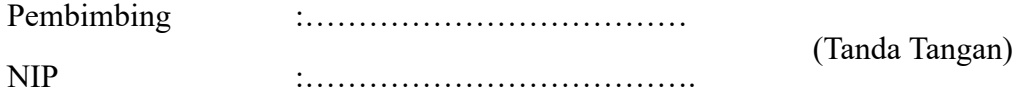

Mengetahui:

Dekan/Wakil Dekan Fakultas……

Nama Lengkap Dekan/Wakil Dekan NIP………………..

Lampiran 6. Contoh Sampul Proposal Skripsi Bahasa Inggris)

# **RESEARCH PROPOSAL**

# **STUDENT'S ANXIETY IN LEARNING ENGLISH IN THE ELEVEN GRADE AT SMK NEGERI 3 PAREPARE**

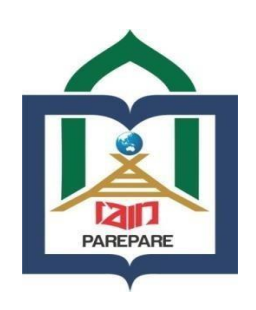

**BY PUTRI RAMADHANTI REG NUM 18.1300.116**

# **ENGLISH EDUCATION PROGRAM TARBIYAH FACULTY STATE ISLAMIC RELIGION INSTITUTE PAREPARE**

**2023**

Lampiran 7. Contoh Sampul Proposal Skripsi Bahasa Inggris

# **STUDENT'S ANXIETY IN LEARNING ENGLISH IN THE ELEVEN GRADE AT SMK NEGERI 3 PAREPARE**

**RESEARCH PROPOSAL**

**Submitted as Requirement for Proposal Seminar Test of Thesis**

**BY PUTRI RAMADHANTI REG NUM 18.1300.116**

**ENGLISH EDUCATION PROGRAM TARBIYAH FACULTY STATE ISLAMIC RELIGION INSTITUTE PAREPARE**

**2023**

Lampiran 8. Contoh Halaman Persetujuan Proposal Skripsi Bahasa Inggris

# **SUPERVISORY COMMISSION APPROVAL**

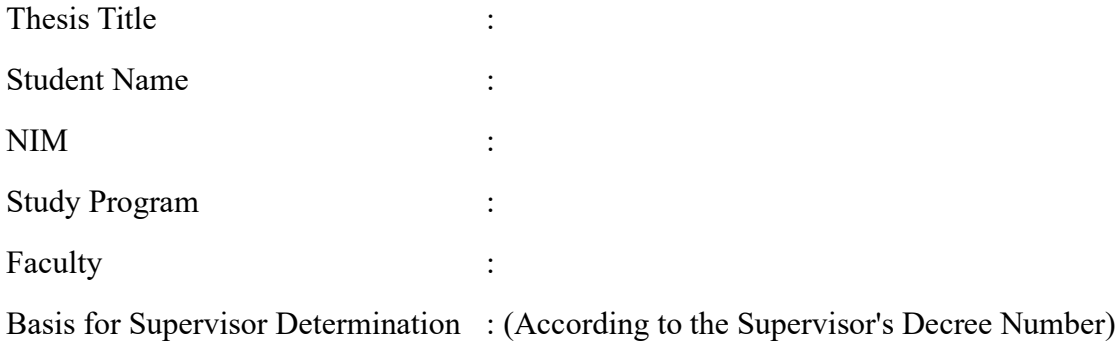

# Approved By:

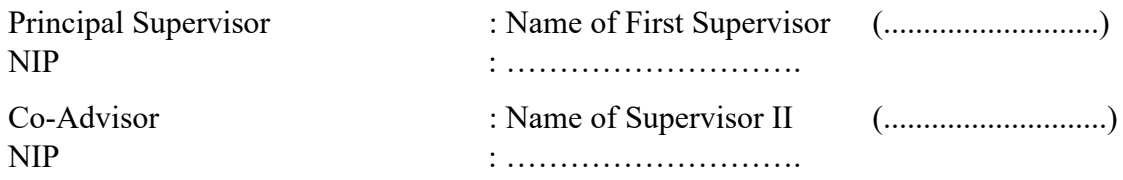

Knowing: Dean/Vice Dean I Faculty of

Name Dean/Vice Dean I Faculty NIP

خطة الرسالة استعمال الطريقة الإنتقائية في تعليم اللغة العربية لطلبة الفصل الواحد عشر في المدرسة العالية الحكومية الواحدة باري باري

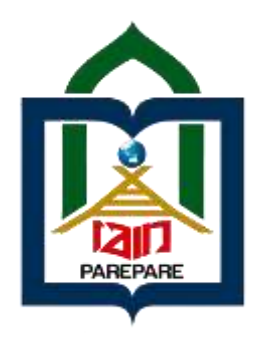

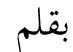

سيت عائشة طاهر

سقم التسجيل: ۰۳۰۱۱۱۱۲۱

قسم اللغة العربيىة وتدريسها بكلية التربية بجامعة باري باري الإسلامية الحكومية

۱۱۱۱

استعمال الطريقة اإلنتقائية يف تعليم اللغة العربية لطلبة الفصل الواحد عشر يف املدسسة العالية اكحوويية الواحد راس راس

خطة الرسالة

قدمت لاستيفاء شروط امتحان خطة الرسالة

بقلم

ستي عائشة طاهر سقم التسجيل: ۰۳۰۱۱۱۱۲۱

قسم اللغة العربيىة وتدريسها بكلية التربية بجامعة باري باري الإسلامية الحكومية

**اعتماد املشرف** يوضوع خطة الرسالة : استعمال الطريقة اإلنتقائية يف تعليم اللغة العربية لطلبة الفصل الواحد عشر يف املدسسة العالية اكحوويية الواحد راس راس إسم الطالبة : سيت عائشة طاهر سقم التسجيل : ۰۳۰۱۱۱۱۲۱ القسم : اللغة العربية وتدسيسها SK. Dekan Tarbiyah IAIN Parepare : اإلشراف تقرير على األساس No. B.2426/In.39/F/11/2020

إتفق عليها املشرف :اكحاج دمحم إقبال حس الدي .أ.أ )أأأأ...أأ..أأأأأأأ( سقم التوظيف ١۰۲۷۹۸١۳۷۹۹۹۹۳١۹۹۷: يساعد املشرف : دمحم توفيق هدايت فباجاح .أ.أ )أأأأ...أأ..أأأأأأأ( سقم التوظيف ۹۰۰۹۹۹۷۷۷۹۷۹۹۷۹۹۹۹:

اعتمد عليها كلية التبية العميد

الدكتوس زلفة سأفأدأ .أفأدأ سقم التوظيف: ۹۰۸۳۹٤۷۹۷۹۹۸۹۹۷۹۹۹

Lampiran 12. Contoh Sampul Luar Skripsi Bahasa Indonesia

# **SKRIPSI**

# **PENGEMBANGAN MEDIA PEMBELAJARAN MATERI INTEGRAL BERBASIS GOOGLE SITES DI SMK NEGERI 3 BARRU**

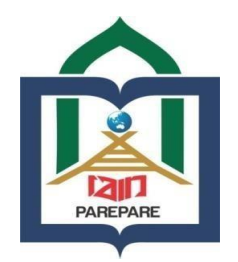

# **OLEH**

**MELLY NIM 18.1600.013**

**PROGRAM STUDI TADRIS MATEMATIKA FAKULTAS TARBIYAH INSTITUT AGAMA ISLAM NEGERI PAREPARE 2023**

Lampiran 13. Contoh Sampul Dalam Skripsi Bahasa Indonesia

# **PENGEMBANGAN MEDIA PEMBELAJARAN MATERI INTEGRAL BERBASIS GOOGLE SITES DI SMK NEGERI 3 BARRU**

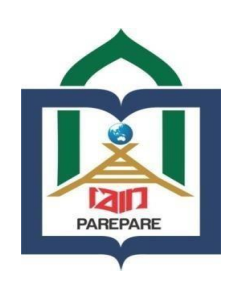

**OLEH**

# **MELLY**

#### **NIM 18.1600.013**

Skripsi sebagai Salah Satu Syarat untuk Memperoleh Gelar Sarjana Pendidikan (S. Pd.) pada Program Studi Tadris Matematika Fakultas Tarbiyah Institut Agama Islam Negeri (IAIN) Parepare

> **PROGRAM STUDI TADRIS MATEMATIKA FAKULTAS TARBIYAH INSTITUT AGAMA ISLAM NEGERI PAREPARE 2023**

Lampiran 14. Contoh Persetujuan Komisi Pembimbing Skripsi Bahasa Indonesia (Satu Pembimbing)

# **PERSETUJUAN KOMISI PEMBIMBING**

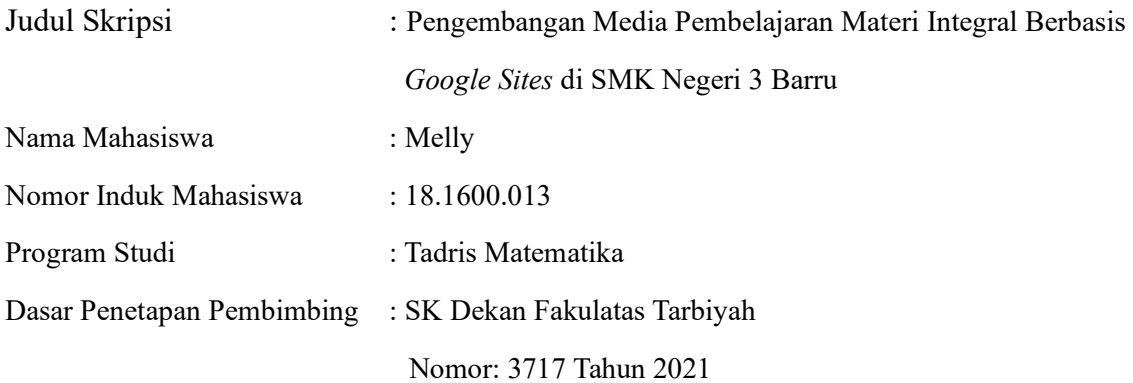

Disetujui Oleh:

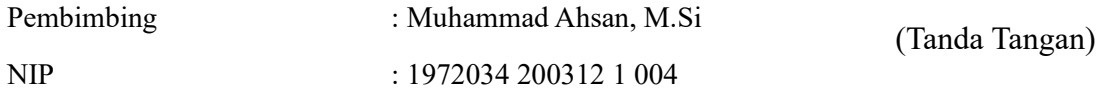

Mengetahui:

Dekan,

Fakultas Tarbiyah

Dr. Zulfa, M. Pd. NIP 19830420 200801 2 010 Lampiran 15. Contoh Persetujuan Komisi Pembimbing Skripsi Bahasa Indonesia (Dua Pembimbing) **PERSETUJUAN KOMISI PEMBIMBING**

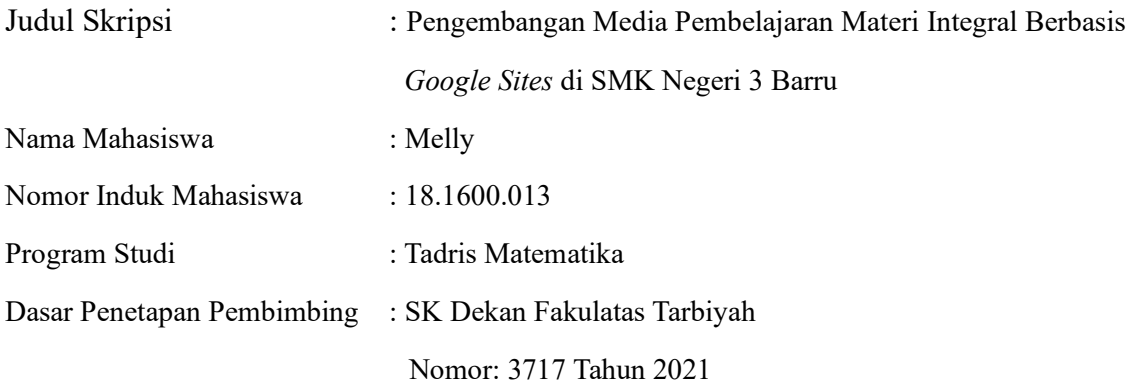

Disetujui Oleh:

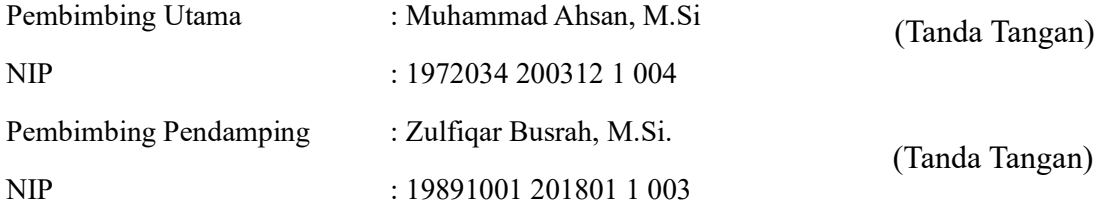

Mengetahui:

Dekan,

Fakultas Tarbiyah

Dr. Zulfa, M. Pd. NIP 19830420 200801 2 010 Lampiran 16. Contoh Pengesahan Komisi Penguji Skripsi Bahasa Indonesia

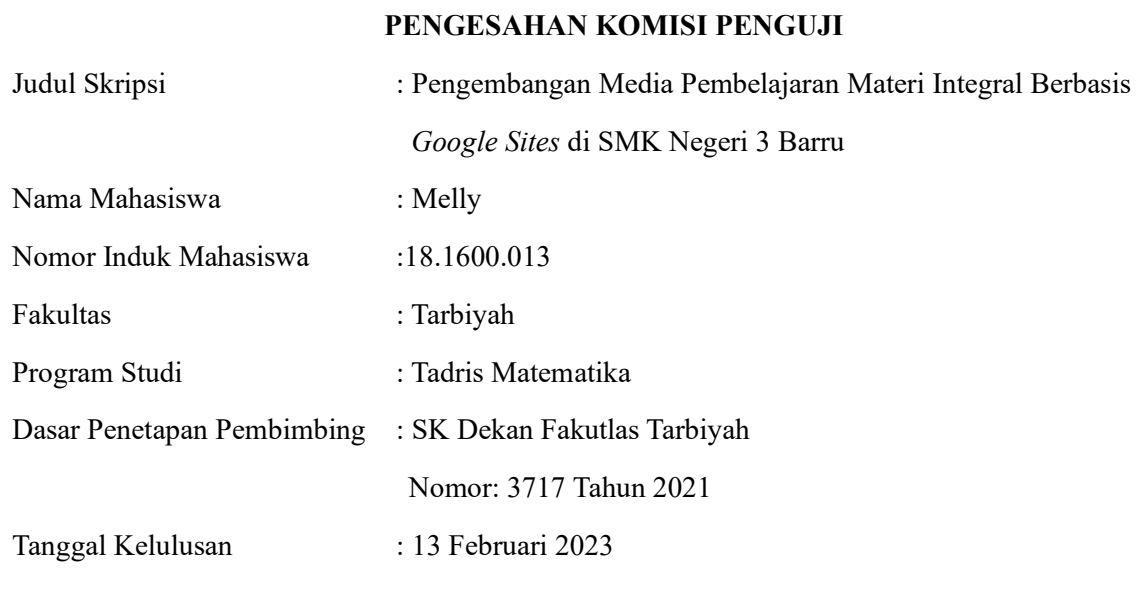

# Disahkan oleh Komisi Penguji

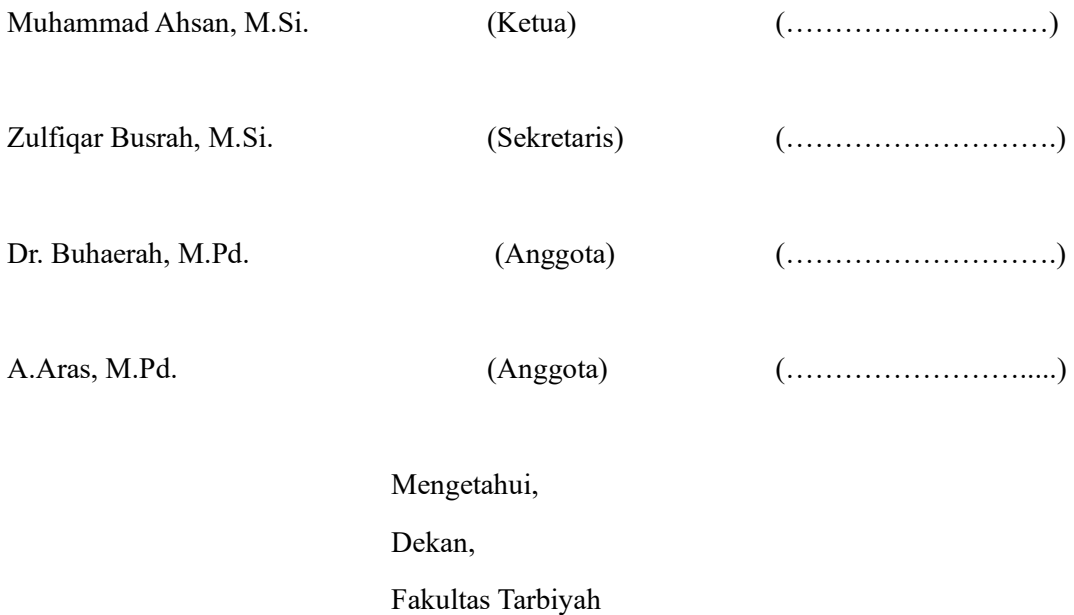

Dr. Zulfah, M. Pd. NIP 19830420 200801 2 010 Lampiran 17. Contoh Sampul Luar Skripsi Bahasa Iggris

# **A THESIS**

# **TRANSFORMATION OF ENGLISH LEARNING AFTER PANDEMIC COVID-19 TOW ARD STUDENTS OUTCOMES AT BOARDING SCHOOL NURUL AZHAR TALAWE KAB. SIDRAP**

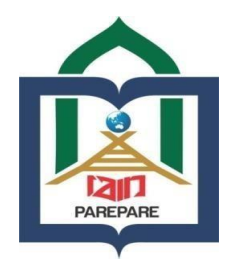

**BY**

**AGUNG PRATAMA REG NUM 18.1300.061**

**ENGLISH EDUCATION PROGRAM TARBIYAH FACULITY STATE ISLAMIC INSTITUTE PAREPARE 2023** 

Lampiran 18. Contoh Sampul Dalam Skripsi Bahasa Inggris

# **TRANSFORMATION OF ENGLISH LEARNING AFTER PANDEMIC COVID-19 TOW ARD STUDENTS OUTCOMES AT BOARDING SCHOOL NURUL AZHAR TALAWE KAB. SIDRAP**

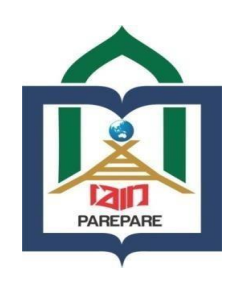

**BY**

# **AGUNG PRATAMA REG NUM 18.1300.061**

Submitted to the English Program of Tarbiyah Faculty of State Islamic Institute of Parepare in Partial Fulfillment of the Requirements for the Degree of Sarjana Pendidikan (S. Pd.)

> **ENGLISH EDUCATION PROGRAM TARBIYAH FACULITY STATE ISLAMIC INSTITUTE PAREPARE 2023**

# Lampiran 19. Contoh Persetujuan Komisi Pembimbing Skripsi Bahasa Inggris **SUPERVISORY COMMISSION APPROVAL**

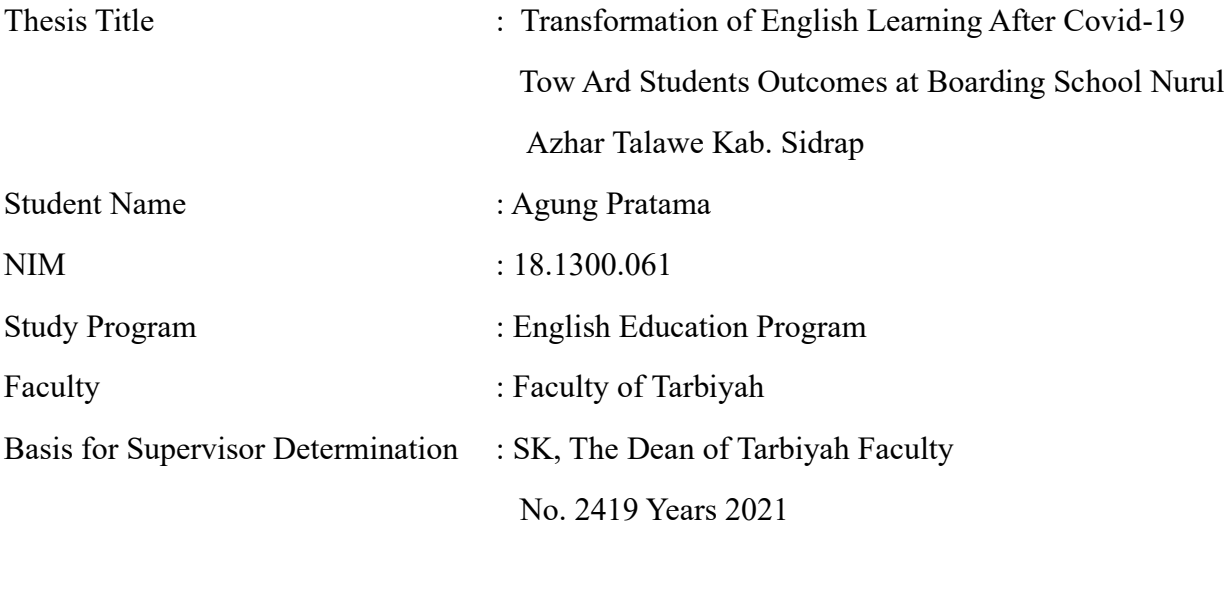

# Approved By:

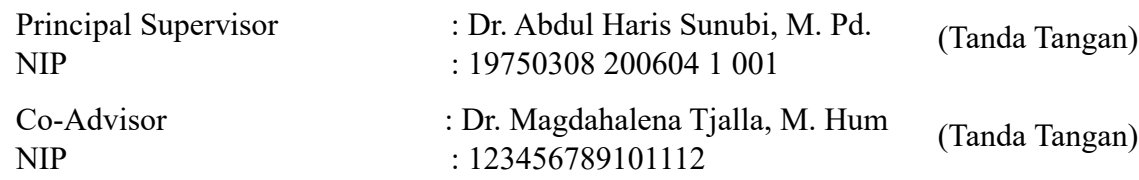

Knowing: Dean of the Faculty of Tarbiyah

Dr. Zulfah, M.Pd. NIP 19830420 200801 2 010

# Lampiran 20. Contoh Pengesahan Komisi Penguji Skripsi Bahasa Inggris

# **APPROVAL OF THE EXAMINING COMMISSION**

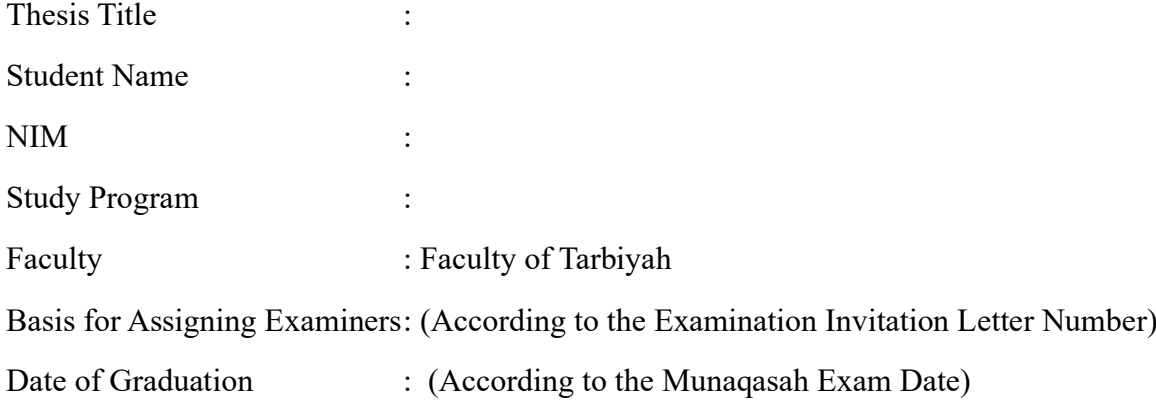

Approved By:

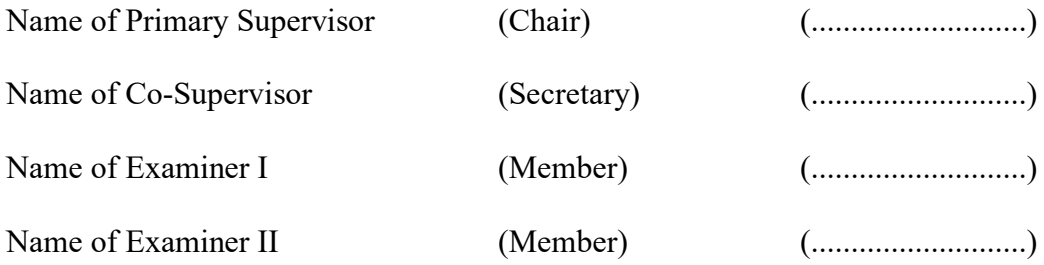

Knowing: Dean of the Faculty of Tarbiyah

Dr. Zulfah, M.Pd. NIP 19830420 200801 2 010

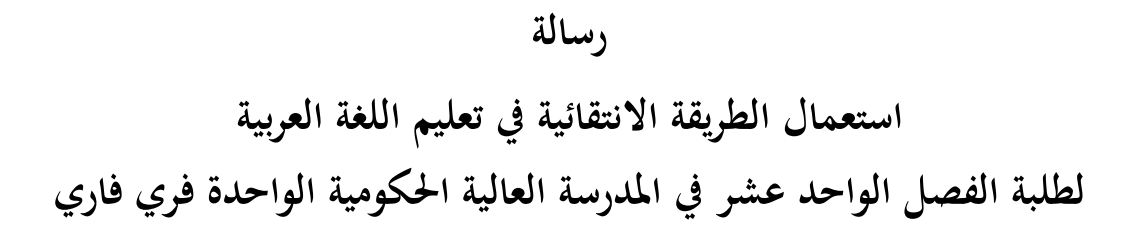

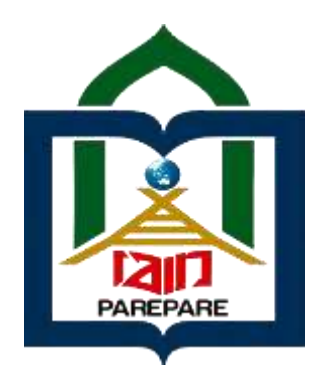

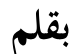

**سيت عايشة طاهر** رقم التسجيل: ١٩١٢٠٠٢

**قس اليةة العريةة وعدريسها كيةة الرتيةة جبامعة فري فاري اسإسمامةة احلكومةة ١١١٢م٠٣٣٤/ه**

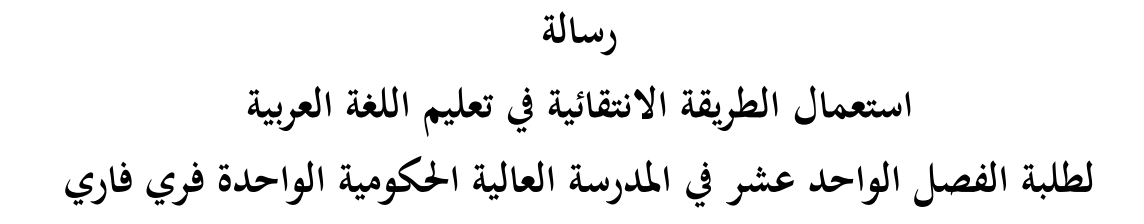

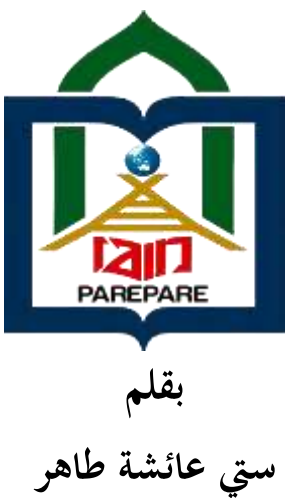

**رق التسجةل: ٠٣٠١١١١٢١**

الرسالة قدمت إلستيفاء بعض الشروط املطلوبة للحصول على درجة سرجاان فنديديكان )Pd.S )يف قسم اللغة العربية وتدريسها لكلية الًتبية جبامعة فري فاري اإلسمامية اكحكومية

**قس اليةة العريةة وعدريسها كيةة العريةة جبامعة فري فاري اسإسمامةة احلكومةة ١١١٢م٠٣٣٤/ه**

**اعتماد املشرف** موضوع الرسالة : استعمال الطريقة االنتقائية يف تعليم اللغة العربية لطلبة الفصل الواحد عشر يف املدرسة العالية اكحكومية الواحدة فري فاري إسم الطالبة : سيت عائشة طاىر رقم التسجيل : ٠٨٠١١١١٢١ القسم : اللغة العربية وتدريسها SK. Dekan Tarbiyah IAIN Parepare : اإلشراف تقرير على األساس

Nomor. B.1769/In.39/F/5/2022

 إتفق عليو املشرف : اكحاج دمحم إقبال حسن الدين، م.أ.غ. )..................( رقم التوظيف : ٠٨٦١١٧٠٢١١١١١٢٠١١١ مساعد املشرف : دمحم توفيق ىداية فباجاح، م.أ. )..................( رقم التوظيف : ٠٨٨١٠٠١١١١١١٠١٠١٠١

اعتمدت عليها كلية الًتبية العميدة,

الدكتورة زلفة, س.ف د،. م.ف د. رقم التوظيف: ٠٨٧٢١٣١١١١١٧١٠١١٠١

Lampiran 24. Contoh Persetujuan Komisi Pembimbing Skripsi Bahasa Arab (Satu Pembimbing)

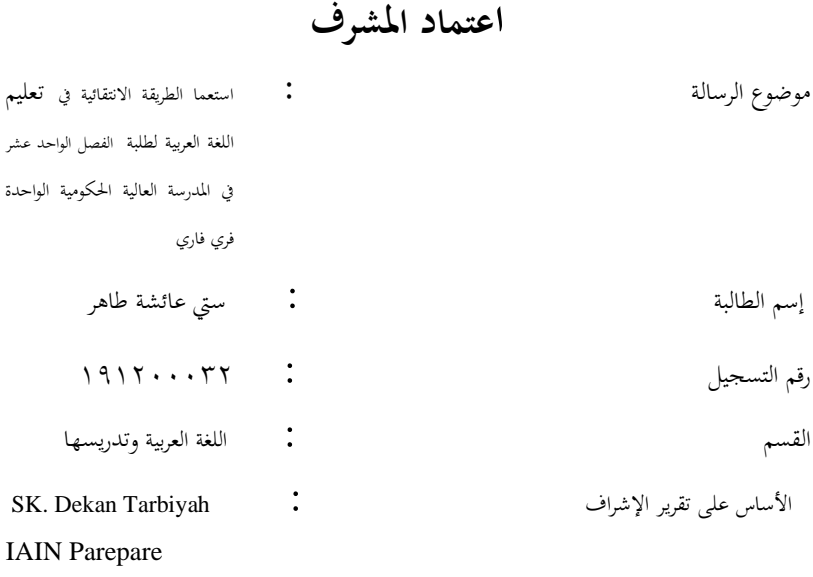

Nomor. B.1769/In.39/F/5/2022

إتفق عليه

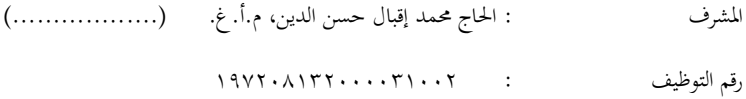

اعتمدت عليها كلية الرتبية العميدة,

الدكتورة زلفة, س.ف د،. م.ف د. رقم التوظيف: 198304202008012010

**اسإعتماد عيى الرسالة**

موضوع الرسالة : استعمال الطريقة االنتقائية يف تعليم اللغة العربية لطلبة الفصل الواحد عشر يف املدرسة العالية اكحكومية الواحدة فري فاري إسم الطالبة : سيت عائشة طاىر رقم التسجيل : ٠٨٠١١١١٢١ القسم : اللغة العربية وتدريسها : اإلشراف تقرير على األساس SK Dekan Tarbiyah IAIN Parepare Nomor. B.1769/In.39/F/5/2022 اترييخ النجاح : ١٣ من يوليو ١١١٢

جلنة اإلمتحان: الرئيس : اكحاج دمحم إقبال حسن الدين, م.أ.غ. )................( السكرتري : دمحم توفيق ىداية فباجاح, م.أ. )................( العضو ة : الدكتورة حردة، م. ف د. )................( العضو : الدكتور قهار الدين، س.أ.غ،. م.ف د.إ. )................(

اعتمدت عليها كلية الًتبية العميدة،

الدكتورة زلفة، س.ف د،. م.ف د. رقم التوظيف: ٠٨٧٢١٣١١١١١٧١٠١١٠١

Lampiran 26. Contoh Kata Pengantar Skripsi Bahasa Indonesia

#### **KATA PENGANTAR**

بسم الله الرحمن الرحيم

اَلْحَمْدُ لِلّٰهِ رَبِّ الْعَالَمِيْنَ، وَبِهِ نَسْتَعِيْنُ عَلَى أُمُوْرِ الدُّنْيَا وَالدِّيْنِ، وَالصَّلَاةُ وَالسَّلَامُ عَلَى أَشْرَف ُ ا<br>ا َ َ اْلأَنْبِيَاءِ وَالْمُرْسَلِيْنَ، نَبِيِّنَا مُحَمَّدٍ صَلَّى اللهُ عَلَيْهِ وَسَلَّمَ وَعَلَى الِهِ وَأَصْحَابِهِ وَالنَّابِعِيْنَ وَمَنْ تَبِعَهُمْ َّ ْ َ ٰ بِإِحْسَانٍ إِلَىَ يَوْمِ الْدِّيْنِ، ۚ أَمَّا بَعْدُ َ ֧֦֧֦֧֦֧֦֧֦֧֦֧֦֧֦֚֬֡֓֡ ا.<br>؛

Puji syukur penulis panjatkan kehadirat Allah Swt. berkat hidayah, taufik dan maunah-Nya, penulis dapat menyelesaikan tulisan ini sebagai salah satu syarat untuk menyelesaikan studi dan memperoleh gelar Sarjana….pada Fakultas ….Institut Agama Islam Negeri (IAIN) Parepare.

Penulis menghaturkan terima kasih yang setulus-tulusnya kepada Ibunda dan Ayahanda tercinta dimana dengan pembinaan dan berkah doa tulusnya, penulis mendapatkan kemudahan dalam menyelesaikan tugas akademik tepat pada waktunya.

Penulis telah menerima banyak bimbingan dan bantuan dari bapak/ibu…dan bapak/ibu…selaku Pembimbing I dan Pembimbing II, atas segala bantuan dan bimbingan yang telah diberikan, penulis ucapkan terima kasih.

Selanjutnya, penulis juga menyampaikan terima kasih kepada:

- 1. Bapak …. sebagai Rektor IAIN Parepare yang telah bekerja keras mengelola Pendidikan di IAIN Parepare.
- 2. Bapak/Ibu…. sebagai Dekan Fakultas… atas pengabdiannya dalam menciptakan suasana Pendidikan yang positif bagi mahasiswa.
- 3. Bapak/Ibu dosen Program Studi… yang telah meluangkan waktu mereka dalam mendidik penulis selama menuntut ilmu di IAIN Parepare.
- 4. Seterusnya disesuaikan dengan kebutuhan penulis

Tak lupa pula, penulis mengucapkan terima kasih kepada semua pihak yang telah memberikan bantuan, baik moril maupun material hingga tulisan ini dapat diselesaikan. Semoga Allah Swt. berkenan menilai segala kebajikan sebagai amal jariyah dan memberikan Rahmat dan pahala-Nya.

Akhirnya penulis menyampaikan kiranya pembaca berkenan memberikan saran konstruktif demi kesempurnaan skripsi ini.

Parepare, 31 Desember 2023

18 Jumadil Akhir 1445 H

Penulis

Nama NIM

Lampiran 27. Contoh Pernyataan Keaslian Skripsi

# **PERNYATAAN KEASLIAN SKRIPSI**

Mahasiswa yang bertanda tangan di bawah ini

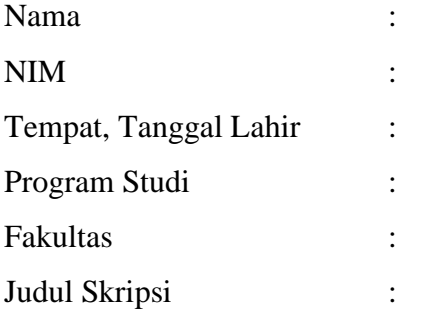

Menyatakan dengan sesungguhnya dan penuh kesadaran bahwa skripsi ini benar merupakan hasil karya saya sendiri. Apabila dikemudian hari terbukti bahwa saya melakukan duplikat, tiruan, plagiat, atau karya ini dibuat oleh orang lain, Sebagian atau seluruhnya, maka, skripsi dan gelar yang diperoleh karenanya batal demi hukum.

> Parepare, DD/MM/YYYY Penyusun,

(Tanda Tangan)

Nama Lengkap NIM
#### Lampiran 28 Contoh Abstrak Skripsi Bahasa Indonesia

#### **ABSTRAK**

Fahriani. *Kedudukan Nikah Fāsid (Studi Analisis Yuridis)* (dibimbing oleh H. Sudirman L. dan H. Mukhtar Yunus).

Nikah fasid merupakan suatu bentuk pernikahan yang tidak sah disebabkan karena tidak terpenuhinya rukun-rukun dan syarat-syarat yang telah ditentukan. Pelaksanaan pernikahan di samping memperhatikan ketentuan dalam hukum Islam juga diharuskan memperhatikan ketentuan dalam hukum positif Indonesia. Penelitian ini bertujuan untuk mengetahui kedudukan nikah fasid dalam hukum Islam dan hukum positif Indonesia serta untuk mengetahui akibat hukumnya terhadap anak, kedua belah pihak dan harta yang diperoleh selama masa pernikahan.

Penelitian ini menggunakan pendekatan kualitatif dan dalam mengumpulkan data menggunakan metode penelitian kepustakaan (library research). Adapun teknik analisis data yang digunakan yaitu metode induktif, metode deduktif, dan metode komparatif.

Hasil penelitian dapat dikemukakan bahwa nikah fasid dalam hukum Islam pada umumnya dikenal dengan istilah nikah batal dan bentuknya berupa pelanggaran terhadap larangan. Pembatalan nikah fasid dalam hukum Islam bersifat mutlak yakni jika nikah fasid itu terjadi, maka harus dibatalkan yang dalam bahasa hukum dikenal dengan istilah "batal demi hukum". Nikah fasid dalam hukum positif Indonesia dikenal dengan istilah pembatalan pernikahan dan bentuknya berupa pelanggaran terhadap syarat. Pembatalan dalam hukum positif Indonesia bersifat relatif yang dalam bahasa hukum disebut "dapat batal", artinya jika terjadi nikah fasid maka pernikahan itu bisa batal dan bisa tidak batal.Adapun akibat hukum nikah fasid yaitu pada dasarnya sama dengan akibat hukum dari putusnya pernikahan yang sah. Anak yang dilahirkan tetap dianggap sebagai anak yang sah. Hak dan kewajiban suami istri putus karena putusnya hubungan pernikahan dan harta yang diperoleh selama pernikahan harus dibagi sebagaimana pembagian harta bersama dalam pernikahan yang sah.

Kata Kunci: Nikah *Fāsid,* Hukum Positif, Hukum Islam

Lampiran 29. Contoh Daftar Isi Skripsi Bahasa Indonesia

### **DAFTAR ISI**

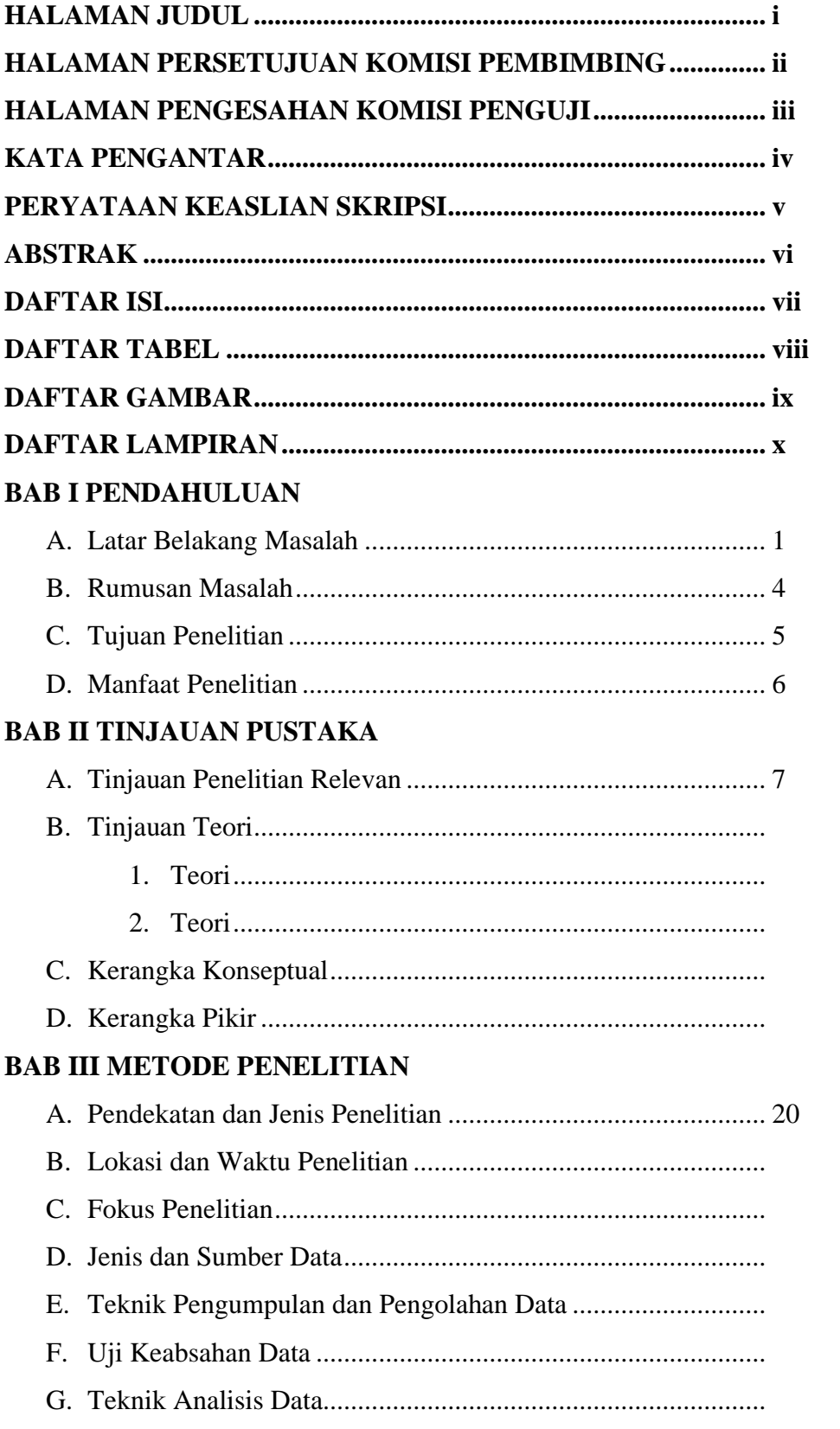

#### **BAB IV HASIL PENELITIAN DAN PEMBAHASAN**

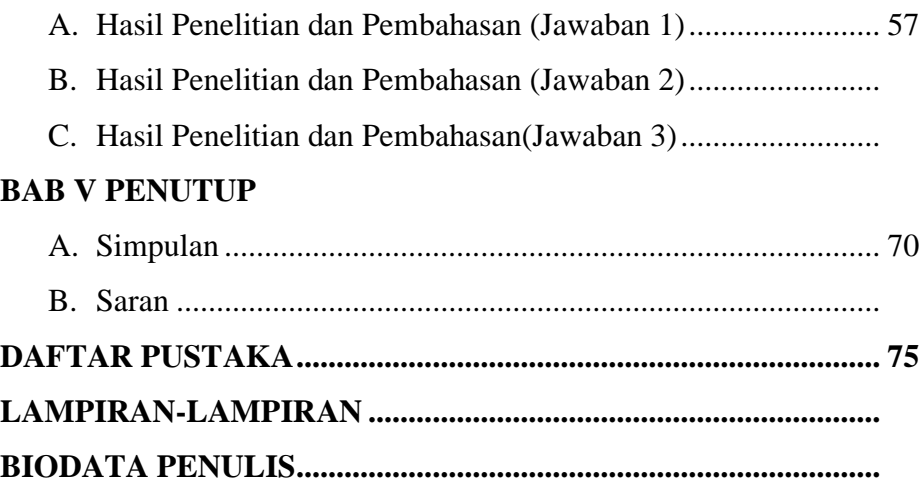

**Note.** Daftar isi disesuaikan dengan jenis penelitian yang digunakan

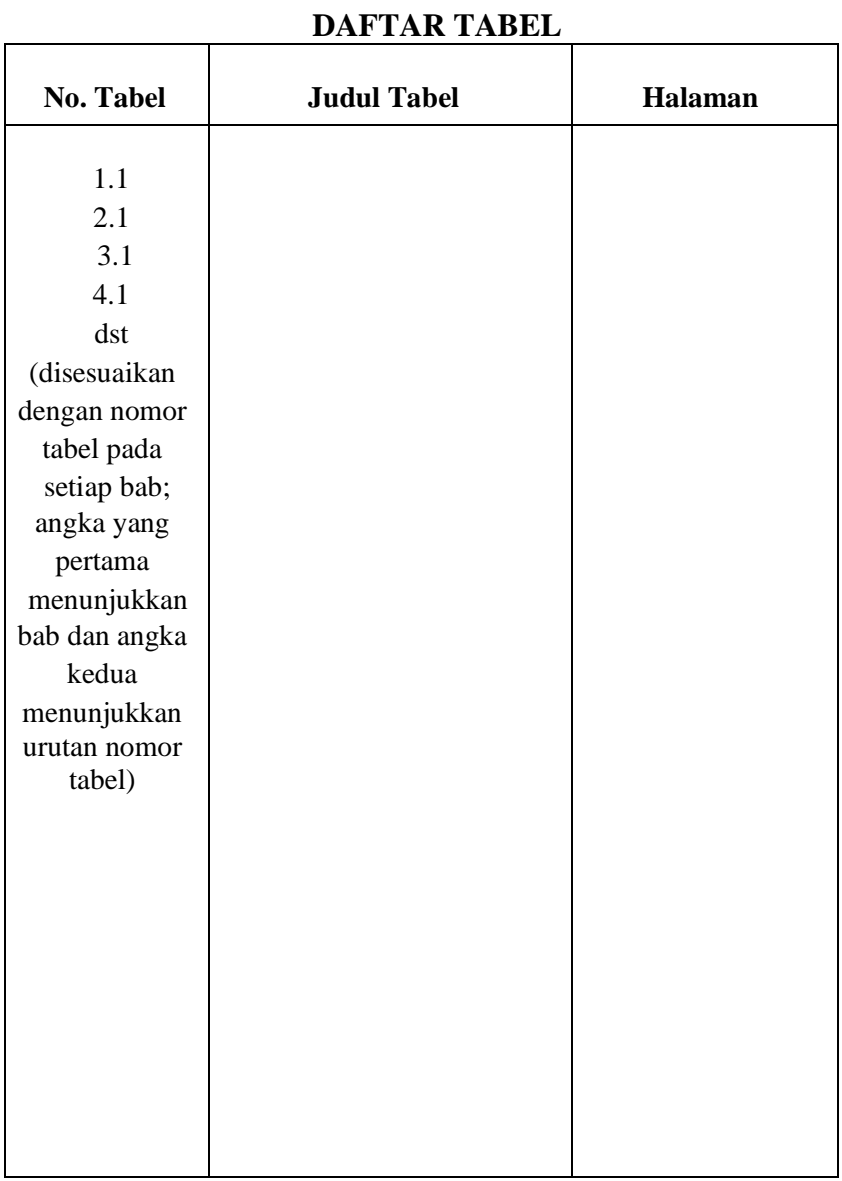

Lampiran 30. Contoh Daftar Tabel Skripsi Bahasa Indonesia

# Lampiran 31. Contoh Daftar Gambar Skripsi Bahasa Indonesia

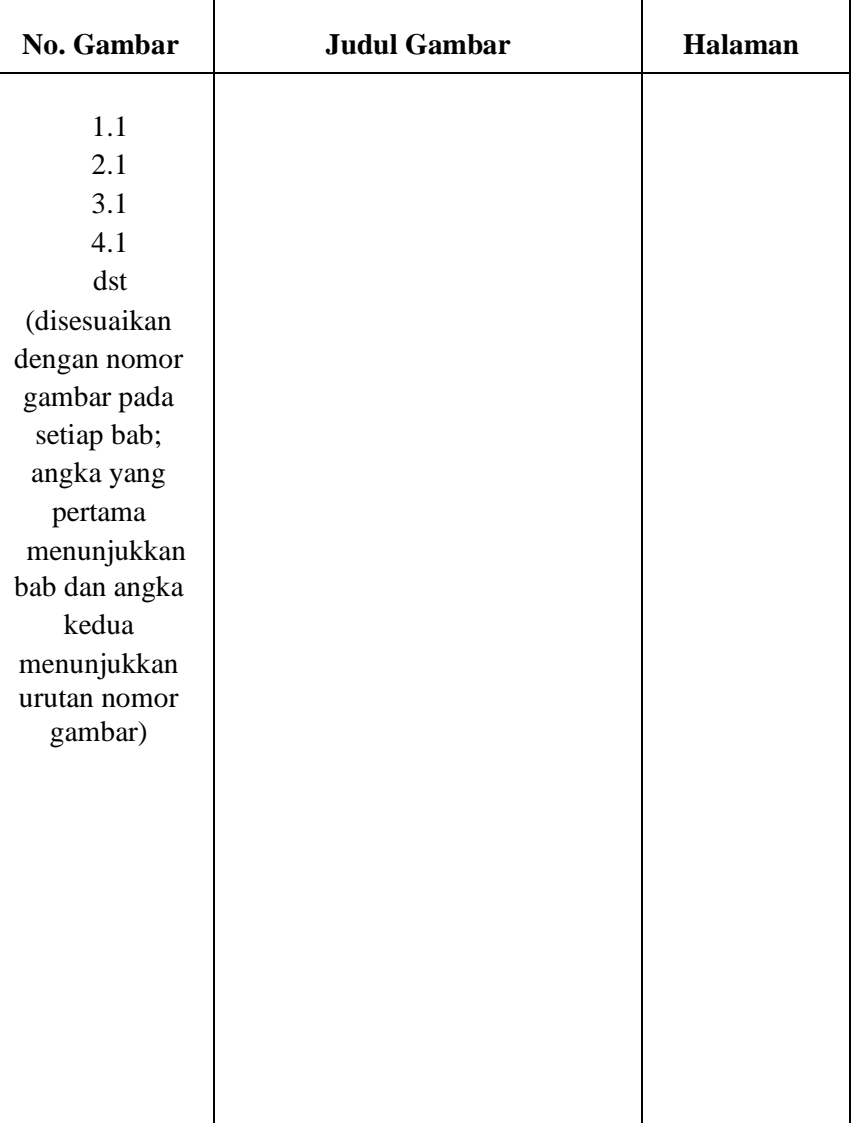

# **DAFTAR GAMBAR**

Lampiran 32. Contoh Daftar Lampiran Skripsi Bahasa Indonesia

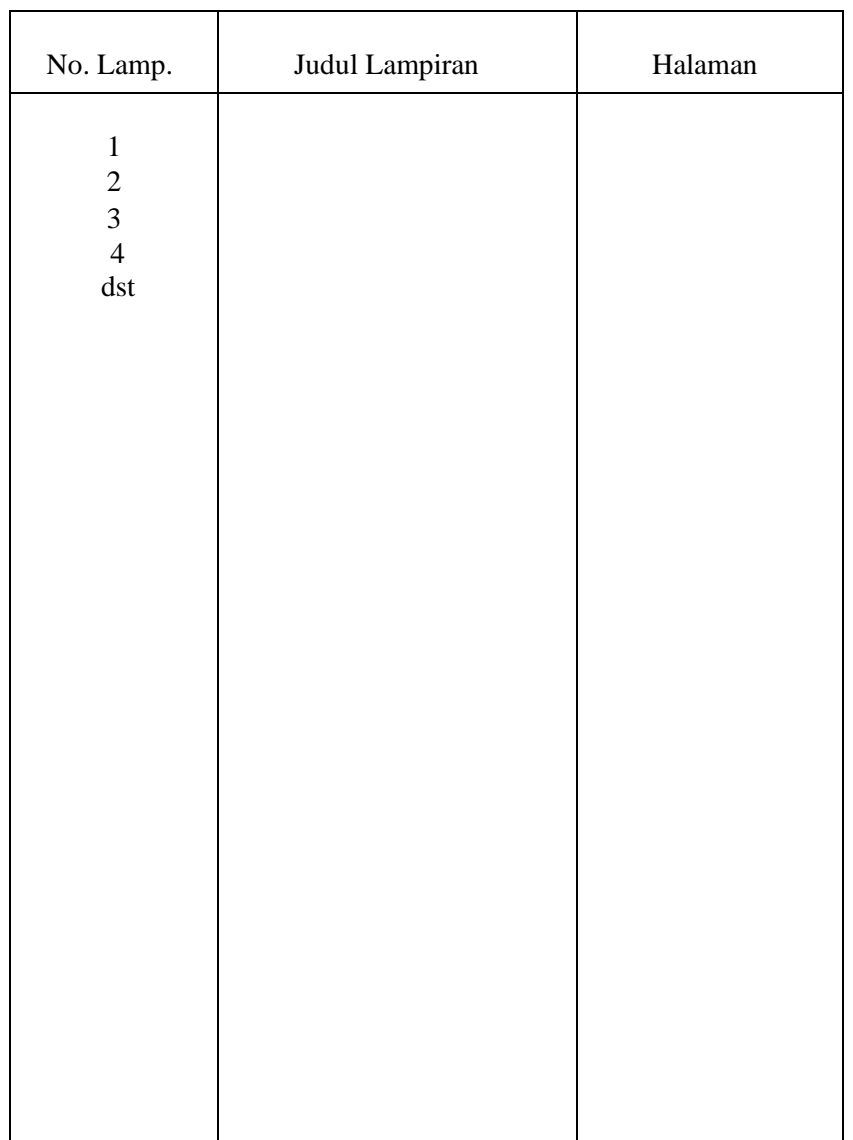

### **DAFTAR LAMPIRAN**

#### **ACKNOWLEDGEMENT**

**بسم هللا الرحمن الرحيم**

ٱلْحَمْدُ لِلّهِ رَبِّ الْعَالَمِيْنَ، وَبِهِ نَسْتَعِيْنُ عَلَى أَمُوْرِ الدُّنْيَا وَالدِّيْنِ، وَالصَّلَاةُ وَالسَّلَامُ عَلَى **ُ** أَشْرَفِ اْلأَنْبِيَاعِ وَالْمُرْسَلِيْنَ، نَبِيِّنَا مُحَمَّدٍ صَلَّى اللهُ عَلَيْهِ وَسَلَّمَ وَعَلَى الِهِ وَأصْحَابِهِ وَالتَّابِعِيْنَ وَمَنْ **ٰ َ ٰ َّما بَ ْعُد ٰن.، أ َى يَ ْوٰم الٰ دْي ٍن إٰل ٰٰإ ْح َسا ٰعَ ُه ْم ب تَب َ**

Alhamdulillahi Rabbil 'Alamin, Praise is merely to the Almighty Allah Swt. Give thanks for God"s love and grace for us, the most gracious, the most merciful, the lord of the universe and the master of the judgment, the king of the kings, who has given his bless and salvation to the writer for finishing this Thesis entitled: Measuring the English Lecturers" Evaluation Tests Items in English Education Program of Tarbiyah Faculty of State Islamic Institute of Parepare (Analysis of Content Validity of Final Tests Items). Shalawat and salam always be given to our prophet Muhammad saw. (Peace is upon him) a person that becomes a leader, the best example for us, who has been guided us from uneducated person to be educated person or the other words from the bad character to the good one.

This Thesis not merely the writer own work because of having greatly improved by some great people around the writer who suggested and guided by giving comments and advise to make it better. The writer realizes that writing contains a few errors, even though she tried to do her best. The writer spent a lot of time writing this paper. She expects that it will useful information and give new knowledge for anyone who reads it. During the period of conducting the research and writing this of people in order to complete it. Therefore, the writer would like to express her sincere thanks and appreciation to:

- 1. The writer"s beloved parents (…) for their greet love. Attention, trust and pray.
- 2. The writer"s deepest appreciation is extended to writer"s first consultant … and the second consultant … For their guidance and encouragement during the research.
- 3. … as the Rector of IAIN Parepare who has worked hard to manage education of IAIN Parepare.
- 4. …. as the Dean of … in IAIN Parepare, who has arranged a positive education for the students in faculty of Tarbiyah.
- 5. …. as the Chairman of English Education Program in IAIN Parepare who has given her motivation, guidance and suggestion that very helpful to complete the Thesis. Thanks for your good advice and valuable input.
- 6. All the lecturers of English Education and Tarbiyah Faculty, and all the staffs of IAIN Parepare thanks for your time, knowledge, advice and motivation that you have given to the writer since she is studying in this great campus.
- 7. Etc….

Finally, the writer also would like to say big thanks to all his amazing friends, and awesome people that the writer cannot mention the names that have helped and supported her sincerely, the writer hopes that this Thesis can be useful for us and become a reference for the next research.

Parepare, Desember 31<sup>st</sup> 2023

The Researcher NIM

Lampiran 34. Contoh Pernyataan Keaslian Skripsi Bahasa Inggris

#### **DECLARATION OF THE AUTHENTICITY OF THE THESIS**

The writer who signed the declaration below:

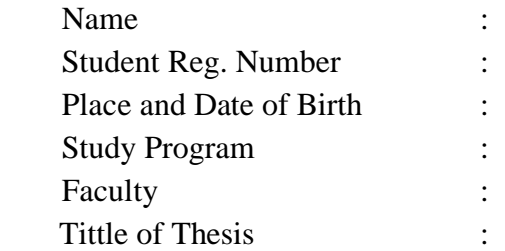

Stated this thesis was her own writing and if it can be proved that it was copied, duplicated or complied by any other people, this thesis and the degree that has been gotten would be postponed.

> Parepare, ------------------------The Writer

Name Reg Number Lampiran 35. Contoh Abstrak Skripsi Bahasa Inggris

#### **ABSTRACT**

Andi Adam Yasser Arafat. *Using Movie to Enhance the Students of Class VIII at MTs Negeri 1 Makassar in Writing Narrative Paragraph* (Supervised by Abdul Haris Sunubi and MagdahalenaTjalla)

This research was carried out at MTs Negeri 1 Makassar. Based on the preliminary study, the data indicated that the ability of students of VIII at MTs Negeri 1 Makassar to write narrative texts was still unsatisfacory and the students had low motivation in the process of learning and teaching. To overcome the problem, the writer used movie presenation technique. This technique was selected to stimulate the students to be more creative that their writing skill can improve. The research problem of this study was "How is movie able to improve the writing skill of the students at MTs Negeri 1 Makassar in writing narrative paragraph?".

This study employed collaborative classroom action research design. In this investigation, the writer and the collaborator work together in compiling lesson plans, implementing actions, observing actions as well as conducting reflection. The subjects of this study were the students of class VIII at MTs Negeri 1 Makassar in the academic year of 2008/2009. This research was carried out in two phases by taking into accounts the procedures of action research i.e. planning, implementing, observing, and reflecting.

The procedures of implemeting movie media in taeching writing in this reseach as follows: (1). Initiating the lesson with ice breaking activity, (2) group the students by giving list of key words, (3) get the students to sit in group of four or five, (4) have the students read the key words supervised by the teacher, (5) display some pictures associated with the thame, (6) show short narrative movie in slow motion and pause in some events and fill in the narrative chart collectively, (7) the students answer question together with their members, (8) the students extend their drafs based on the answers to the given questions (9) the students are required revising and editing their exisiting drafs, (10) The students are given opportinity to display their their narrative works.The research report showed that this strategy was able to improve the students" skill in writing narrative paragraph. The improvement can be found out from the students" mean score in the first and the second pahse. The students" mean scores in the first phase was 61 while in the second pahse got improved into 72. Besides, movie could also improve the students" participation and motivation during the writing calss. This can be identified from the percentage of the students" participation in the first phase i.e. 63% and 70% in the secong phase. With regard to the students" responses, 86% students stated that they were motivated in phase one and 87% in phase two.

*Keywords: movies, writing skill, narrative paragraph* 

Lampiran 36. Contoh Daftar Isi Skripsi Bahasa Inggris

# **TABLE OF CONTENCT**

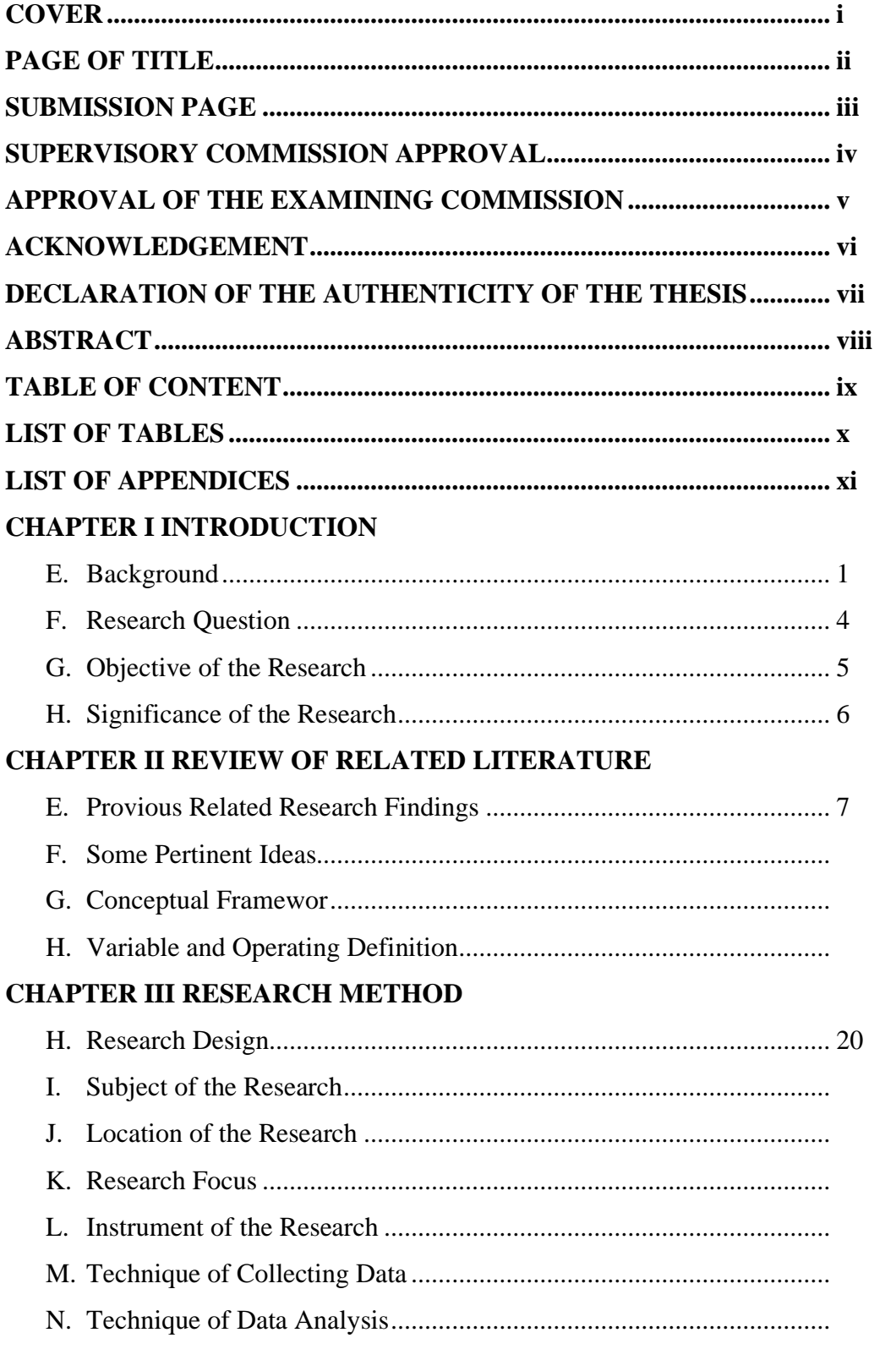

#### **CHAPTER IV FINDING AND DISCUSSION**

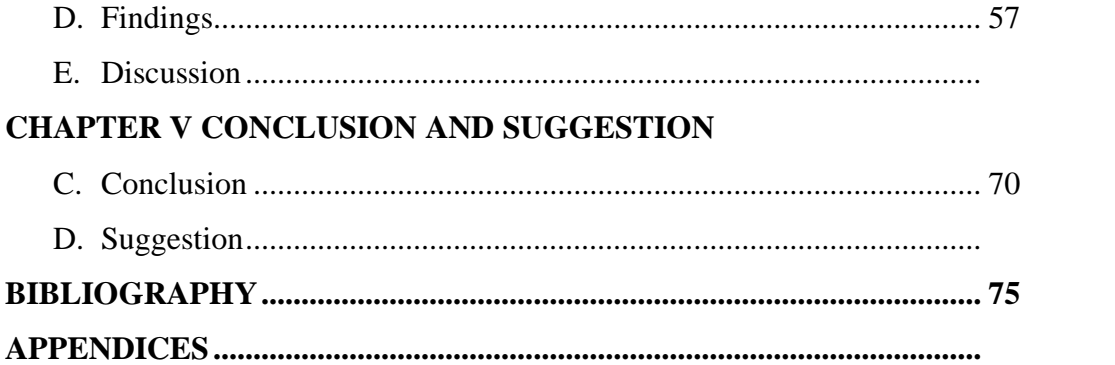

Lampiran 37. Contoh Daftar Tabel Skripsi Bahasa Inggris

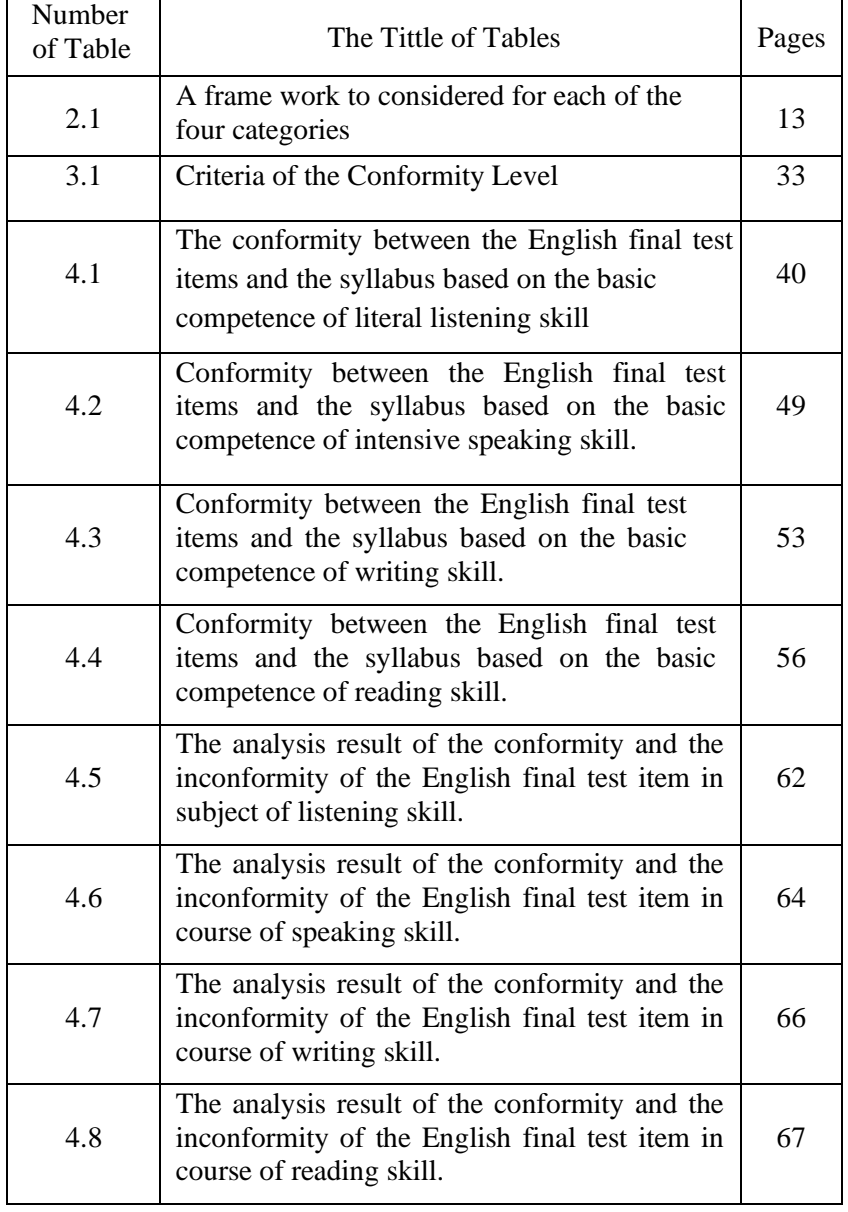

# **LIST OF TABLES**

# Lampiran 38. Contoh Daftar Lampiran Skripsi Bahasa Inggris

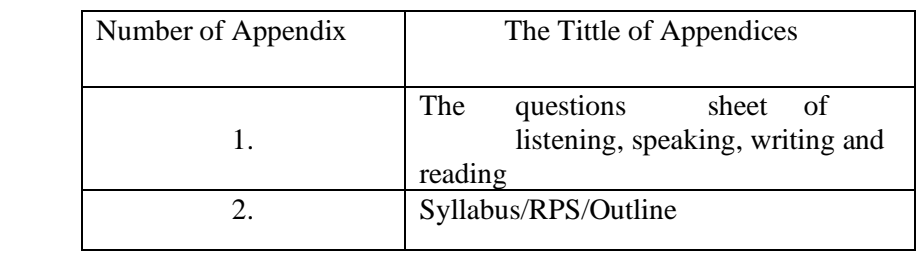

### **LIST OF APPENDICES**

**كيمة التمهةد**

بسم الله الرَّحمن الرَّحيم

الحمد لله الذى أعدّ الجنة لمن إتّقاه وأعدّ النار لمن عصاه ومن توكّل إليه كفاه ومن فوّض أمره إليه دبّره. أشهد أن لا إله إلا الله وحده لا شريك له، وأشهد أن مُحَّدا عبده ورسوله المبعوث بالحق أرسله إلى الناس أسوة حسنة بشيرا ونذيرا بين يديه الساعة، وعلى آله وأصحابه أجمعين.

شكرت الكاتبة إلى الله تعالى وهو واهب كلّ نعمة من النّعم وهو الذي  $\overline{\phantom{0}}$ الى وهو واهب كلّ أتاحت للكاتبة فرصة ثمينة وصحّة عافية وقوة ولاسيما هداية مباركة حتى إستطاعت الكاتبة أن تتّم هذه الرسالة المشروطة للحصول على درجة سرجانا في قسم اللغة العربية كلية التربية بجامعة فري فاري الإسلامية الحكومية.

وتفضّل جزيل الشكر إلى الوالدين مُحَمَّد طاهر و سورياني المحبوبة الكريمة, وهما الذان ربّيا الكاتبة تربية صالحة منذ الصغير وساعداها على إتمام الدراسة مساعدة كثرية.

والتنسى الكاتبة أن تفضل جزيل الشكر إىل املشرفني الكرميني، ومها اكحاج مُحَّد إقبال حسن الدين، م.أ. غ ومُحَّد توفيق هداية فباجاح، م.أ، اللذان قد علّما الكاتبة وأشرفاىا على رسالتها من البداية إىل النهاية.

# مث تفضل الكاتبة كلمة الشكر إىل:

- ١) الدكتور حنايي، م.أ. غ, رئس الجامعة فري فاري الإسلامية الحكومية
- ١( الدكتورة زلفة، س.ف.د. م.ف.د, عميدة كلية الًتبية جبامعة فري فاري اإلسمامية اكحكومية
	- ٣) ثُجَّد إروان, م.ف.د.إ، رئيس قسم اللغة العربية وتدريسها ٤) الحاج مُحَمَّد إقبال حسن الدين, مشرف الرسالة
		- ٤( دمحم توفيق ىداية فباجاح، م.أ، مشرف الرسالة
		- ٦) الوالدين ثُجَّد طاهر و سورياني المقوّيان للقلب دائما أبدا
	- ٧) أخي الصغير مُحَّد نور الدين و أختي الصغيرة حجر أسود الذان شجعا الكاتبة
- ٧( أخيت الكبرية نصرة سوردي س.ف د، مريداوايت رشيدة س.ف د، نور املغفرة س.ف د و جومرين س.ف د
- ٩) صديقاتي القريبة حلية الوالدين و أولياء فجر وجميع أصدقائي في قسم اللغة العربية وتدريسها.

فري فاري، ١٠ محرم ١٤٤٥ هـ الكاتبة ستي عائشة طاهر<br>رقم التسجيل: ۱۹۱۲۰۰۰۳۲

**التصريح إبصالة الرسالة** وإنها املوقعههذا: إسمهالكاتبةه :همريداوايتهرشيدة رقمهالتسجيل :ه181200015 قسم :هاللغةهالعربيةهوتدريسهاه كلية :هالرتبية موضوعهالرسالةه :هاستعمالهالوسيلةهالتعليميةهعلىهأساسهفيديوهيفهتعليمهاللغةهالعربيةه لطلبةهاملدرسةهالعاليةهللبناتهمبعهدهدارهالدعوةهواإلرشادهفريهفاريه أظهرتهالكتابةهأنههذههالرسالةههيهالعملهبنفسهالكاتبة.هإذاهوجدهيفهاملستقبلهأنه هذههالرسالةههيهاإلنتحالهاوهصناعةهاآلخرينهمنهقبل،هبعضهاهكانهأوهكلها،هفاحلاصلهعلىه الرسالة والدرجةهبطلهابحلكم.ه

فريهفاري،ه1 مجادىهاألخر 1444 ه الكاتبة،

مريداوايتهرشيدةه رقمهالتسجيل:ه181200015

**جتريد البحث**

**سيت عايشة طاهر.** استعمال الطريقة االنتقائية يف تعليم اللغة العربية لطلبة الفصل الواحد عشر في المدرسة العالية الحكومية الواحدة فري فاري. (بقيادة السيد مُحَمَّد إقبال حسن الدين والسيد مُحَّد توفيق هداية فباجاح)

إن الطريقة التعليمية هي الأسلوبة التي يستعملها كل المعلمين والطلبة في معالجة موضوع التعليم من أجل تّحقيق الأهداف المرجوة منه. وتمكن أن تكون الطريقة االنتقائية كإحدى مصادر التعليم اليت تساعد املعلم على إثراء بصرية الطلبة وإاثرة رغبة وميل الطلبة. تقدم الكاتبة ثلاث المشكلات فهي كيف تعليم اللغة العربية لطلبة الفصل الواحد عشر يف املدرسة العالية اكحكومية الواحدة فري فاري؟ كيف استعمال الطريقة الانتقائية في تعليم اللغة العربية لطلبة الفصل الواحد عشر في المدرسة العالية اكحكومية الواحدة فري فاري؟ وما العوامل الداعمة والعوامل العائقة يف استعمال الطريقة االنتقائية لتعليم اللغة العربية طلبة الفصل الواحد عشر يف املدرسة العالية اكحكومية الواحدة فري فاري؟

يف ىذا البحث تستعمل الكاتبة البحث الكيفي بشكل طريقة املماحظة، والمقابلة، والتوثيق. وأسلوب تحليل البيانات هو البيانات المجموعة، وتخفيض البيانات، وعرض البيانات، واستنتاج الخلاصة والتحقيق.

أما نتائج ىذا البحث فهي: ٠( تعليم اللغة العربية يف املدرسة العالية اكحكومية الواحدة فري فاري حيتوي أربع املهارات اللغوية وىي مهارة اإلستماع، مهارة الكمام، مهرة القراءة ومهارة الكتابة. ١( معلم اللغة العربية يف املدرسة العالية اكحكومية الواحدة فري فاري يستخدم الطريقة الانتقائية في تعليم اللغة العربية ولكنه لا يستخدم تلك الطريقة في جميع المواد العربية. ٣) العوامل الداعمة في استعمال الطريقة الانتقائية هي تعليم اللغة العربية يكون فعّالا حيث الطلبة ناشطون في عملية التعليم ويكون التعليم<br>فعليله اللغة العربية يكون فعّالا حيث الماء تتوءًا بعد المطلبة العالم العليم ويكون التعليم ممتعا للطلبة. وميكن استعمال ىذه الطريقة أن يدافع الطلبة على التعليم ويسهل املعلم تقدمي املواد التعليمية ولو كان ىناك العوامل العائقة اليت يوجد املعلم والطلبة.

**الكيمة املفتاحةة**: استعمال، تعليم اللغة العربية، الطريقة االنتقائية.

Lampiran 42. Contoh Daftar Isi Skripsi Bahasa Arab

محتويات البحث

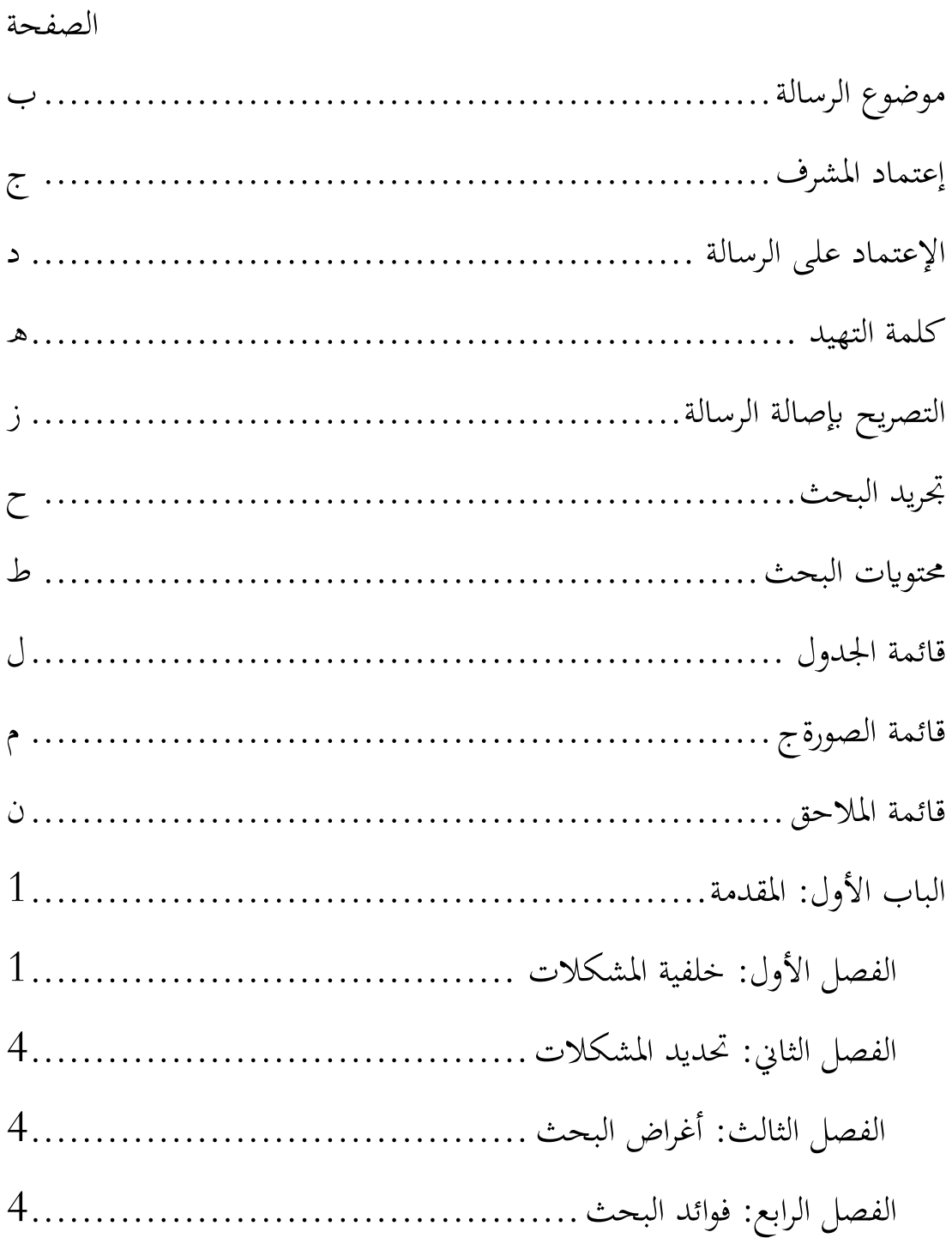

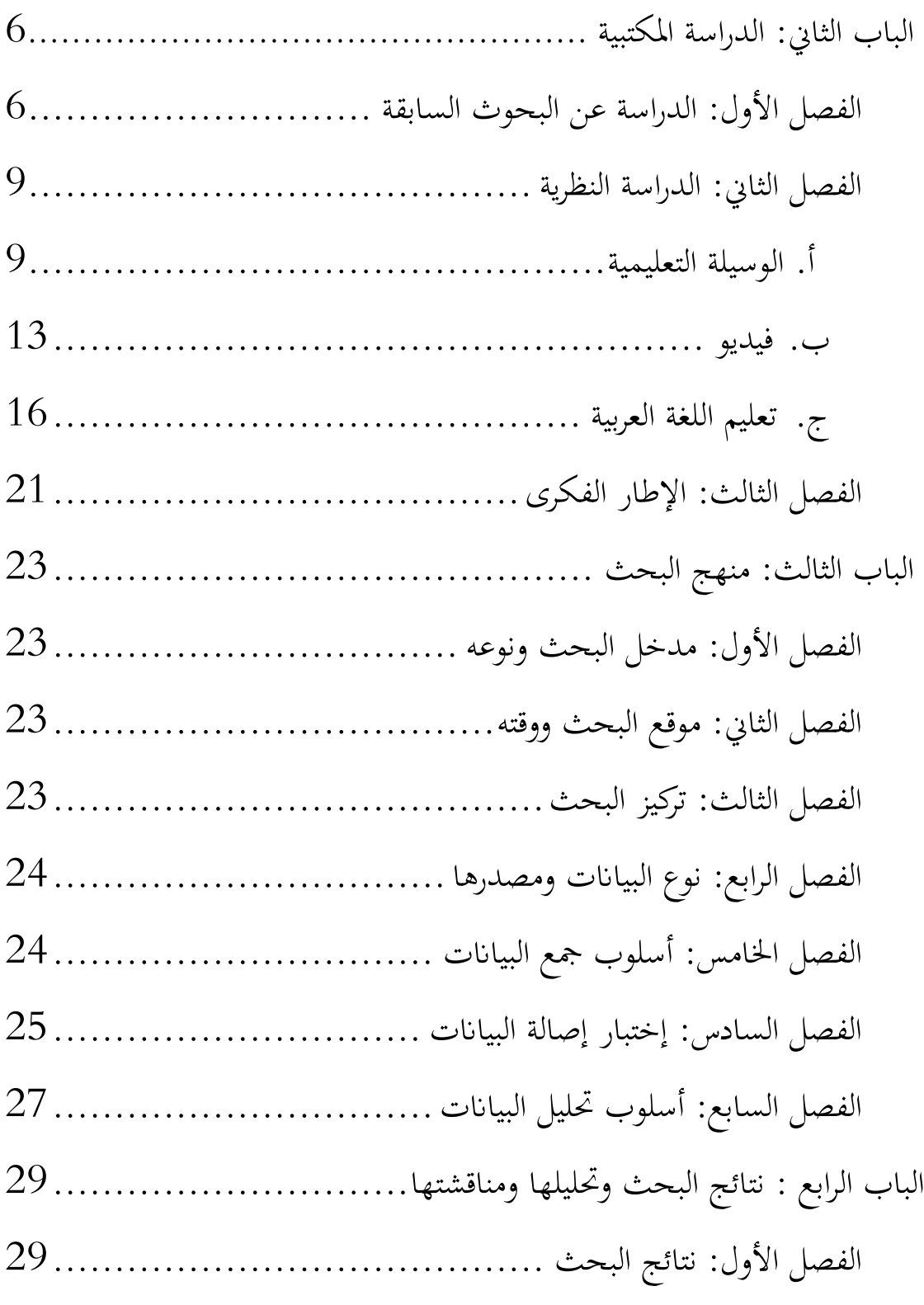

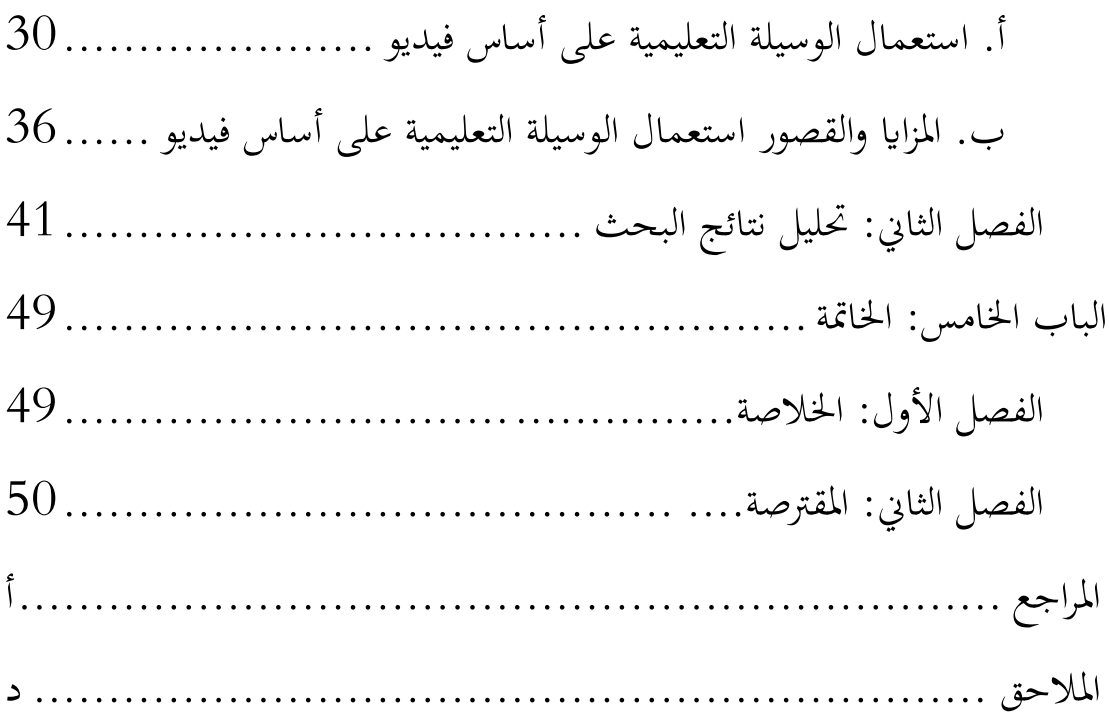

# **قائمة اجلدول**

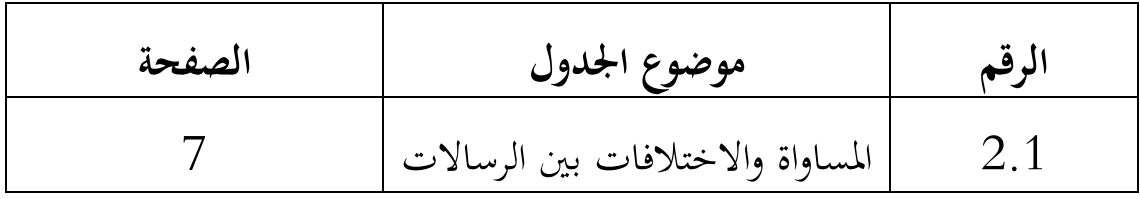

# **قائمة الصورة**

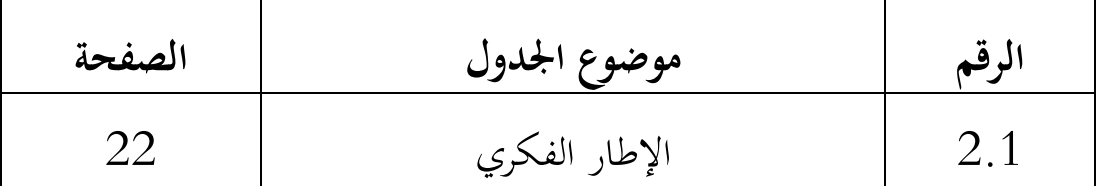

Lampiran 42. Contoh Daftar Lampiran Skripsi Bahasa Arab

# **قائمة املالحق**

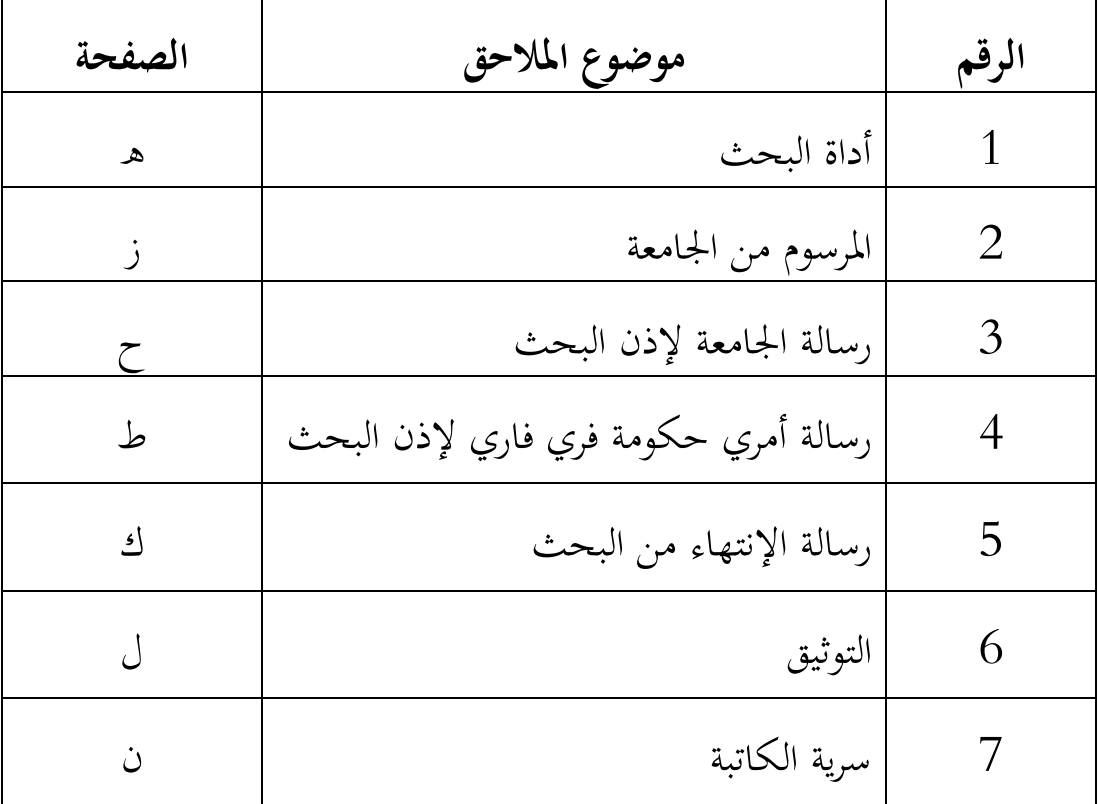

Lampiran 46. Contoh Instrumen Penelitian Kualitatif

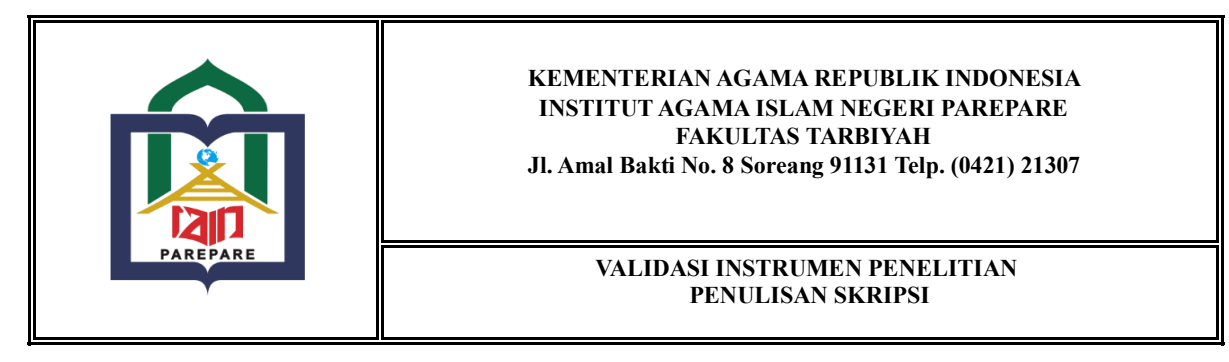

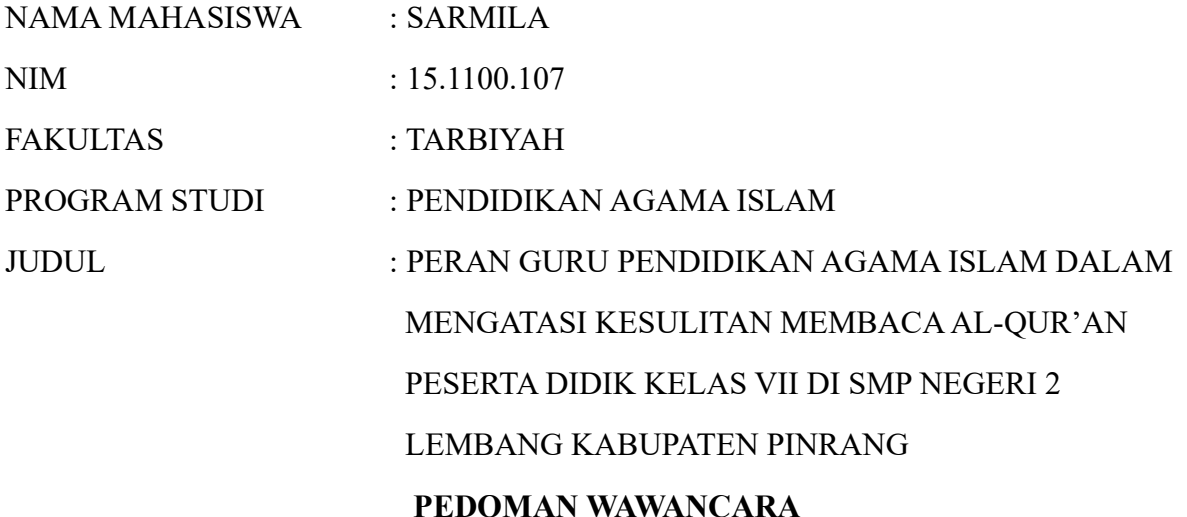

#### **Wawancara Untuk Guru Pendidikan Agama Islam**

- 1. Apakah peserta didik antusias mengikuti pembelajaran membaca Al-Qur'an?
- 2. kesulitan apa saja yang sering anda temui pada peserta didik Pada saat membaca Al-Qur'an?
- 3. Apa yang menyebabkan peserta didik mengalami kesulitan membaca Al-Qur'an?
- 4. Bagaimana cara anda menghadapi kesulitan peserta didik membaca Al-Qur'an?
- 5. Bagaimana peran anda dalam mengatasi kesulitan membaca Al-Qur'an peserta didik?
- 6. Apakah kemampuan membaca Al-Qur'an merupakan syarat lulus mata pelajaran pendidikan agama Islam?

#### **Wawancara Untuk Peserta Didik**

- 1. Bagaimana pendapat anda tentang peran guru Pendidikan Agama Islam dalam mengatasi kesulitan membaca Al-Qur'an peserta didik?
- 2. Kesulitan apa yang Anda alami pada saat membaca Al-Qur'an?
- 3. Apa yang menyebabkan Anda mengalami kesulitan membaca Al-Qur'an?
- 4. Bagaimana cara guru Pendidikan Agama Islam menilai hasil membaca Al-Qur'an peserta didik?
- 5. Bagaimana pendapat anda tentang kemampuan peserta didik membaca Al-Qur'an merupakan syarat kelulusan mata pelajaran pendidikan agama Islam?

Setelah mencermati instrumen dalam penelitian skripsi mahasiswa sesuai dengan judul di atas, maka instrumen tersebut dipandang telah memenuhi kelayakan untuk digunakan dalam penelitian yang bersangkutan.

Parepare, 31 Desember 2023

Mengetahui,

Pembimbing Utama Pembimbing Pendamping

NIP NIP

(Nama Lengkap) (Nama Lengkap)

Lampiran 47. Contoh Instrumen Penelitian Kuantitatif

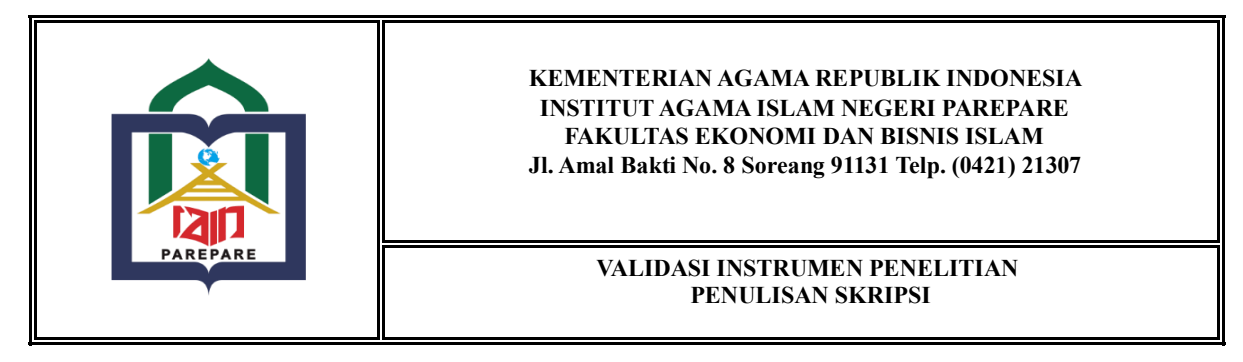

NAMA MAHASISWA : NURHANDAYANI NIM :  $15.2400.002$ FAKULTAS : EKONOMI DAN BISNIS ISLAM

PROGRAM STUDI : EKONOMI SYARIAH JUDUL : PENGARUH PENDAYAGUNAAN ZAKAT TERHADAP PEMBERDAYAAN MUSTAHIK DI BAZNAS KABUPATEN PINRANG **KUESIONER PENELITIAN**

Kepada Yth.

Bapak/Ibu/Saudara/i

Di

Tempat

*Assalamualaikum Wr.Wb.*

Bapak/Ibu/Saudara/I dalam rangka menyelesaikan karya (skripsi) pada Prodi Ekonomi Syahriah, Fakultas Ekonomi dan Bisnis Islam, Institut Agama Islam Negeri Parepare (IAIN) Parepare maka saya,

Nama : Nur Handayani

NIM : 15.2400.002

Judul : Pengaruh Pendayagunaan Zakat terhadap Pemberadaan Mustahik di BAZNAS Kabupaten Enrekang

Untuk membantu kelancaran penelitian ini,saya memohon dengan hormat kesedian Bapak/Ibu/Saudara/I untuk mengisi kuiesioner peneletian ini. Atas ketersediaan peryataan pada kousioner ini,kami ucapkan terima kasih.

*Wassalamu'alaikum Wr. Wb.*

Hormat Saya,

Nur Handayani

#### **I. IDENTITAS RESPONDEN**

- 1. Nama :
- 2. Alamat :
- 3. Jenis Kelamin :
- 4. Pendidikan :
	- $a. \Box$ SD
	- $b.$  SMP
	- $c.$  SMA
	- d.  $\Box$ Diploma (D1, D2, D3)
	- e. Sarjana
	- f. Lainnya (Disebutkan)
- 5. Umur
	- a.  $\Box$  15>25
	- $b.\Box$  26>35
	- c.  $36 > 45$
	- d.  $\Box$  46>55
	- e.  $56$
- 6. Pekerjaan
	- a. Pelajar/Mahasiswa
	- b. Petani
	- c. Nelayan
	- $d.$  PNS
	- e. Wiraswasta
	- f. Lainnya (disebutkan)

#### **II. PETUNJUK PENGISIAN**

- 1. Pernyataan yang akan diisi, mohon dibaca dan dipahami dengan sebaik-baiknya, sehingga tidak ada pernyataan yang tidak terisi atau terlewat.
- 2. Berilah tanda checklist pada jawaban yang Bapak/Ibu/Saudara pada kolom yang telah disediakan. Pilihlah jawaban yang sesuai pendapat atas pernyataan.

Dengan Keterangan di bawah ini:

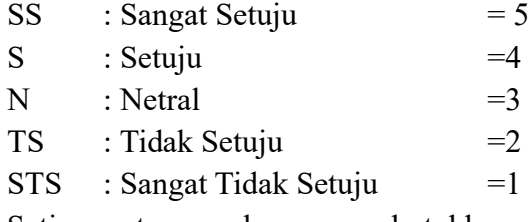

- 3. Setiap pertanyaan hanya membutuhkan satu jawaban saja.
- 4. Atas Perhatian dan partisipasi Bapak/Ibu/Saudara/i diucapkan terima kasih.

### 1. **Variabel Zakat Komsumtif (***X1)*

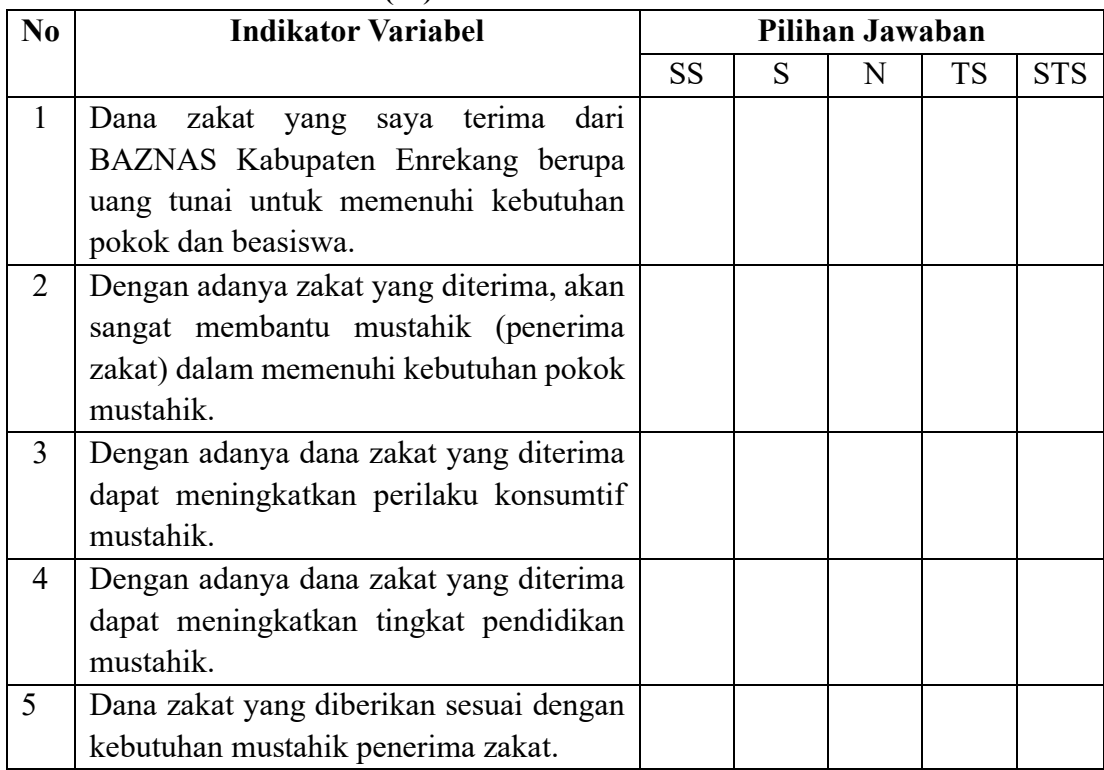

## 2. **Variabel Zakat Produktif (***X2)*

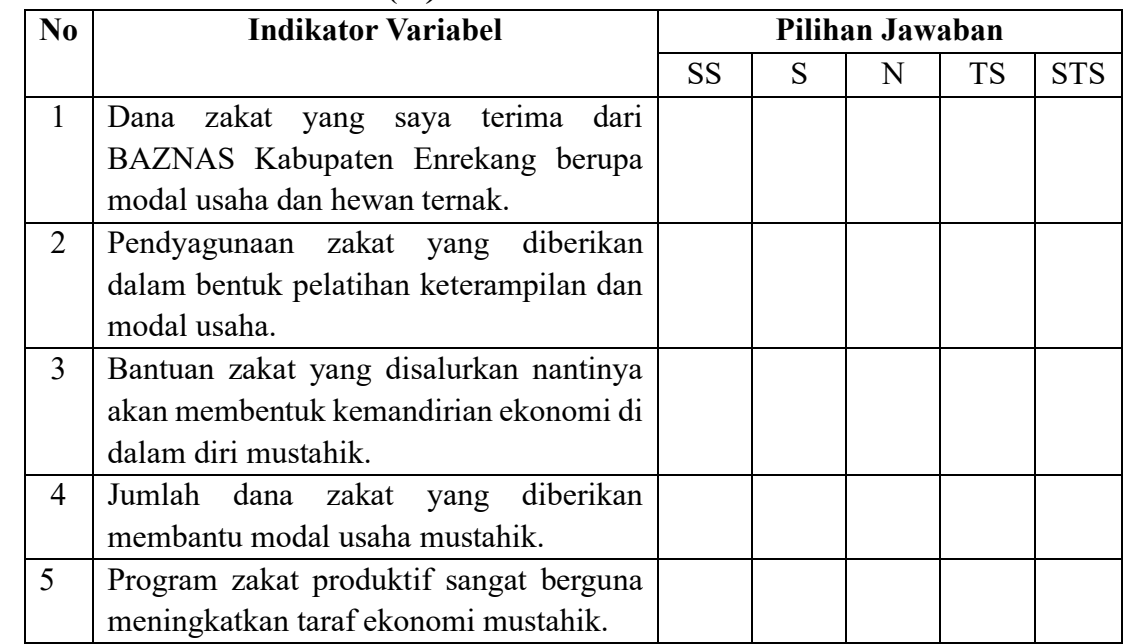

#### 3. **Variabel Pemberdayaan Mustahik (Y)**

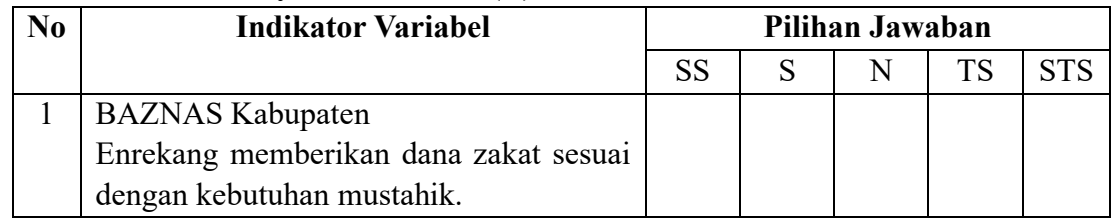

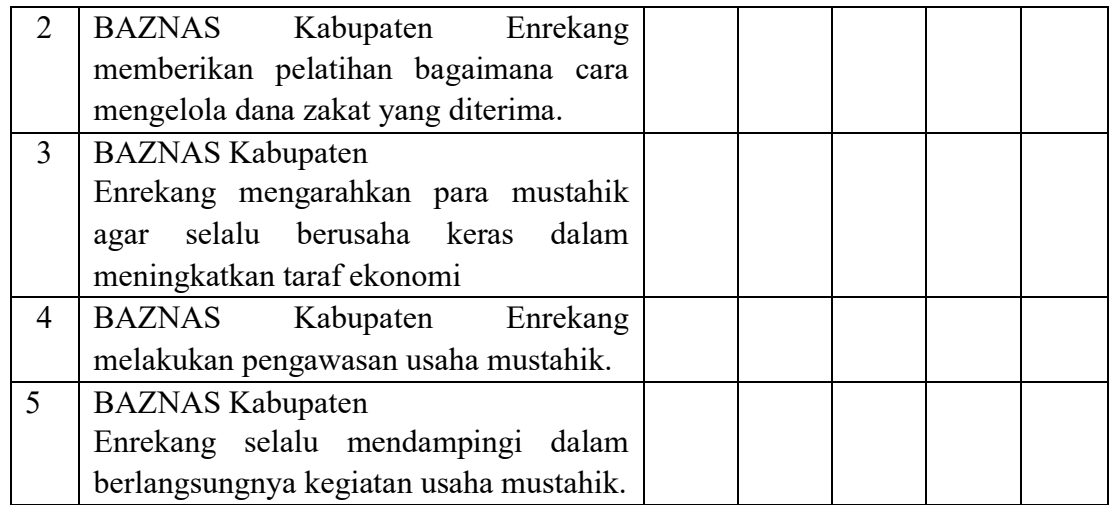

Setelah mencermati instrumen dalam penelitian skripsi mahasiswa sesuai dengan judul tersebut, maka instrumen ini dipandang telah memenuhi kelayakan untuk digunakan dalam penelitian yang bersangkutan.

Mengetahui, Pembimbing Utama Pembimbing Pendamping

NIP NIP

(Nama Lengkap) (Nama Lengkap)

Parepare, 31 Desember 2023